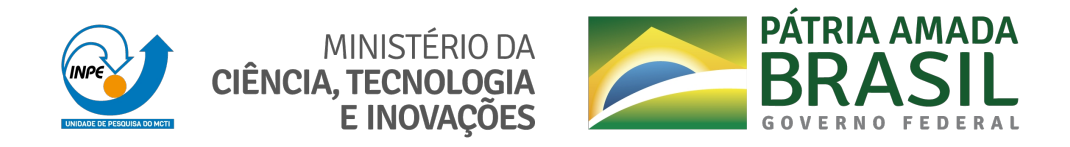

**sid.inpe.br/mtc-m21c/2020/09.22.15.15-TDI**

# **OTIMIZAÇÃO POR ALGORITMO GENÉTICO DE BOMBA CENTRÍFUGA APLICADA A MOTOR FOGUETE COM SOFTWARE LIVRE PARA CFD**

Jorge Henrique Gagliarde

Dissertação de Mestrado do Curso de Pós-Graduação em Engenharia e Tecnologia Espaciais/Combustão e Propulsão, orientada pelo Dr. Wladimyr Mattos da Costa Dourado, aprovada em 19 de junho de 2020.

URL do documento original: <http://urlib.[net/8JMKD3MGP3W34](http://urlib.net/xx/yy)R/43A7KCB>

> INPE São José dos Campos 2020

## **PUBLICADO POR:**

Instituto Nacional de Pesquisas Espaciais - INPE Gabinete do Diretor (GBDIR) Serviço de Informação e Documentação (SESID) CEP 12.227-010 São José dos Campos - SP - Brasil Tel.:(012) 3208-6923/7348 E-mail: pubtc@inpe.br

# **CONS[ELHO DE EDITO](pubtc@sid.inpe.br)RAÇÃO E PRESERVAÇÃO DA PRODUÇÃO INTELECTUAL DO INPE - CEPPII (PORTARIA N<sup>o</sup> 176/2018/SEI-INPE):**

### **Presidente:**

Dra. Marley Cavalcante de Lima Moscati - Centro de Previsão de Tempo e Estudos Climáticos (CGCPT)

### **Membros:**

Dra. Carina Barros Mello - Coordenação de Laboratórios Associados (COCTE)

Dr. Alisson Dal Lago - Coordenação-Geral de Ciências Espaciais e Atmosféricas (CGCEA)

Dr. Evandro Albiach Branco - Centro de Ciência do Sistema Terrestre (COCST)

Dr. Evandro Marconi Rocco - Coordenação-Geral de Engenharia e Tecnologia Espacial (CGETE)

Dr. Hermann Johann Heinrich Kux - Coordenação-Geral de Observação da Terra (CGOBT)

Dra. Ieda Del Arco Sanches - Conselho de Pós-Graduação - (CPG)

Silvia Castro Marcelino - Serviço de Informação e Documentação (SESID)

### **BIBLIOTECA DIGITAL:**

Dr. Gerald Jean Francis Banon

Clayton Martins Pereira - Serviço de Informação e Documentação (SESID)

## **REVISÃO E NORMALIZAÇÃO DOCUMENTÁRIA:**

Simone Angélica Del Ducca Barbedo - Serviço de Informação e Documentação (SESID)

André Luis Dias Fernandes - Serviço de Informação e Documentação (SESID) **EDITORAÇÃO ELETRÔNICA:**

Ivone Martins - Serviço de Informação e Documentação (SESID)

Cauê Silva Fróes - Serviço de Informação e Documentação (SESID)

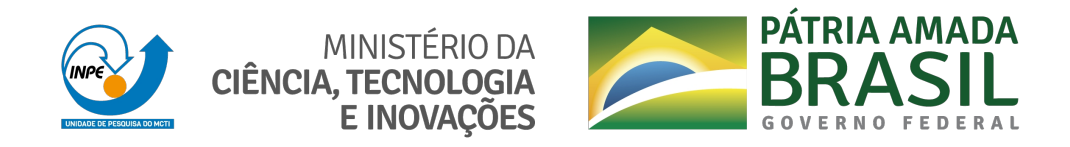

**sid.inpe.br/mtc-m21c/2020/09.22.15.15-TDI**

# **OTIMIZAÇÃO POR ALGORITMO GENÉTICO DE BOMBA CENTRÍFUGA APLICADA A MOTOR FOGUETE COM SOFTWARE LIVRE PARA CFD**

Jorge Henrique Gagliarde

Dissertação de Mestrado do Curso de Pós-Graduação em Engenharia e Tecnologia Espaciais/Combustão e Propulsão, orientada pelo Dr. Wladimyr Mattos da Costa Dourado, aprovada em 19 de junho de 2020.

URL do documento original: <http://urlib.[net/8JMKD3MGP3W34](http://urlib.net/xx/yy)R/43A7KCB>

> INPE São José dos Campos 2020

Dados Internacionais de Catalogação na Publicação (CIP)

Gagliarde, Jorge Henrique.

G121o [Otim](#page-16-0)iza[ção](#page-121-0) por algoritmo genético de bomba centrífuga aplicada a motor foguete com software livre para CFD / Jorge Henrique Gagliarde. – São José dos Campos : INPE, 2020. xxiii + 101 p. ; (sid.inpe.br/mtc-m21c/2020/09.22.15.15-TDI)

> Dissertação (Mestrado em Engenharia e Tecnologia Espaciais/Combustão e Propulsão) – Instituto Nacional de Pesquisas Espaciais, São José dos Campos, 2020. Orientador : Dr. Wladimyr Mattos da Costa Dourado.

> 1. Bomba centrífuga. 2. CFD. 3. Otimização multi-objetivo. 4. Algoritmo genético I.Título.

> > CDU 629.7.036.22

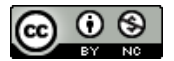

Esta obra foi licenciada sob uma Licença [Creative Commons Atribuição-NãoComercial 3.0 N](http://creativecommons.org/licenses/by-nc/3.0/)ão Adaptada.

This work is licensed under a Creative Commons Attribution-NonCommercial 3.0 Unported License.

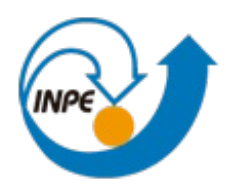

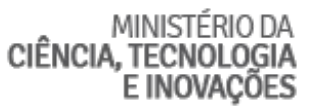

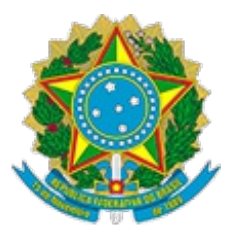

# **INSTITUTO NACIONAL DE PESQUISAS ESPACIAIS**

Pós Graduação Engenharia e Tecnologia Espaciais - Combustão e Propulsão

# **DEFESA FINAL DE DISSERTAÇÃO DE JORGE HENRIQUE GAGLIARDE**

No dia 19 de junho de 2020, as 14h, por videoconferência, o aluno mencionado acima defendeu seu trabalho final (apresentação oral seguida de arguição) perante uma Banca Examinadora, cujos membros estão listados abaixo. O aluno foi APROVADO pela Banca Examinadora, por unanimidade, em cumprimento ao requisito exigido para obtenção do Título de Mestre em Engenharia e Tecnologia Espaciais/Combustão e Propulsão. O trabalho precisa da incorporação das correções sugeridas pela Banca Examinadora e revisão final pelo(s) orientador(es).

**Título:** OTIMIZAÇÃO POR ALGORITMO GENÉTICO DE BOMBA CENTRÍFUGA APLICADA A MOTOR FOGUETE COM SOFTWARE LIVRE PARA CFD

Eu, Silvio Manea, como Coordenador e Presidente do Conselho do Curso de Engenharia e Tecnologia Espaciais/Combustão e Propulsão, em conformidade com o Presidente da Banca Examinadora Dr. Wladimyr Mattos da Costa Dourado, assino esta ATA em nome de todos os membros.

# **Membros da Banca**

- Dr. Silvio Manea Coordenador do curso de ETE/PCP INPE
- Dr. Wladimyr Mattos da Costa Dourado Presidente/Orientador IAE
- Dr. Fernando de Souza Costa Membro da Banca INPE

Dr. Márcio Teixeira de Mendonça - Membro da Banca - INPE Dra. Patrícia Capistrano Teixeira - Convidada - IAE Dr. Alexandre Teodoro Alves - Convidado - UFABC

# ASSINADO ELETRONICAMENTE

#### \_\_\_\_\_\_\_\_\_\_\_\_\_\_\_\_\_\_\_\_\_\_\_\_\_\_\_\_\_\_\_\_\_\_\_\_\_\_ **Dr. Silvio Manea Coordenador Acadêmico da Pós Graduação da ETE/PCP SIAPE: 1720993**

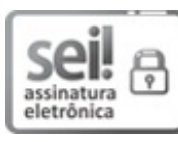

Documento assinado eletronicamente por **Silvio Manea**, **Tecnologista**, em 02/10/2020, às 15:54 (horário oficial de Brasília), com fundamento no art. 6º, § 1º, do Decreto nº 8.539, de 8 de outubro de 2015.

## **AGRADECIMENTOS**

Agradeço à CAPES pelo apoio financeiro e ao Instituto de Aeronáutica e Espaço divisão de Propulsão Espacial (IAE-APE) pelo espaço cedido.

#### **RESUMO**

Neste trabalho são realizados estudos de simulação computacional e otimização de uma bomba de combustível para motor foguete a propelente líquido. A estratégia de otimização empregada é baseada em um algoritmo genético elitista multi-objetivo (NSGA-II), o qual busca soluções ótimas por meio da aplicação dos operadores genéticos adaptados para variáveis de projeto representadas por números reais. Cada solução gerada pelo algoritmo genético automaticamente atualiza a geometria da bomba e uma nova malha para simulação é gerada. O desempenho da bomba é avaliado por meio da mecânica dos fluidos computacional (CFD) utilizando o programa de código aberto OpenFOAM. Dados experimentais foram utilizados para validação do modelo de CFD da geometria inicial. Foram obtidas melhorias simultâneas na eficiência e no trabalho específico da bomba por meio da busca de novas soluções Pareto-ótimas.

Palavras-chave: bomba centrífuga. CFD. otimização multi-objetivo. algoritmo genético.

## **GENETIC ALGORITHM BASED OPTIMIZATION FOR A LIQUID ROCKET ENGINE CENTRIFUGAL PUMP USING OPEN SOURCE SOFTWARE FOR CFD**

#### **ABSTRACT**

In this work, computational simulation and optimization ware carried out for a liquid rocket engine fuel pump. An elitist multi-objective genetic algorithm (NSGA-II) was selected for the optimization process. This algorithm uses genetic operators adapted for dealing with real coded variables (as opposed to binary). Each solution generated by the algorithm generates a new CAD design and an automation script deals with the mesh generation and pre-processing. The pump's performance is evaluated by computational fluid dynamics (CFD) using the open source software OpenFOAM. Experimental data was used to validate the CFD model for the initial geometry design. Pareto optimal solutions were found and it was possible to obtain an increase in both head and efficiency.

Keywords: centrifugal pump. CFD. multiobjective optimization. genetic algorithm.

# **LISTA DE FIGURAS**

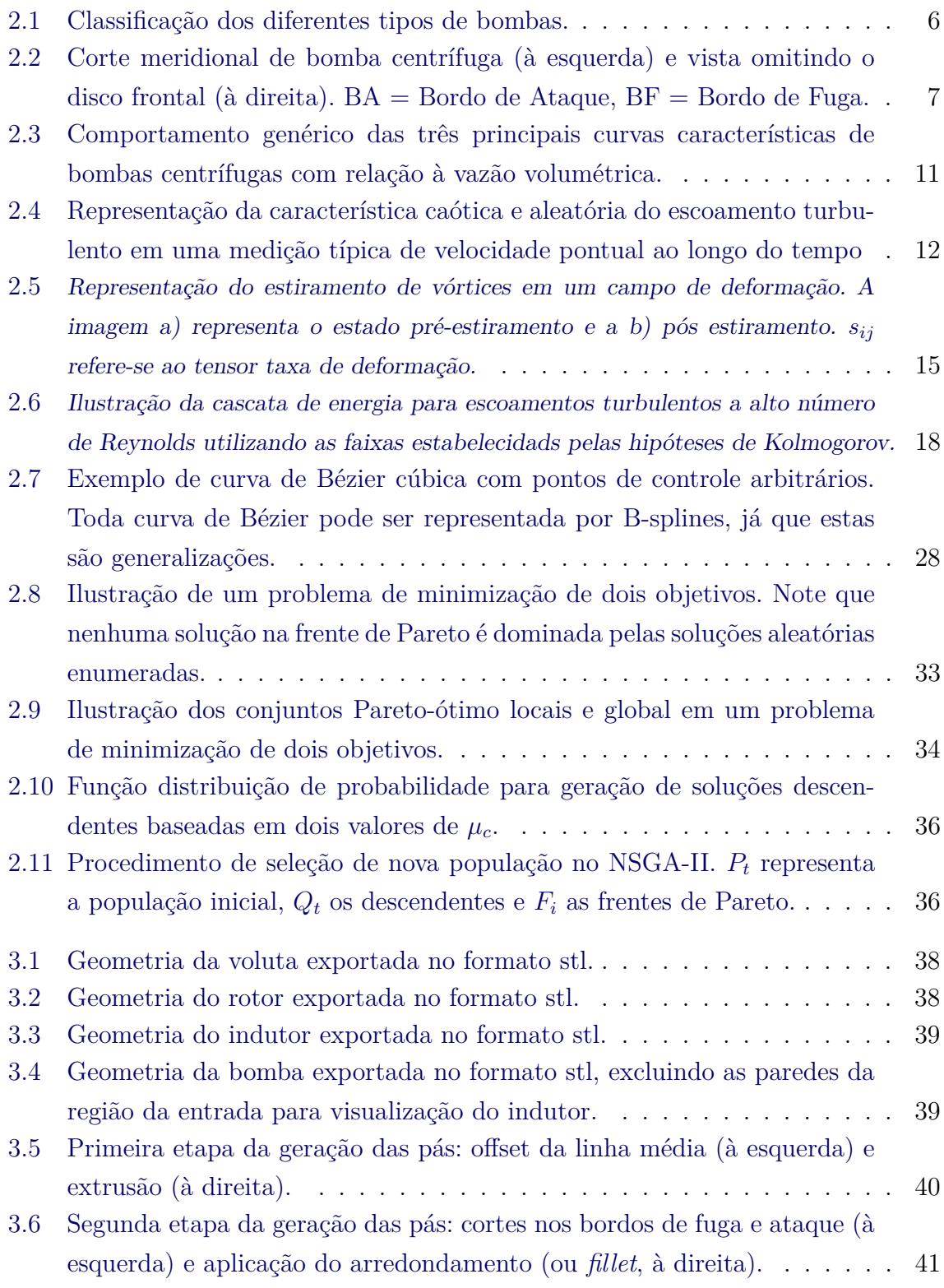

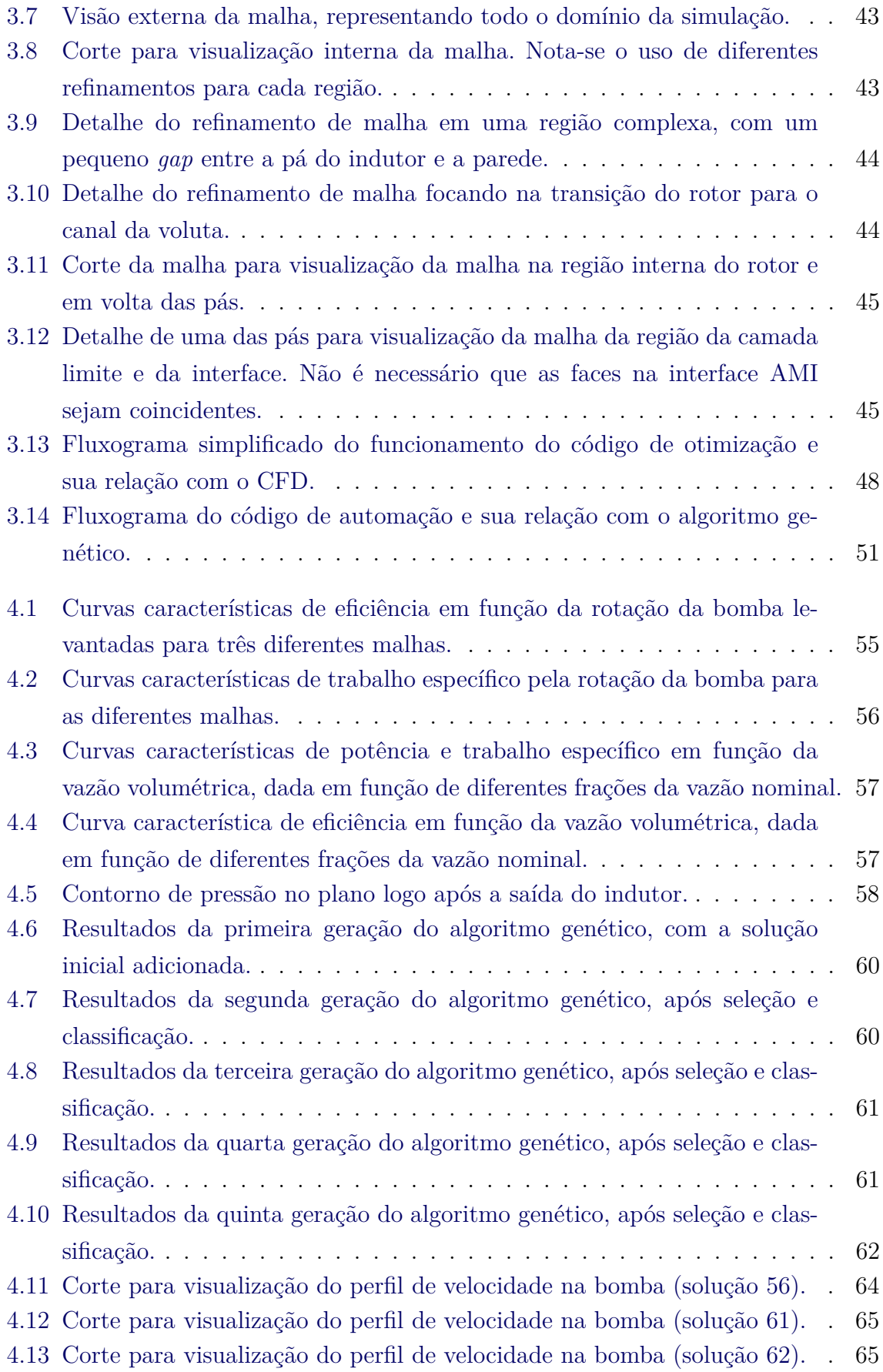

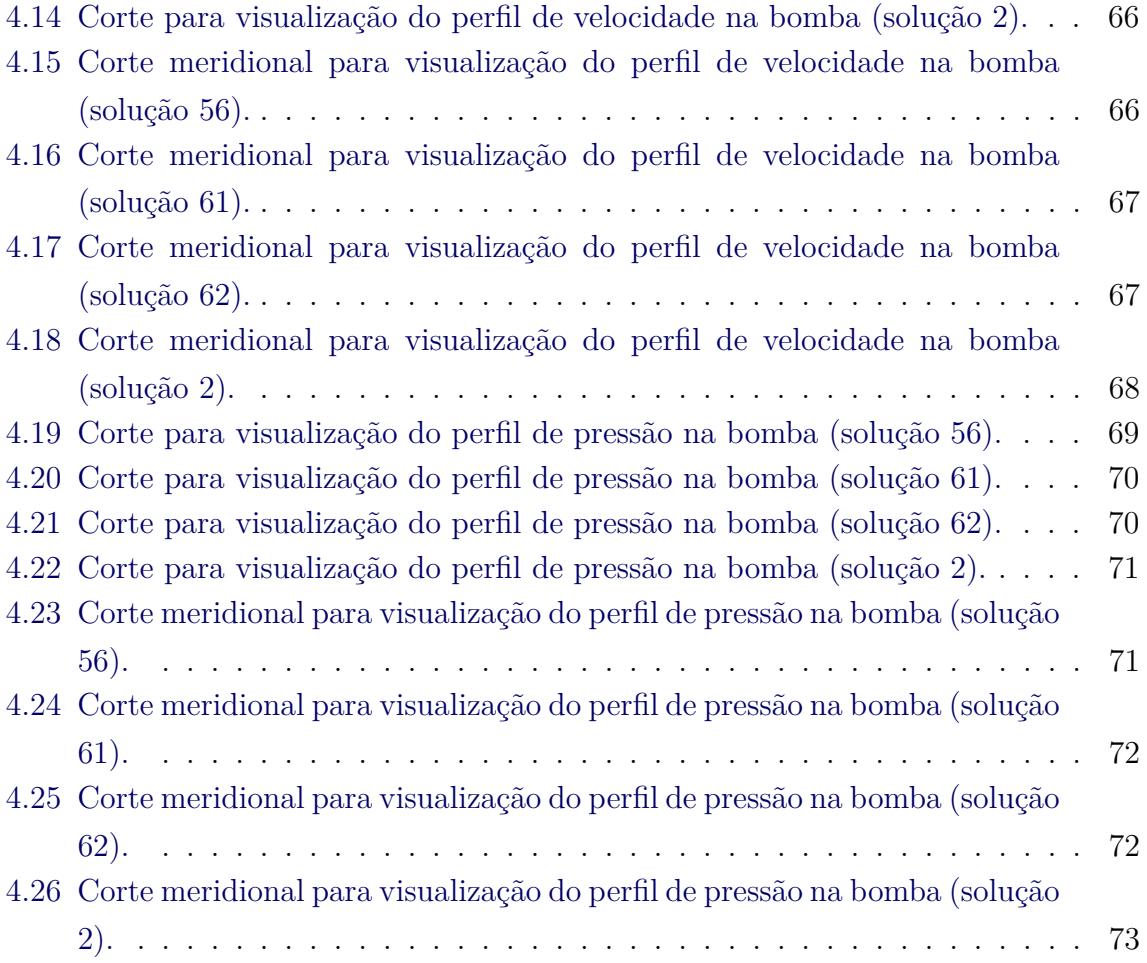

# **LISTA DE TABELAS**

<span id="page-16-0"></span>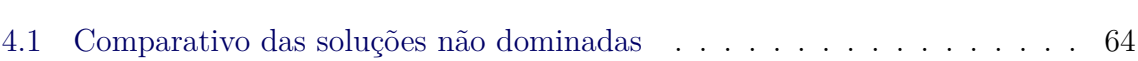

**Pág.**

# **SUMÁRIO**

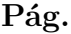

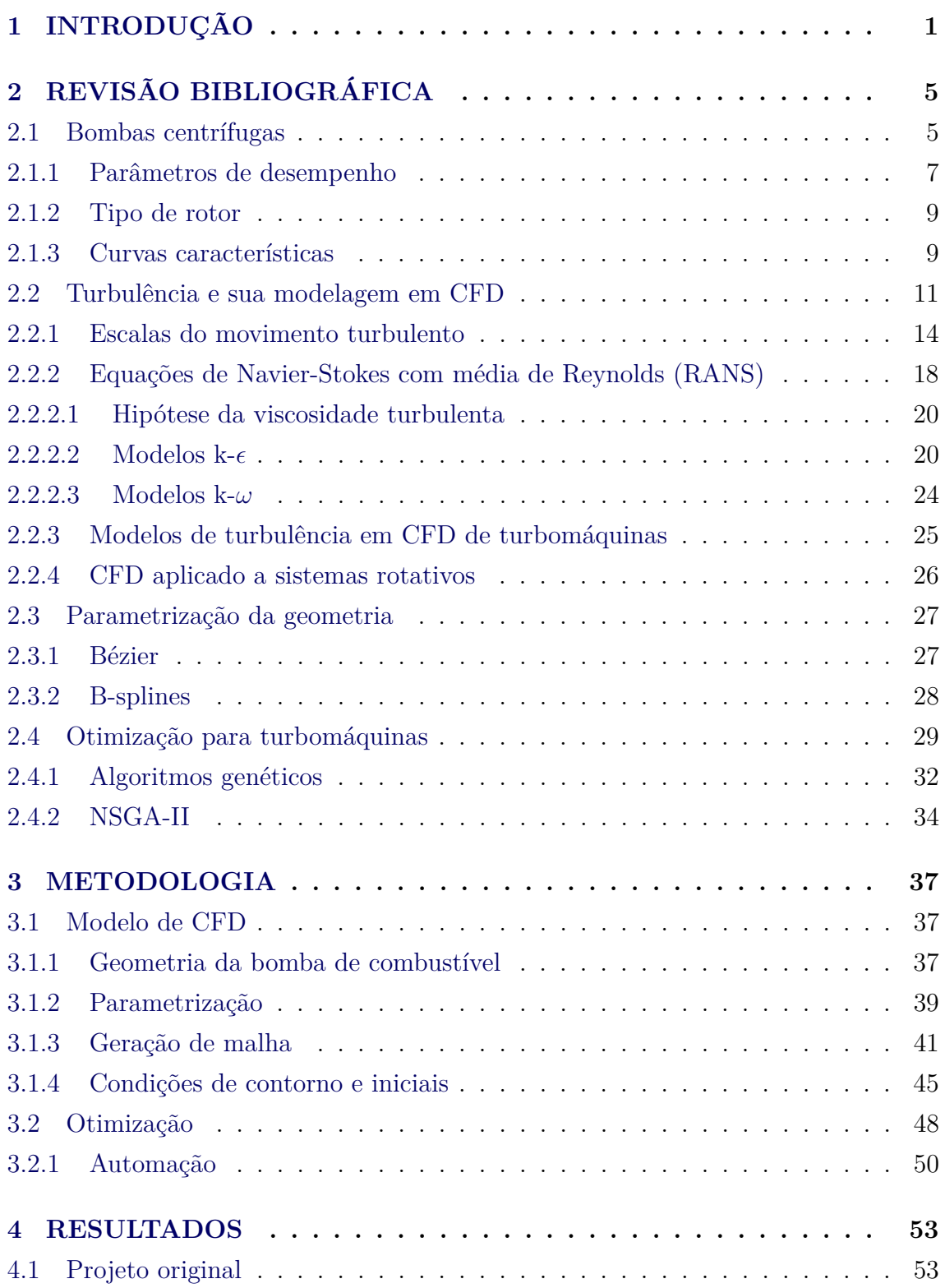

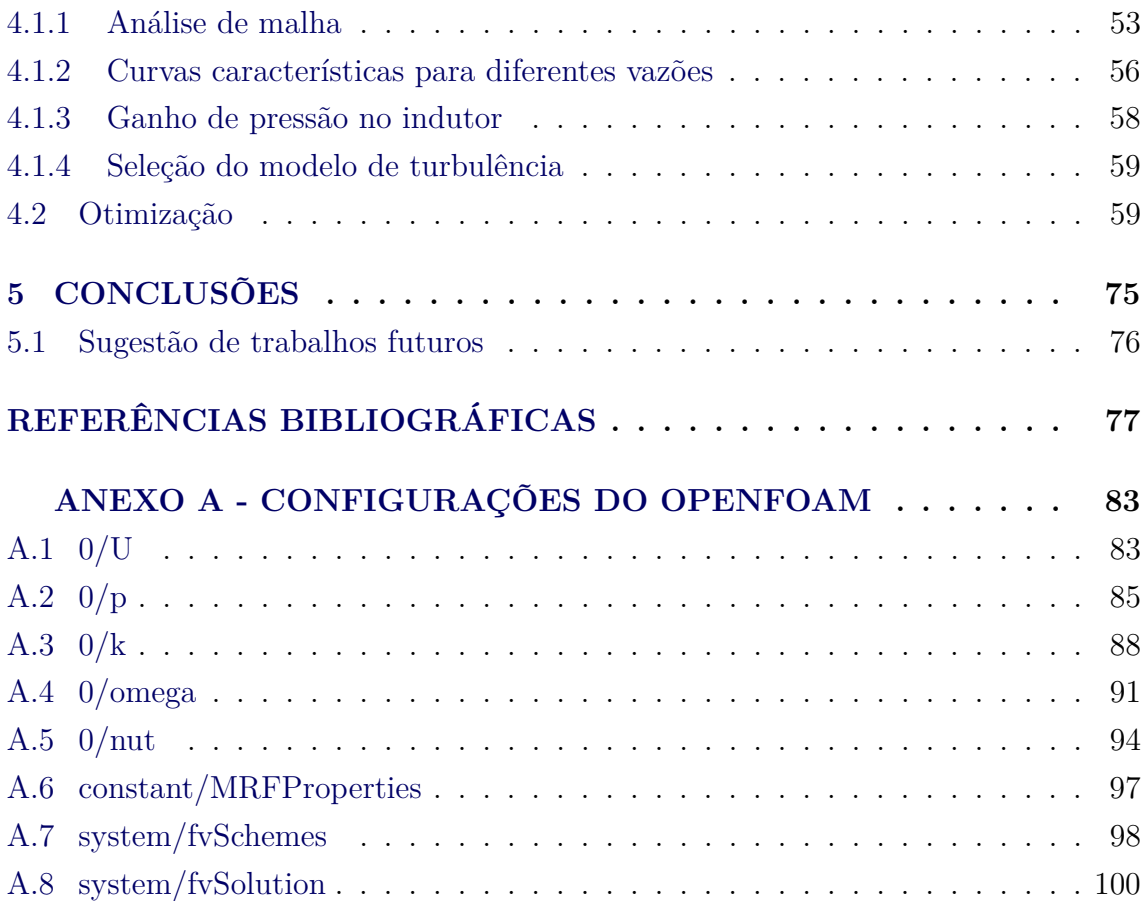

#### <span id="page-20-0"></span>**1 INTRODUÇÃO**

A bomba centrífuga é um componente de extrema importância em um motor foguete a propelente liquido (MFPL). Devido à sua capacidade de produzir um grande aumento de pressão em vazões mássicas elevadas, é o tipo de bomba mais adequado para o bombeamento de combustível em motores de médio e grande porte, sendo relativamente econômica em termos de massa e espaço. Estas bombas são geralmente movidas por uma turbina a qual, por sua vez, pode ser movida pelo escoamento proveniente de um gerador de gás operando, em geral, em condições de combustão rica, de forma a reduzir a temperatura de operação. Estas condições podem variar de acordo com o ciclo termodinâmico no qual o motor opera ([SUTTON; BIBLARZ](#page-100-0), [2016\)](#page-100-0).

Estes dispositivos são estudados há decadas por serem não só as bombas mais comuns em MFPL, como também em toda indústria. Os projetos de bomba utilizando assistência de técnicas de dinâmica dos fluidos computacional (no inglês, Computational Fluid Dynamics - CFD) iniciou-se há mais de 30 anos. Devido à menor capacidade computacional da época, soluções mais simples quasi-3D eram utilizadas. Com o passar dos anos, estas simulações evoluíram a ponto de utilizarem as equações de Navier-Stokes com Média de Reynolds (em inglês: Reynolds Averaged Navier-Stokes Equations, ou RANS) juntamente com modelos de turbulência cada vez mais complexos ([SHAH et al.](#page-99-0), [2013\)](#page-99-0). Atualmente, simulações transientes com rotação de malha também são possíveis, embora ainda apresentem alto custo computacional.

A inexistência de um modelo de turbulência universal, ótimo para todos os casos de CFD, torna a tarefa de seleção do modelo extremamente importante. De acordo com [Gülich](#page-97-0) [\(2008\)](#page-97-0), um dos modelos de turbulência mais populares, o *k*- padrão, é inadequado para CFD de turbomáquinas, pois não apresenta resultados satisfatórios exatamente nas condições de trabalho destes componentes, sendo estas: escoamento desacelerado, rotativo, em trajetórias curvas e sujeitos a altos gradientes de pressão. Diversos aprimoramentos ao modelo padrão já foram sugeridos na literatura, como o Realizable *k*-, o qual previne certas soluções não físicas, como por exemplo, valores negativos para a energia cinética turbulenta  $(k)$  e dissipação  $(\epsilon)$ .

A seleção de um modelo adequado de turbulência é apenas uma das dificuldades da simulação de bombas centrífugas e turbomáquinas no geral. Este escoamento extremamente complexo apresenta diversos fenômenos transientes, os quais necessitam de um poder computacional elevado para simulação. Este tipo de cálculo custoso é inviável para trabalhos de otimização, portando outra abordagem deve ser realizada. De forma a mitigar esta dificuldade, um modelo estacionário de Múltiplos Referenciais pode ser utilizado (no inglês, Multiple Reference Frame - MRF). Este tipo de modelo oferece uma aproximação razoável das propriedades gerais da bomba com um custo computacional muito inferior (cerca de 30 vezes menor), quando comparado a simulações transientes com movimento de malha ([DICK et al.](#page-96-1), [2001\)](#page-96-1). O método já foi aplicado com sucesso na literatura ([CUGAL; BACHÉ](#page-96-2), [1997\)](#page-96-2).

Além disso, a otimização de bombas centrífugas para MFPL ainda é um grande desafio científico e industrial, já que envolve múltiplos objetivos concorrentes a serem otimizados. Em problemas de otimização de objetivo único, existe apenas uma função objetivo e a solução otimizada pode ser encontrada por meio de metologias tradicionais, como métodos baseados no gradiente ou busca heurística. Quando estes métodos são adaptados para otimização multi-objetivo, geralmente por uma soma ponderada de funções objetivo, pontos ótimos de Pareto podem ser encontrados. No entanto, a seleção de pesos é arbitrária e não pode fornecer informação com relação a interdependência destes objetivos. Além disso, em problemas com alta complexidade, é possível que métodos tradicionais fiquem presos em pontos de máximo ou mínimo locais, os quais podem ser muito distantes do ponto ótimo global ([KALYANMOY et](#page-97-1) [al.](#page-97-1), [2001\)](#page-97-1).

Para que um algoritmo de otimização possa ser aplicado, a geometria do componente deve ser convertida em curvas paramétricas de fácil alteração, para que novos projetos candidatos possam ser rapidamente gerados. [Samad](#page-99-1) [\(2008\)](#page-99-1) realizou uma grande revisão bibliográfica na área de otimização de turbomáquinas. Por meio do seu trabalho, fica evidente que funções como curvas de Bézier ou B-splines são as maneiras mais efetivas de parametrização de geometria para turbomáquinas.

De forma geral, o presente trabalho tem como objetivo parametrizar a geometria da bomba de combustível projetada para o motor foguete a propelente líquido L-75, validar uma metodologia de CFD utilizando OpenFOAM para simulação do escoamento na bomba e cálculo de seus parâmetros de desempenho e, por fim, otimizá-la por meio de um algoritmo genético multi-objetivo.

Os capítulos restantes desta dissertação estão organizados da seguinte maneira:

• Capítulo 2: Este capítulo aborda, por meio de uma revisão bibliográfica, as áreas do conhecimento necessárias para elaboração deste trabalho: introdução às bombas centrífugas, modelagem de turbulência, parametrização de curvas e otimização, com foco em algoritmos genéticos e sua aplicação em turbomáquinas. A relevância destas áreas é exemplificada por meio da citação de diversos trabalhos envolvendo simulação e otimização de turbomáquinas.

- Capítulo 3: Neste capítulo é feita uma descrição da metodologia utilizada no presente trabalho. Inicialmente, é discutida a concepção do modelo de CFD em OpenFOAM, abordando a geração e parametrização da geometria. Depois, são discutidos os elementos necessários para o pósprocessamento, incluindo geração de malha e condições de contorno. Ao final, é explicada a metodologia de otimização e de automação.
- Capítulo 4: Neste capítulo, são apresentados os resultados do trabalho na ordem em que foram realizados. Primeiramente, os resultados do CFD para o projeto inicial da bomba são discutidos e é feita uma comparação com os resultados experimentais disponíveis no instituto. Depois, são discutidos os resultados da otimização, comparando as soluções do conjunto Paretoótimo obtidas com a bomba original.
- Capítulo 5: Com base nos resultados apresentados no Capítulo 4, neste capítulo são apresentadas as conclusões do trabalho, bem como as sugestões para a realização de trabalhos futuros.

#### <span id="page-24-0"></span>**2 REVISÃO BIBLIOGRÁFICA**

Este capítulo apresenta as considerações teóricas para o desenvolvimento desta dissertação. Abordam-se, inicialmente, conceitos gerais de bombas centrífugas e de turbulência em mecânicas do fluidos, com foco em modelos utilizados para simulação computacional destes componentes. Em seguida, os conceitos de otimização multi-objetivo e algoritmos genéticos são apresentados. A relevância de cada um destes tópicos para o presente trabalho é exemplificada com referências a estudos de simulação e otimização de turbomáquinas encontrados na literatura atual. Após concluir a revisão da literatura, os objetivos do trabalho são apresentados.

#### <span id="page-24-1"></span>**2.1 Bombas centrífugas**

Bombas são componentes projetados para o transporte e pressurização de líquidos por meio da transferência de energia de uma fonte externa para o fluido. Estes componentes são usados pela humanidade desde a antiguidade pelos egípcios, gregos e romanos, especialmente para irrigação e transporte de água nas cidades. Seu desenvolvimento foi acelerado devido ào aumento de potência proporcionado pela invenção do motor elétrico. Esta combinação gerou uma revolução tecnológica, sendo utilizada nos mais diversos setores da indústria até os dias de hoje ([ROUND](#page-99-2), [2004\)](#page-99-2).

Devido à existência de diversos tipos de bombas, não existe uma única formulação para estes mecanismos de transferência de energia. As bombas são divididas de acordo com diferentes critérios de classificação. Inicialmente, bombas podem ser divididas em bombas de deslocamento positivo,como as que usam pistão ou diafragma, e as bombas dinâmicas, grupo do qual faz parte a turbobomba utilizada em motores-foguete a propelente líquido. Em turbomáquinas, a transferência de energia é baseada em processos hidrodinâmicos dependentes da velocidade do rotor. A Figura [2.1](#page-25-0) ilustra estas classificações.

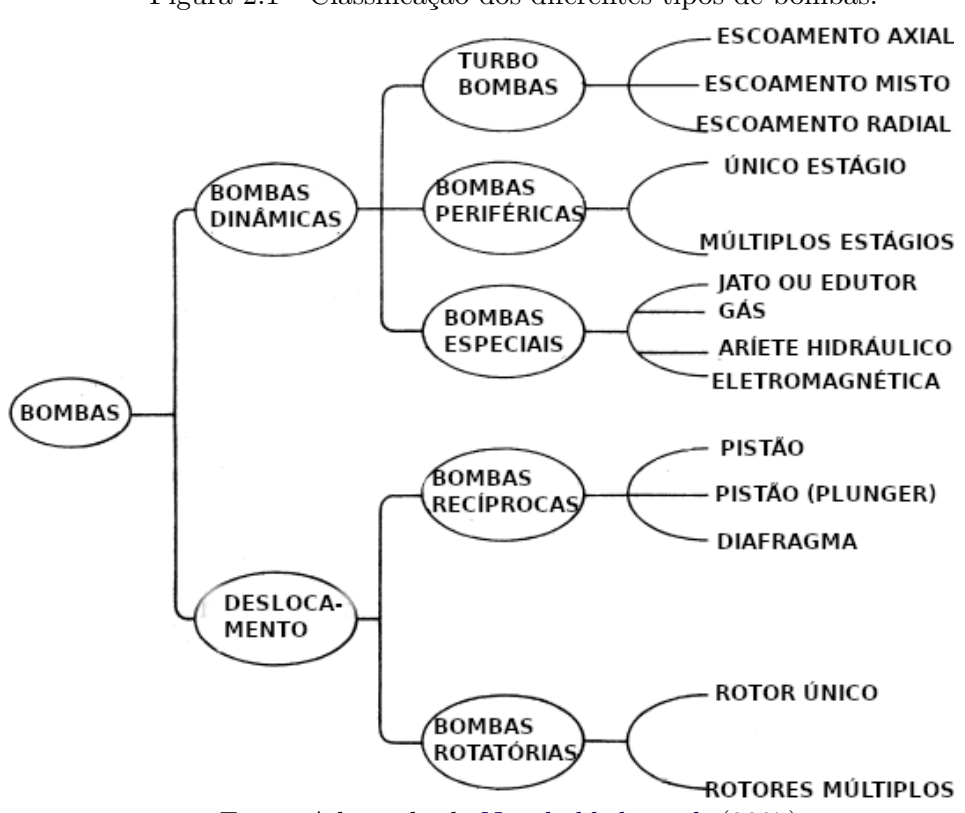

<span id="page-25-0"></span>Figura 2.1 - Classificação dos diferentes tipos de bombas.

Fonte: Adaptado de [Nourbakhsh et al.](#page-98-0) [\(2007\)](#page-98-0).

A bomba simulada e otimizada neste trabalho é uma bomba centrífuga. De acordo com [Gülich](#page-97-0) [\(2008\)](#page-97-0), os principais componentes de uma bomba centrífuga são: voluta, um eixo rotativo e o impelidor. O impelidor é o componente rotativo dotado de pás e acoplado ao eixo, o qual transfere a energia gerada pelo motor ou turbina para o fluido. Ao sair do impelidor, o fluido é desacelerado na voluta (e no seu respectivo difusor), de forma que a maior parte da energia cinética transferida para o fluido possa ser convertida em pressão estática.

Quando o impelidor possui um disco frontal além da base na qual se localizam as pás, é considerado um impelidor "fechado". Na ausência deste disco, é chamado "semi-aberto". Quando até mesmo o disco da base apresenta vazios, é chamado "aberto". Em bombas centrífugas para Motor-Foguete a Propelente Líquido (MFPL), geralmente são utilizados impelidores do tipo "fechado". A Figura [2.2](#page-26-0) mostra o corte meridional de um típico impelidor de bomba centrífuga (fechado) e uma vista plana omitindo o disco frontal, na qual as regiões das pás são indicadas.

<span id="page-26-0"></span>Figura 2.2 - Corte meridional de bomba centrífuga (à esquerda) e vista omitindo o disco frontal (à direita).  $BA = B$ ordo de Ataque,  $BF = B$ ordo de Fuga.

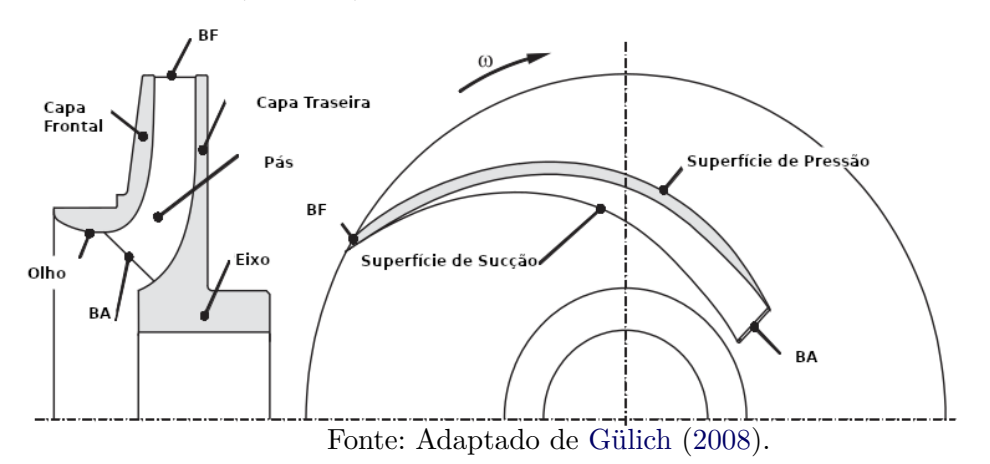

Embora grande parte das bombas centrífugas não utilize indutor, em MFPL este componente é amplamente utilizado. Na maioria dos casos, são bombas de escoamento axial, acopladas ao mesmo eixo do impelidor. Sua principal aplicação é a de proporcionar um pequeno aumento de pressão no fluido antes que este entre na região de sucção do impelidor, de forma a evitar a cavitação, isto é, a vaporização do líquido em certos pontos de baixa pressão no impelidor devido à aceleração. Com a presença de um indutor, pode ser possível a redução da pressão do fluido dentro do tanque de propelente, reduzindo a sua massa pela possibilidade de utilização de paredes de menor espessura. Em MFPL, esta redução de massa é de grande importância.

#### <span id="page-26-1"></span>**2.1.1 Parâmetros de desempenho**

O projeto das bombas centrífugas geralmente considera a vazão volumétrica (*Q*) e rotação angular (*ω*) para operação. Nestas condições, a bomba irá gerar um ganho de pressão ∆*p*, geralmente expresso em termos de altura manométrica (em inglês, head - *H*). O termo "head" será utilizado no decorrer deste trabalho.

O head da bomba pode ser descrito em termos de "trabalho específico" (*Y* ), ou seja, a energia útil transmitida pela bomba por unidade de massa (kJ/kg). Este valor é equivalente ao ganho de entalpia isentrópico. A Equação [2.1](#page-26-2) descreve matematicamente estes conceitos ([GÜLICH](#page-97-0), [2008\)](#page-97-0):

<span id="page-26-2"></span>
$$
Y = \Delta H_{tot} = \frac{\Delta p_{tot}}{\rho} = gH,\tag{2.1}
$$

na qual *ρ* é a massa específica do fluido e *g* a acelaração gravitacional.

Uma observação importante é que a diferença de pressão gerada pela bomba é proporcional à massa específica do fluido sendo transportado, porém o head (ou trabalho específico) é uma propriedade da bomba, ou seja, uma bomba centrífuga possui (teoricamente) o mesmo head transportando água ou etanol. Porém, devido à menor densidade do etanol, produzirá um menor ∆*p*. Tensões mecânicas, forças e potência da bomba também são dependentes da massa específica ([GÜLICH](#page-97-0), [2008\)](#page-97-0).

Se o trabalho específico da bomba for multiplicado pela vazão mássica  $(m = \rho \times Q)$ , é obtida a potência útil da bomba (*Pu*), dada pela Equação [2.2:](#page-27-0)

<span id="page-27-0"></span>
$$
P_u = \dot{m}Y = \rho YQ = \rho gHQ = Q\Delta p. \tag{2.2}
$$

Devido às perdas presentes nos diversos componentes, a potência fornecida à bomba (*P*) deverá sempre ser maior do que a potência útil (*Pu*), portanto, calcula-se a eficiência geral da bomba (*ηpump*) como a razão estre estas potências, mostrado na Equação [2.3:](#page-27-1)

<span id="page-27-1"></span>
$$
\eta_{pump} = \frac{P_u}{P} = \frac{\rho g H Q}{P}.
$$
\n(2.3)

Além destes parâmetros, é importante definir a "altura livre positiva de sucção" (em inglês, "*Net Positive Suction Head*" - *NP SH*). Se a pressão do líquido em algum ponto da bomba atingir um valor inferior à sua pressão de vapor, ocorrerá a evaporação local deste fluido, gerando "cavidades" no líquido. Este fenômeno é conhecido como cavitação e é extremamente prejudicial para a bomba, tanto em termos de eficiência, quanto nos danos causados no material. Portanto, é importante determinar as condições do escoamento na entrada da região de sucção. O *NP SH* é definido por:

$$
NPSH = H_{s,abs} - \frac{p_v}{\rho g},\tag{2.4}
$$

na qual *Hs,abs* representa o head absoluto de sucção e a razão *pv/*(*ρg*) é a pressão de vapor expressa em forma de head.

O parâmetro de projeto equivalente é a "altura livre positiva de sucção necessária"

(em inglês, *Required Net Positive Suction Head* - *NP SHr*), representando qual o *NP SH* necessário para que a bomba suprima o fenômeno de cavitação, seja essa supressão total ou parcial, de acordo com a necessidade do projeto ([GÜLICH](#page-97-0), [2008;](#page-97-0) [ROUND](#page-99-2), [2004\)](#page-99-2).

#### <span id="page-28-0"></span>**2.1.2 Tipo de rotor**

Os principais parâmetros que caracterizam uma bomba (head, vazão e rotação) podem ser correlacionados por meio de um único parâmetro, a velocidade específica (*ns*). Existem diversas convenções para representação da velocidade específica, sendo a expressão verdadeiramente adimensional, com unidades no Sistema Internacional, representada na Equação [2.5:](#page-28-2)

<span id="page-28-2"></span>
$$
n_s = \frac{\omega \sqrt{\frac{Q_{opt}}{f_q}}}{(gH_{opt})^{0.75}},\tag{2.5}
$$

na qual o subscrito *opt* representa estes parâmetros no "ponto de máxima eficiência" (do inglês, Best Efficiency Point, BEP). A variável *f<sup>q</sup>* representa o número de entradas do impelidor. Portanto, em um impelidor com uma entrada,  $f_q = 1$ . As unidades são: *Q* em *m*<sup>3</sup>*/s*, *ω* em 1*/s* e *H* em *m*. A combinação destes parâmetros irá definir o tipo de rotor escolhido.

No entanto, também é comum encontrar a representação da Equação [2.6:](#page-28-3)

<span id="page-28-3"></span>
$$
n_q = \omega \frac{\sqrt{\frac{Q_{opt}}{f_q}}}{H_{opt}^{0.75}},\tag{2.6}
$$

na qual *n<sup>q</sup>* é a nova rotação específica, com as unidades para *ω* em rpm, *Q* em *m*<sup>3</sup>*/s* e *H* em *m*. A conversão entre os fatores é dada por  $n_s = n_q/52.9$ .

De acordo com [Gülich](#page-97-0) [\(2008\)](#page-97-0), o impelidor radial (utilizado na bomba deste trabalho) deve ser utilizado em bombas com *n<sup>q</sup>* entre 7 e 100, com suas devidas variações na seção meridional.

#### <span id="page-28-1"></span>**2.1.3 Curvas características**

Como mostrado anteriormente, as variáveis de projeto, quando combinadas, relacionam-se por meio da eficiência da bomba. Desta maneira, quando a vazão volumétrica da bomba varia, head, potência consumida e eficiência também variam. O mesmo ocorre ao variarmos a velocidade de rotação do eixo. A variação destes parâmetros de acordo com a variação simultânea de *Q* e *ω* cria as chamadas "superfícies características da bomba". Porém, superfícies características são difíceis de serem analisadas, e geralmente utilizam-se as "curvas características", isto é, quando um dos parâmetros (vazão ou rotação) é mantido constante e as funções são analisadas em forma bidimensional, como apresentado na Figura [2.3.](#page-30-0) Neste caso, são plotadas três funções:

$$
H = f1(Q),
$$
  
\n
$$
P = f2(Q),
$$
  
\n
$$
\eta = f3(Q),
$$
\n(2.7)

onde H, P e *η* representam head, potência e eficiência, respectivamente.

Estas curvas são genéricas para bombas centrífugas, portanto, o comportamento destas turbomáquinas segue o formato a seguir:

- *f*1(*Q*): possui forma parabólica, com seu máximo próximo ao eixo das ordenadas (quando  $Q \to 0$ ),
- *f*2(*Q*): cresce de forma linear até a região próxima do pico de *f*3(*Q*), lentamente decrescendo após uma faixa de valores próximos ao máximo,
- $f_3(Q)$ : possui forma parabólica, mas diferentemente de  $f_1(Q)$ , seu máximo está na vazão que denomina o "ponto de projeto da bomba", ou vazão volumétrica no ponto máximo de eficiência (*Qopt*), como utilizado no cálculo da velocidade específica.

Figura 2.3 - Comportamento genérico das três principais curvas características de bombas centrífugas com relação à vazão volumétrica.

<span id="page-30-0"></span>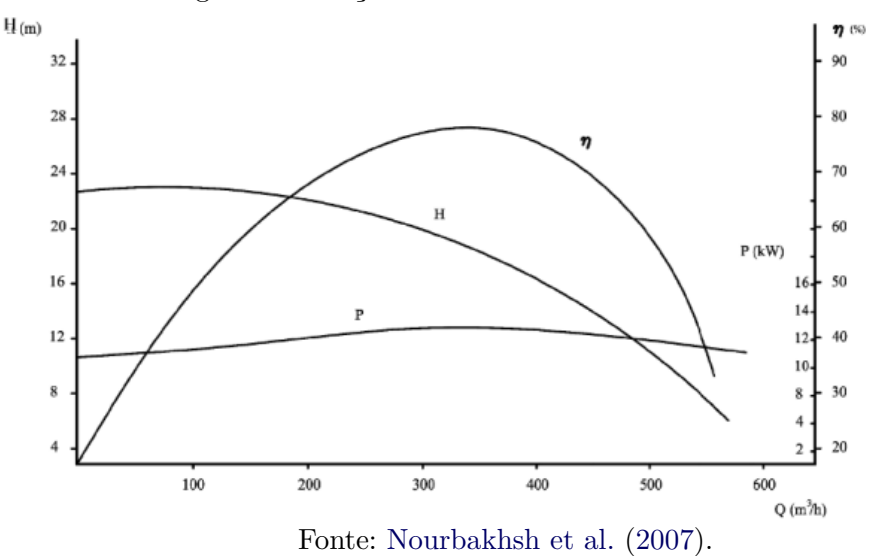

#### <span id="page-30-1"></span>**2.2 Turbulência e sua modelagem em CFD**

A turbulência está presente na maioria dos escoamentos observados nas aplicações de engenharia como em bombas, compressores, tubulações e escoamento ao redor de veículos. Por isso, seu estudo é de grande importância prática e teórica na área de mecânica dos fluidos. Embora seja estudada há mais de um século, a turbulência ainda é um dos grandes problemas da física, visto que ainda não há um método geral para solução de problemas de turbulência devido à impossibilidade de uma solução analítica ser obtida e à ausência de equações adicionais relacionadas ao termo turbulento. Atualmente, na ausência de uma solução analítica, foca-se no uso de computadores para o cálculo das propriedades desejadas dos escoamentos turbulentos.

Enquanto o escoamento laminar é previsível e pode ser resolvido diretamente das equações de Navier-Stokes sem um custo computacional proibitivo ou modelos adicionais para simplificar tal custo, o escoamento turbulento é intrinsecamente aleatório e caótico, mesmo quando condições de contorno constantes são impostas. As flutuações aleatórias geradas na velocidade (representadas na Figura [2.4\)](#page-31-0) causam tensões adicionais no fluido, as chamadas tensões de Reynolds. Esta mudança radical no comportamento do escoamento ocorre acima de um número de Reynolds crítico. O fenômeno da transição não possui uma teoria detalhada e completa até a presente data, sendo objeto de estudo da área de instabilidade hidrodinâmica. Na maioria dos casos, considera-se um regime totalmente laminar ou que a turbulência esteja totalmente desenvolvida ([VERSTEEG; MALALASEKERA](#page-100-1), [2007\)](#page-100-1).

Figura 2.4 - Representação da característica caótica e aleatória do escoamento turbulento em uma medição típica de velocidade pontual ao longo do tempo

<span id="page-31-0"></span>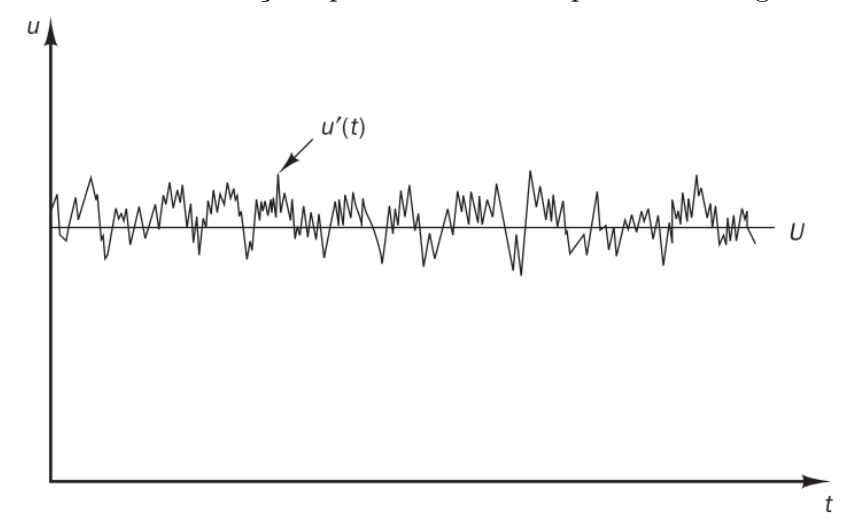

Fonte: [Versteeg e Malalasekera](#page-100-1) [\(2007\)](#page-100-1).

Com a exceção de modelos do tipo DNS (Direct Numerical Simulation), a análise da turbulência geralmente é dada de um ponto de vista estatístico. No entanto, estas análises sempre culminam em situações nas quais existem mais variáveis do que equações disponíveis (problema de fechamento). Para contornar este problema, diversas hipóteses foram propostas, sendo que a solução obtida por estes métodos depende consideravelmente da aplicabilidade de cada uma das hipóteses no problema em questão.

A escolha do método apropriado para simulação da turbulência de um problema específico envolve diferentes critérios, de acordo com [Pope](#page-99-3) [\(2001\)](#page-99-3):

- Nível de descrição: define qual o nível da caracterização da turbulência será obtido. Por exemplo, quais estruturas turbulentas podem ser examinadas, se há necessidade de estatísticas dependentes do tempo etc.
- Completude: a diferença de um modelo completo e um incompleto reside na necessidade de se definirem especificações dependentes do escoamento. Em um modelo completo, apenas as propriedades materiais como a massa

específica (*ρ*) e a viscosidade (*ν*), além das condições de contorno e iniciais, são necessárias para a descrição e distinção do escoamento. Em modelos incompletos, uma propriedade referente ao escoamento precisa ser utilizada.

- Custo: embora haja uma forte evolução no poder computacional com o passar dos anos, a tarefa de cálculo envolvida nos modelos de turbulência é bastante complexa. Por isso, é necessária a definição de um custo computacional máximo (custo aceitável). Modelos que envolvem a hipótese de escoamento estatisticamente estacionário, por exemplo, reduzem consideravelmente os custos computacionais.
- Faixa de aplicabilidade: é definida como a capacidade de obter uma solução das equações do modelo, independente da acurácia dessas soluções. A limitação computacional afeta diretamente a aplicação de métodos como o DNS, pois devido à influência considerável do número de Reynolds (Re) no custo computacional, este método só pode ser utilizado para Re consideravelmente baixos.
- Acurácia: este critério é um atributo primordial de um modelo, sendo determinado pela comparação dos resultados da simulação com resultados experimentais, quando disponíveis. Além disso, todo método numérico possuirá um erro associado, o qual deve ser minimizado.

As equações de Navier-Stokes são a base da mecânica dos fluidos, e, naturalmente, serão utilizadas neste trabalho juntamente com os modelos de turbulência. Neste caso, serão utilizadas as equações na forma incompressível:

$$
\frac{Du_{i}}{Dt} = \frac{\partial u_{i}}{\partial t} + u_{j}\frac{\partial u_{i}}{\partial x_{j}} = \frac{1}{\rho}\frac{\partial p}{\partial x_{i}} + \nu\frac{\partial u_{i}}{\partial x_{j}\partial x_{j}},
$$
\n(2.8)

e com equação de continuidade na forma incompressível:

$$
\frac{\partial u_j}{\partial x_j} = 0,\t\t(2.9)
$$

onde a convenção de somatório de Einstein, na qual índices repetidos representam somatórios, está sendo utilizada; *u*<sup>i</sup> representa os componentes cartesianos da velocidade, *p* a pressão, *ρ* a densidade, *ν* a viscosidade dinâmica e *t* o tempo.

Por ser o tipo de bomba mais comum utilizado não só em foguetes, mas em toda a indústria, a área de CFD em bombas centrífugas é muito pesquisada há anos.

Os primeiros modelos simplificados de CFD utilizados para auxílio de projeto de bombas já são datados há mais de 30 anos. Estes métodos evoluíram para simulações utilizando equações de Navier-Stokes com média de Reynolds, acopladas a modelos de turbulência cada vez mais complexos ([SHAH et al.](#page-99-0), [2013\)](#page-99-0). Atualmente, até mesmo estudos mais avançados, como estudos transientes de pulsações de pressão na ponta das pás do rotor podem ser realizados ([GAO et al.](#page-97-2), [2016\)](#page-97-2).

#### <span id="page-33-0"></span>**2.2.1 Escalas do movimento turbulento**

Para abordagem das escalas do movimento turbulento é necessário introduzir a noção da cascata de energia. Define-se vórtice como um movimento turbulento, localizado em uma região de dimensão *`*. Estes vórtices possuem velocidade *u*(*`*) e uma escala de tempo  $\tau(\ell) \equiv \frac{\ell}{n\ell}$  $\frac{\ell}{u(\ell)}$ . [Richardson](#page-99-4) [\(1922\)](#page-99-4) sugeriu que a turbulência é composta de vórtices de várias dimensões, sendo os maiores da ordem de um comprimento característico do escoamento  $(\mathcal{L})$ . Neles, o número de Reynolds é relativamente alto, portanto efeitos viscosos são desprezíveis. A instabilidade dos vórtices de dimensão *`* provoca sua quebra, causando a transferência de energia de vórtices maiores para os menores. Este processo é repetido, com os novos vórtices se quebrando por instabilidade e transferindo sua energia para os novos vórtices em uma escala ainda menor, até que o número de Reynolds seja pequeno o suficiente para que o movimento seja estável e o efeito dissipativo predominante seja a viscosidade molecular. Nota-se que a taxa de dissipação de energia  $\epsilon$  é determinada pelo primeiro processo da sequência ([POPE](#page-99-3), [2001\)](#page-99-3).

Este processo de transferência de energia se dá principalmente pelo mecanismo de estiramento dos vórtices, até atingir a dissipação viscosa. Este processo ocorre da seguinte maneira: na presença de um campo de deformação, os vórtices são estirados. Pela conservação de momento angular, a vorticidade é ampliada na direção positiva da taxa de deformação e atenuada na direção oposta à deformação. A transferência de energia se dá pelo fato de que a deformação realiza trabalho nos vórtices estirados ([TENNEKES; LUMLEY](#page-100-2), [1972\)](#page-100-2). Este processo está ilustrado na Figura [2.5.](#page-34-0) Como os escoamentos turbulentos são essencialmente rotacionais, pode-se escrever a expressão da vorticidade (*ω*) como:

$$
\omega = \nabla \times \mathbf{U} \neq 0. \tag{2.10}
$$

Obtêm-se a evolução da vorticidade no escoamento incompressível através do rotacional das equações de Navier-Stokes:

$$
\frac{D\omega}{Dt} = \nu \nabla^2 \omega + \omega \cdot \nabla U, \qquad (2.11)
$$

na qual o termo  $\omega \cdot \nabla U$  é chamado de termo do estiramento de vórtices.

Figura 2.5 - Representação do estiramento de vórtices em um campo de deformação. A imagem a) representa o estado pré-estiramento e a b) pós estiramento. *sij* refere-se ao tensor taxa de deformação.

<span id="page-34-0"></span>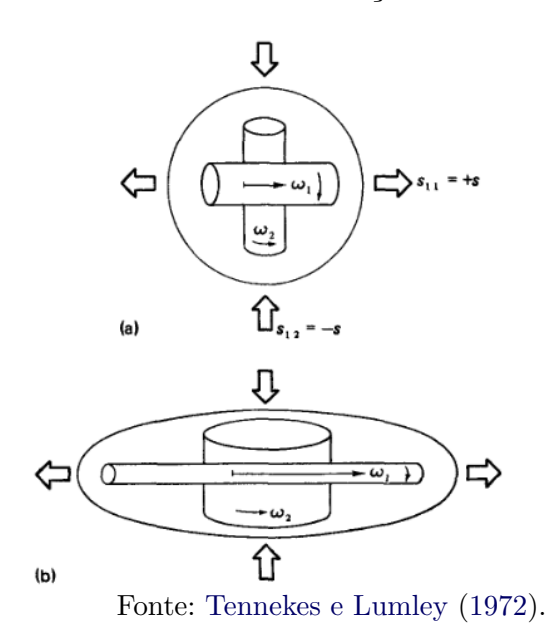

Embora esta teoria ([RICHARDSON](#page-99-4), [1922\)](#page-99-4) explique como ocorre a dissipação de energia no movimento turbulento, não se tem uma análise quantitativa do processo. A teoria não determina qual a menor escala dos vórtices responsáveis pela dissipação da energia por meio da viscosidade molecular. Não se sabe também qual o comportamento de  $u(\ell)$  e de  $\tau(\ell)$  com a redução de  $\ell$ .

Estas questões foram respondidas apenas duas décadas depois por Kolmogorov. Sua teoria é postulada na forma de três hipóteses, as quais serão apresentadas a seguir, de acordo com [Pope](#page-99-3) [\(2001\)](#page-99-3).

• **Hipótese da isotropia local:** Esta hipótese está relacionada apenas à isotropia dos movimentos de pequena escala. O argumento de Kolmogorov é que durante o processo de redução dos vórtices, o qual é essencialmente caótico, qualquer direcionamento previamente adquirido pelas condições de contorno do escoamento é perdido. Adicionalmente, qualquer informação sobre a geometria dos grandes vórtices também é perdida, pois estas são também dependentes das condições de contorno e perdidas na cascata de transferência de energia.

A partir deste raciocínio, é conveniente introduzir uma escala de comprimento na qual ocorre a separação entre os grandes vórtices anisotrópicos (ainda com informação do direcionamento imposto pelas condições de contorno e campo de velocidade médio) e dos pequenos vórtices isotrópicos. Definiremos  $\ell_{\text{EI}}$  ( $\ell_{\text{EI}} \approx \frac{1}{6}$  $\frac{1}{6}$  $\ell_0$ ) como a demarcação desta fronteira.

Conclui-se da primeira hipótese de Kolmogorov que, em um Reynolds suficientemente alto, as estatísticas dos movimentos turbulentos de pequena escala (isto é, menores que  $\ell_{\text{EI}}$ ) são universais.

• **A primeira hipótese de similaridade:** Considerando que os movimentos de pequena escala são estatisticamente independentes dos de grande escala, estes vórtices menores dependem somente da taxa pela qual a energia é fornecida a eles (TEI) e da viscosidade cinemática (*ν*). Nota-se que  $T_{EI}\approx \epsilon.$  A partir destes parâmetros, é possível formar escalas de comprimento, velocidade e tempo, respectivamente:

$$
\eta \equiv \left(\frac{\nu^3}{\epsilon}\right)^{1/4},\tag{2.12}
$$

$$
u_{\eta} \equiv (\epsilon \nu)^{1/4}, \tag{2.13}
$$

$$
\tau_{\eta} \equiv \left(\frac{\nu}{\epsilon}\right)^{1/2}.\tag{2.14}
$$

Estas escalas são chamadas de microescalas de Kolmogorov. Observa-se que o número de Reynolds formado por elas é *Re* = 1, demonstrando o grande efeito viscoso nestas escalas. Ainda com estes parâmetros, obtêm-se a seguinte taxa de dissipação:

$$
\epsilon = \nu \left(\frac{u_{\eta}}{\eta}\right)^2 = \frac{\nu}{\tau^2_{\eta}}.\tag{2.15}
$$

Utilizando  $\epsilon \sim u_0^3/\ell_0$ , podem-se determinar as razões das menores escalas até as maiores, conforme as equações a seguir:

$$
\frac{\eta}{\ell_0} = Re^{-3/4},\tag{2.16}
$$
$$
\frac{u_{\eta}}{u_0} = Re^{-1/4},\tag{2.17}
$$

$$
\frac{\tau_{\eta}}{\tau_0} = Re^{-1/2}.
$$
\n(2.18)

• **A Segunda Hipótese de Similaridade:** Através das relações fica claro que as escalas de velocidade e de tempo dos menores vórtices são menores do que as escalas dos maiores vórtices para altos números de Reynolds. Além disso, pode-se observar que o aumento no número de Reynolds causa uma redução na razão de comprimentos  $(\eta/\ell_0)$ , levando a conclusão que deve existir (em um número de Reynolds alto o suficiente) uma faixa de escalas  $\ell$  tal que  $\ell_0 \gg \ell \gg \eta$ . Como são muito maiores que  $\eta$ , estes vórtices são pouco afetados pela viscosidade. Logo, toma-se por hipótese que em as estatísticas em todo escoamento turbulento com alto *Re* terão uma forma universal, determinada apenas por  $\epsilon$ , sendo independentes de  $\nu$ .

Finalmente, da mesma forma que foi definida uma fronteira  $\ell_{EI}$  para demarcar a menor escala contendo os grandes vórtices com a maior parte da energia, é conveniente definir mais uma escala $\ell_{DI}$  ( $\ell_{DI} \approx 60\nu$ ) tal que  $\ell_{EI} > \ell > \ell_{DI}$ . A partir de agora, a faixa de vórtices menores que  $\ell_{DI}$  será classificada como a faixa dissipativa, já a faixa de escalas  $\ell$  será classificada como faixa inercial. Considerando a faixa de escalas  $\ell$ , pode-se montar as seguintes escalas de velocidade e tempo:

$$
u(\ell) = (\epsilon \ell)^{1/3} = u_{\eta} (\ell/\eta)^{1/3} \sim u_0(\ell/\ell_0), \tag{2.19}
$$

$$
\tau(\ell) = (\ell^2/\epsilon)^{1/3} = \tau_\eta(\ell/\eta)^{2/3} \sim \tau_0(\ell/\ell_0)^{2/3}.
$$
 (2.20)

Desta forma, Kolmogorov descreveu quantitativamente o processo de transferência de energia dos maiores vórtices para os menores vórtices, nos quais os efeitos viscosos são significativos e a dissipação de energia ocorre. Todo o processo está ilustrado na Figura [2.6:](#page-37-0)

Figura 2.6 - Ilustração da cascata de energia para escoamentos turbulentos a alto número de Reynolds utilizando as faixas estabelecidads pelas hipóteses de Kolmogorov.

<span id="page-37-0"></span>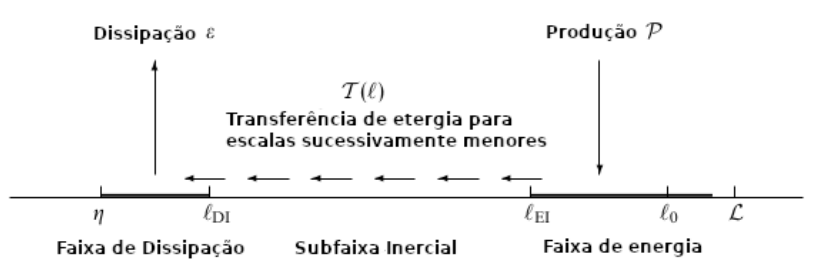

Fonte: Adaptado de [Pope](#page-99-0) [\(2001\)](#page-99-0).

### **2.2.2 Equações de Navier-Stokes com média de Reynolds (RANS)**

Como pode ser observado na Figura [2.4,](#page-31-0) a velocidade de um escoamento turbulento possui flutuações de natureza aleatória, portanto, deverá ser tratada estatisticamente. Reynolds decompôs esta velocidade em duas quantidades: uma que representa o valor médio (*U*i) e outra que representa suas flutuações de média zero, por definição  $(u'_i)$ . Este procedimento é chamado atualmente de decomposição de Reynolds ([TENNEKES; LUMLEY](#page-100-0), [1972;](#page-100-0) [POPE](#page-99-0), [2001\)](#page-99-0):

$$
u_{i} = U_{i} + u'_{i}, \tag{2.21}
$$

onde *U*<sup>i</sup> é a média temporal da velocidade, dada pela expressão

$$
U_{\rm i} = \lim_{T \to \infty} \frac{1}{T} \int_{t_0}^{t_0 + T} u_{\rm i} dt.
$$
 (2.22)

Para que a média temporal seja válida, a variação da velocidade média com relação ao tempo deve ser zero, ou seja, deve ser válida a expressão:

$$
\frac{\partial U_i}{\partial t} = 0. \tag{2.23}
$$

Além disso, a pressão *p* e o tensor *σ* também são decompostos em seus componentes médios e flutuações.

$$
p = P + p', \overline{p'} = 0,
$$
\n(2.24)

$$
\sigma_{ij} = \Sigma_{ij} + \sigma'_{ij}, \overline{\sigma'}_{ij} = 0,
$$
\n(2.25)

sendo o tensor tensão médio $\Sigma_{ij}$ dado pela expressão

$$
\Sigma_{ij} = -P\delta_{ij} + 2\mu S_{ij},\qquad(2.26)
$$

na qual Sij é a taxa média de deformação.

Aplicando a decomposição de Reynolds na Equação [\(2.9\)](#page-32-0):

<span id="page-38-1"></span>
$$
\frac{\partial u_{\mathbf{j}}}{\partial x_{\mathbf{j}}} = \frac{\partial (U_{\mathbf{j}} + u_{\mathbf{j}})}{\partial x_{\mathbf{j}}} = 0.
$$
\n(2.27)

Aplicando a média neste resultado, obtêm-se a Equação [2.28:](#page-38-0)

<span id="page-38-0"></span>
$$
\frac{\partial U_{\mathbf{j}}}{\partial x_{\mathbf{j}}} = 0. \tag{2.28}
$$

Substituindo em [\(2.27\)](#page-38-1)

$$
\frac{\partial u_j'}{\partial x_j} = 0.
$$
\n(2.29)

Aplicando a média de Reynolds na Equação [2.8](#page-32-1) e realizando as devidas manipulações algébricas, a equação de variação de quantidade de movimento com média de Reynolds é obtida, na qual os valores com uma barra superior indicam média temporal das flutuações (ou de seus produtos):

<span id="page-38-2"></span>
$$
U_{\mathbf{j}}\frac{\partial U_{\mathbf{i}}}{\partial x_{\mathbf{j}}} = \frac{1}{\rho}\frac{\partial}{\partial x_{\mathbf{j}}}(\Sigma_{\mathbf{i}\mathbf{j}} - \overline{\rho u'_{\mathbf{i}}u'_{\mathbf{j}}}).\tag{2.30}
$$

Nota-se o aparecimento de um termo extra, o qual não está presente na Equação [\(2.8\)](#page-32-1). Este termo corresponde à contribuição do movimento turbulento e é chamado tensor de Reynolds  $(\tau_{ij})$ :

$$
\tau_{ij} = \tau_{ji} \equiv -\overline{\rho u'_{i} u'_{j}}.\tag{2.31}
$$

Os componentes diagonais de *τ* ij são as pressões, enquanto os componentes restantes

são as tensões cisalhantes, as quais possuem contribuição principal no transporte de quantidade de movimento média. Dessa forma, obtêm-se para um escoamento tridimensional, quatro equações independentes que governam a velocidade média: as três componentes da Equação [2.30](#page-38-2) juntamente com a Equação [2.28.](#page-38-0) Como variáveis, tem-se a pressão (*P*), três componentes da velocidade (*U*i) e as tensões de Reynolds. Consequentemente, sem informações adicionais com relação a estas variáveis, não é possível resolver o sistema, já que este possui mais incógnitas do que equações. Sem a determinação das tensões de Reynolds, não há possibilidade de obtenção de uma solução. A seguir serão discutidos duas abordagens populares para resolução das equações de Reynolds a partir de modelos de viscosidade turbulenta. Uma outra metodologia envolve a determinação das tensões de Reynolds diretamente das equações de transporte modeladas, no entanto estes métodos não serão abordados neste trabalho.

## **2.2.2.1 Hipótese da viscosidade turbulenta**

Esta hipótese é análoga matematicamente a relação da taxa de tensão-deformação de um fluido Newtoniano, ou seja, as tensões de Reynolds deviatóricas são proporcionais à taxa de deformação média. De acordo com a hipótese, as tensões de Reynolds são dadas pela expressão ([TENNEKES; LUMLEY](#page-100-0), [1972\)](#page-100-0):

<span id="page-39-0"></span>
$$
\overline{u_i' u_j'} = \frac{2}{3} k \delta_{ij} - \nu_{\rm T} \left( \frac{\partial U_i}{\partial x_j} + \frac{\partial U_j}{\partial x_i} \right).
$$
 (2.32)

Dessa forma, a partir da Equação [\(2.32\)](#page-39-0) tem-se uma solução conveniente para o fechamento das equações de Reynolds, pode-se definir  $\nu_T(x, t)$ , o qual pode ser escrito como o produto de uma velocidade  $u^*(x,t)$  e de um comprimento  $\ell^*(x,t)$ , tal que:

$$
\nu_{\rm T}(x,t) = u^* \ell^*.
$$
\n(2.33)

No modelo k-ε, as grandezas *u*∗ e l∗ são relacionadas a k e ε, para os quais as equações de transporte modeladas são resolvidas.

### **2.2.2.2 Modelos k-**

Desenvolvido inicialmente por [Jones e Launder](#page-97-0) [\(1972\)](#page-97-0), o modelo de turbulência completo mais utilizado atualmente é o modelo  $k-\epsilon$ . Naturalmente, detalhes e conceitos foram refinados ao longo do tempo por outros autores, mas a forma padrão ainda é

utilizada. Depois, [Launder e Sharma](#page-98-0) [\(1974\)](#page-98-0) aprimoraram os valores das constantes do modelo.

O modelo padrão consiste de três pontos principais, além de utilizar a hipótese da viscosidade turbulenta, explicada na seção anterior. Os requisitos adicionais do modelo são:

- Equação modelada de transporte para k (energia cinética turbulenta),
- $\bullet$  Equação modelada de transporte para  $\epsilon$  (taxa de dissipação),
- Definição da viscosidade turbulenta como:

<span id="page-40-1"></span>
$$
\nu_T = C k^2 \epsilon^{-1},\tag{2.34}
$$

C é uma das constantes do modelo, com valor de 0.09.

Como k é a energia cinética turbulenta, pode ser escrito como:

$$
k = \frac{1}{2} \overline{u'_1 u'_1}.
$$
\n(2.35)

É possível obter uma equação exata para a energia cinética turbulenta (*k*) a partir da equação de conservação de energia cinética ([POPE](#page-99-0), [2001\)](#page-99-0). Esta quantidade determina a parte isotrópica do tensor de Reynolds ( $\frac{2}{3}k\delta_{ij}$ ). Seja  $E(\mathbf{x},t)$  a energia cinética do escoamento médio por unidade de massa, sua evolução é dada pela seguinte expressão obtida a partir das equações de Navier-Stokes:

<span id="page-40-0"></span>
$$
\frac{DE}{Dt} + \nabla \cdot \mathbf{T} = -2\nu S_{ij} S_{ij},\tag{2.36}
$$

sendo o tensor taxa de deformação  $S_{ij} \equiv \frac{1}{2}$ 2 (*∂U*i*/∂x*<sup>j</sup> + *∂U*j*/∂*i) e  $T_i \equiv U_i p/\rho - 2\nu U_i S_{ii}.$ 

Nota-se que não há uma fonte de energia dentro do escoamento, portanto o termo do lado direito da Equação [\(2.36\)](#page-40-0) age como um sumidouro de energia cinética, ou seja, representa a dissipação viscosa. A equação da energia cinética média *E* é obtida simplesmente pela aplicação da média na Equação [\(2.36\)](#page-40-0), resultando em:

$$
\frac{\overline{DE}}{\overline{Dt}} + \nabla \cdot (\overline{ue} + \overline{T}) = \overline{\epsilon} - \epsilon,
$$
\n(2.37)

na qual os termos  $\bar{\epsilon}$  e  $\epsilon$  são definidos como:

$$
\bar{\epsilon} \equiv 2\nu \overline{S}_{ij} \overline{S}_{ij},\tag{2.38}
$$

$$
\epsilon = 2\nu \overline{s_{ij}s_{ij}},\tag{2.39}
$$

sendo $\overline{S}_{ij}$  e  $s_{ij}$ as taxas de deformação média e das flutuações, respectivamente.

A contribuição de  $\bar{\epsilon}$ , ou seja, a dissipação devida ao escoamento médio é geralmente desprezível, sendo da ordem de  $Re^{-1}$ . A contribuição principal está no termo  $\epsilon$ . A partir destes resultados, podem-se escrever as equações para *E* e *k* da seguinte maneira:

<span id="page-41-1"></span>
$$
\frac{\overline{DE}}{\overline{Dt}} + \nabla \cdot \overline{T} = -\mathcal{P} - \overline{\epsilon}, \qquad (2.40)
$$

<span id="page-41-2"></span>
$$
\frac{\overline{Dk}}{\overline{Dt}} + \nabla \cdot \mathbf{T'} = \mathcal{P} - \epsilon,
$$
\n(2.41)

nas quais a quantidade P é o termo da taxa de produção da energia cinética turbulenta pelo escoamento médio, sendo definida por:

<span id="page-41-0"></span>
$$
\mathcal{P} \equiv -\overline{u_i' u_j'} \frac{\partial U_i}{\partial x_j} \approx \nu_T \left( \frac{\partial U_i}{\partial x_j} + \frac{\partial U_j}{\partial x_i} \right) \frac{\partial U_i}{\partial x_j}.
$$
\n(2.42)

O termo  $T'$  é definido como:

$$
\boldsymbol{T_i'} \equiv \frac{1}{2} \overline{u_i' u_j' u_j'} + \overline{u_i p'} - 2\nu U_j \overline{S_{ij}}.
$$
\n(2.43)

Nota-se, a partir da Expressão [\(2.42\)](#page-41-0), a influência da produção nas equações para *k* e *E*. Os gradientes da velocidade média agem sobre as tensões de Reynolds, removendo energia cinética do escoamento médio (termo −P na Equação [\(2.40\)](#page-41-1)) e a transferindo para o campo de velocidade flutuante (termo P na Equação [\(2.41\)](#page-41-2)). Reescrevendo a Equação [\(2.41\)](#page-41-2), obtêm-se a seguinte expressão para k:

<span id="page-41-3"></span>
$$
\frac{\overline{Dk}}{\overline{Dt}} \equiv \frac{\partial k}{\partial t} + \mathbf{u} \cdot \nabla k = -\nabla \cdot \mathbf{T'} + \mathcal{P} - \epsilon.
$$
 (2.44)

Na Equação [\(2.44\)](#page-41-3), os termos  $\overline{Dk}/\overline{D}t$  e  $P$  podem ser determinados pelos valores conhecidos, portando são considerados já na forma fechada. No entanto, para o fechamento de equação completa, é necessário modelar os termos desconhecidos restantes:  $\epsilon \in \nabla \cdot T'$ .

O fluxo de energia *T* **0** é modelado a partir da hipótese de difusão do gradiente. Seu gradiente pode ser visto como a "difusão turbulenta da energia cinética", e representa o transporte das flutuações de velocidade pelas próprias flutuações. Uma consequência matemática deste termo é que a equação de *k* resultará em soluções suaves e condições de contorno podem ser impostas em qualquer ponto da fronteira do domínio da solução. Além disso, o termo *σk*, denominado "número de Prandtl turbulento" é introduzido. A expressão matemática deste modelo é:

$$
T' = -\frac{\nu_T}{\sigma_k} \nabla k. \tag{2.45}
$$

Embora a equação para *k* seja obtida na forma de uma equação exata, a abordagem para a modelagem de é diferente. Em vez de se basear na equação exata, a qual considera processos na faixa dissipativa, o modelo padrão para  $\epsilon$  pode ser visto como completamente empírico:

<span id="page-42-0"></span>
$$
\frac{\overline{D\epsilon}}{\overline{Dt}} = \nabla \cdot \left(\frac{\nu_T}{\sigma_\epsilon} \nabla \epsilon\right) + C_{\epsilon 1} \frac{\mathcal{P}_{\epsilon}}{k} - C_{\epsilon 2} \frac{\epsilon^2}{k},\tag{2.46}
$$

sendo as constantes do modelo padrão:  $C_{\epsilon 1} = 1.44, C_{\epsilon 2} = 1.92, \sigma_k = 1$  e  $\sigma_{\epsilon} = 1.3$ .

Primeiramente, nota-se que a parte da substituição de viscosidade molecular *ν* por uma viscosidade efetiva  $ν_{eff} = ν + ν_T$ , as equações com média de Reynolds têm a mesma forma que as equações laminares (Equações [\(2.8\)](#page-32-1) e [\(2.9\)](#page-32-0)). Além disso, duas novas equações diferenciais parciais (Equações [\(2.44\)](#page-41-3) e [\(2.46\)](#page-42-0)) precisam ser resolvidas. Estas novas equações possuem escalas temporais menores do que as equações relacionadas ao escoamento médio, portanto são mais rígidas. Por isso, para que a convergência seja obtida mais facilmente, as equações do escoamento médio e as de turbulência devem ser tratadas separadamente no método de solução.

Este modelo *k* − padrão continua em processo de aprimoramento, tornando-o mais preciso para certas aplicações. Por exemplo, a aplicação da restrição de realizabilidade ("realisability"), a qual enuncia que os valores das quantidades turbulentas deve ser restrito a um valor maior do que zero, levou [Shih et al.](#page-99-1) [\(1994\)](#page-99-1) a desenvolver o modelo conhecido como "realisable *k* −", o qual modifica a equação de e utiliza as seguintes variáveis:  $C_{\mu} = C_{\mu}(Sk/\epsilon), S = \sqrt{2S_{ij}Sij}$ .

[Yakhot et al.](#page-100-1) [\(1992\)](#page-100-1) desenvolveram outra variação do modelo *k*− $\epsilon$ , utilizando o pro-

cedimento conhecido como grupo de renormalização ("renormalization group procedure", RNG), no qual as pequenas escalas de movimento são removidas das equações governantes. O seu efeito é representado em termos de movimentos de maior escala e uma nova viscosidade efetiva  $(\mu_{eff})$  ([VERSTEEG; MALALASEKERA](#page-100-2), [2007\)](#page-100-2). Estas duas variações citadas são os modelos do tipo *k* − mais encontradas na simulação de turbomáquinas por CFD, já que tendem a apresentar melhores resultados para estes componentes ([GÜLICH](#page-97-1), [2008\)](#page-97-1).

#### **2.2.2.3 Modelos k-***ω*

Apesar do modelo *k* − ser o modelo de duas equações mais utilizado, diversos outros modelos foram propostos até o momento. O segundo modelo mais utilizado é o modelo *k*−*ω*. Este modelo introduziu uma nova quantidade: a frequência turbulenta *ω*. [Wilcox](#page-100-3) [\(1993\)](#page-100-3) apontou duas principais falhas do modelo *k* − *ε* relacionadas ao seu uso em escoamentos limitados por paredes. Primeiro, demonstrou os resultados incoerentes do modelo quando o escoamento se aproximava de fronteiras sólidas. Além disso, uma falha considerada mais grave pelo autor era a de que o modelo apresentava resultados ruins em situações de escoamento com gradientes de pressão.

Nele, tanto a expressão para *k* (Equação [\(2.44\)](#page-41-3)) quanto a expressão de *ν<sup>T</sup>* (Equação [\(2.34\)](#page-40-1)) são as mesmas utilizadas no modelo  $k - \epsilon$ , porém a expressão para  $\epsilon$  (Equação [\(2.46\)](#page-42-0)) não é utilizada. Em vez disso, utiliza-se uma equação para uma escala temporal inversa  $\omega \equiv \epsilon/k$ :

$$
\frac{\overline{D\omega}}{\overline{Dt}} = \nabla \cdot \left(\frac{\nu_T}{\sigma_{\omega}} \nabla \omega\right) + (C_{\omega 1} \frac{\mathcal{P}\omega}{k} - C_{\omega 2} \omega^2). \tag{2.47}
$$

Segundo [Wilcox](#page-100-3) [\(1993\)](#page-100-3), este modelo é superior ao *k* − tanto para consideração dos efeitos dos gradientes de pressão quanto para o tratamento da região viscosa próxima à parede.

Por outro lado, embora possua resultados especialmente bons para as regiões do escoamento mais próximas à parede, no interior do escoamento, resultados podem ser errôneos devido àos valores assumidos para *ω* ([GÜLICH](#page-97-1), [2008\)](#page-97-1). Este problema levou à criação do modelo *k* − *ω* SST (shear stress transport) por [Menter](#page-98-1) [\(1992\)](#page-98-1). O modelo de Menter é um híbrido entre os modelos *k* − e *k* − *ω*, buscando adotar as vantagens de cada modelo e mitigar seus erros individuais. Para isto, o modelo utiliza o padrão *k* − *ω* para regiões próximas às paredes e transiciona para o modelo *k* − nas regiões do escoamento que o modelo *k* − *ω* seria menos preciso. [Menter](#page-98-2) [et al.](#page-98-2) [\(2003\)](#page-98-2) sugeriram diversas modificações após mais de 10 anos de experiência industrial com o modelo, tornando-o ainda mais adequado para CFD em diversas aplicações. [Colli e Bisang](#page-96-0) [\(2019\)](#page-96-0) compararam resultados do modelo para um sistema rotativo e obtiveram boa concordância com os resultados experimentais.

### **2.2.3 Modelos de turbulência em CFD de turbomáquinas**

A seleção do modelo de turbulência é uma tarefa difícil, que deve levar em conta as especificidades de cada caso ([BRADSHAW](#page-96-1), [1996\)](#page-96-1). Até mesmo para aplicações envolvendo apenas turbomáquinas, é possível encontrar na literatura os mais diversos modelos de turbulência sendo utilizados, com resultados variados. De acordo com [Gülich](#page-97-1) [\(2008\)](#page-97-1), o *k* − padrão, um dos modelos de turbulência mais utilizados, pode não ser adequado para o CFD de turbomáquinas devido às suas limitações para escoamentos rotativos, desacelerados e em regiões de grandes gradientes de pressão, por exemplo. Ainda assim, o modelo continua sendo utilizado, tanto na academia quanto na indústria, devido à sua boa convergência. No entanto, isto não invalida a utilização do método e o caso específico deve ser analisado.

[Guleren e Pinarbasi](#page-97-2) [\(2004\)](#page-97-2) simularam uma bomba centrífuga com 5 pás no impelidor, utilizando o *software* comercial FLUENT e o modelo de turbulência *k* − padrão. Os autores plotaram a curva de desempenho da bomba e a compararam com resultados experimentais, obtendo boa concordância. Além disso, as instabilidades observadas no difusor ocorreram conforme o esperado. [Jafarzadeh et al.](#page-97-3) [\(2007\)](#page-97-3) também simularam uma bomba centrífuga de alta velocidade, esta com 6 pás. Neste caso, o autor comparou o modelo *k* − padrão com as variações RNG e RSM. Em sua simulação, o maior número de células na malha foi de 7,25 milhões. De acordo com seus resultados experimentais, os autores verificaram que o modelo *k*− padrão apresentou os melhores resultados.

No entanto, em vários casos o modelo padrão não é adequado. [Xian-Hua et al.](#page-100-4) [\(2006\)](#page-100-4) realizaram um estudo de comparação das variações do modelo *k* − em simulações de bombas centrífugas. Neste caso, o modelo realizable apresentou os melhores resultados. Por outro lado, para todos os modelos utilizados em seu estudo, houve divergência do head da bomba com os resultados experimentais. Diversos outros exemplos de modelos de turbulência usados na literatura para estudos envolvendo turbomáquinas são citados na seção referente à otimização.

### **2.2.4 CFD aplicado a sistemas rotativos**

Em simulações de sistemas rotativos, como é o caso das turbomáquinas, deve-se buscar a melhor forma de acoplamento entre as regiões rotativas e estacionárias. No caso mais simples, para componentes individuais analisados sob condições estacionárias, uma abordagem de referencial rotativo único pode ser realizada. Neste caso, utiliza-se uma velocidade relativa na formulação das equações de conservação e a rotação é simulada pela adição dos termos das forças centrífuga e de Coriolis ([JASAK; BEAUDOIN](#page-97-4), [2011\)](#page-97-4).

Este tipo de método pode ser útil para estimativas iniciais, ou quando não há capacidade computacional para utilização de métodos mais complexos. No entanto, os resultados podem conter erros muito altos devido à incapacidade de considerar características do escoamento intrínsecas à interação entre os componentes da bomba. Este tipo de abordagem já não consiste no estado da arte ([GÜLICH](#page-97-1), [2008\)](#page-97-1).

É possível incluir todos os componentes da bomba na simulação por meio da técnica de múltiplos referenciais (MRF, na sigla em inglês). Nesta abordagem, o domínio é dividido em múltiplas regiões e as equações de conservação são resolvidas regionalmente. A formulação da equação de conservação de quantidade de movimento pode ser feita a partir da velocidade absoluta ou relativa ([JASAK; BEAUDOIN](#page-97-4), [2011\)](#page-97-4). Este é um método estacionário, o qual resolve as equações de Navier-Stokes com média de Reynolds (RANS). Desta maneira, ela não é capaz de capturar fenômenos transientes provenientes da interação rotor-voluta, mas é capaz de fornecer as características gerais do escoamento com bons resultados ([CUGAL; BACHÉ](#page-96-2), [1997\)](#page-96-2). Este método pode ser entendido como um "congelamento" da operação da bomba em um instante de tempo, por isso também é conhecido na literatura por *frozen rotor* (rotor congelado). Esta solução também pode ser utilizada como condição inicial de uma solução transiente, de forma a reduzir o tempo computacional do método transiente.

Uma abordagem transiente pode ser realizada por meio de uma malha dinâmica, na qual a malha da região do rotor é rotacionada com relação à voluta. Neste caso, as equações "Unsteady Reynolds-averaged Navier–Stokes equations" (URANS) são utilizadas, sendo que todos os fenômenos resultantes da interação entre os componentes são resolvidos e a convergência é obtida após um certo número de revoluções do rotor. É evidente que este tipo de simulação reproduz mais fielmente o escoamento transiente encontrado nas turbomáquinas, porém seu elevado custo computacional ainda é um impedimento do seu uso em certos casos ([GÜLICH](#page-97-1), [2008\)](#page-97-1). Comparações entre os dois métodos podem ser encontradas na literatura e a seleção do método mais adequado varia de acordo com o que se busca da simulação ([PETIT et al.](#page-99-2), [2009;](#page-99-2) [DICK et al.](#page-96-3), [2001\)](#page-96-3).

#### **2.3 Parametrização da geometria**

A parametrização de uma curva representa a expressão matemática desta curva por meio de uma função de variáveis independentes, ou "parâmetros". As principais curvas paramétricas utilizadas em processos de otimização são apresentadas nesta seção.

### **2.3.1 Bézier**

As curvas de Bézier são curvas polinomiais paramétricas que apresentam vantagens com relação a uma simples expressão polinomial de grau n. São definidas a partir de um conjunto de pontos de controle  $P_0$  até  $P_n$ , sendo n a ordem da curva (1 = linear, 2  $=$ quadrática,  $3 =$  cúbica etc). Os pontos  $P_0$  e  $P_n$  representam os pontos inicial e final da curva, respectivamente, enquanto os pontos de controle intermediários geralmente não estão localizados na curva. Como desvantagens, as curvas de Bézier apresentam instabilidade numérica e ineficiência nos cálculos para um grande número de pontos de controle, pois o polinômio teria um grau relativamente alto. Além disso, não existe controle local na curva, já que a mudança de um ponto de controle muda o comportamento global da curva ([PIEGL; TILLER](#page-99-3), [2012\)](#page-99-3).

Uma curva de Bézier de grau n é definida pela Equação [2.48](#page-46-0) e um exemplo para n = 3 está representado na Figura [2.7:](#page-47-0)

<span id="page-46-0"></span>
$$
C(u) = \sum_{i=0}^{n} B_{i,n}(u) P_i,
$$
\n(2.48)

$$
B_{i,n}(u) = \frac{n!}{i!(n-i)!}u^{i}(1-u)^{n-i}.
$$
\n(2.49)

Sendo *Bi,n*(*u*) o polinômio de Bernstein de grau n e os coeficientes geométricos *P<sup>i</sup>* os pontos de controle.

Figura 2.7 - Exemplo de curva de Bézier cúbica com pontos de controle arbitrários. Toda curva de Bézier pode ser representada por B-splines, já que estas são generalizações.

<span id="page-47-0"></span>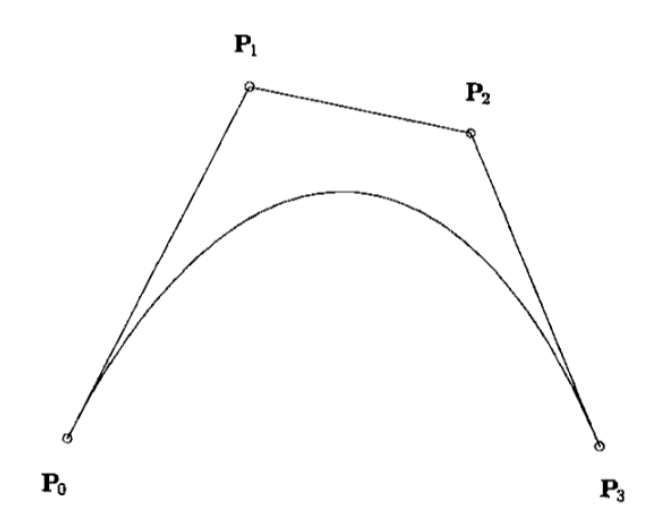

Fonte: [Piegl e Tiller](#page-99-3) [\(2012\)](#page-99-3).

### **2.3.2 B-splines**

Para solucionar as desvantagens das curvas de Bézier, pode-se utilizar uma curva que seja polinomial por partes, generalizando a curva de Bézier.

Seja  $U = (u_0, u_1, ..., u_m)$  uma sequência não-decrescente de números reais. U é chamado vetor de nós e *u<sup>i</sup>* são os nós da função. A i-ésima função base da B-spline de grau p, denotada *Ni,p* pode ser definida pelas Equações [2.50](#page-47-1) e [2.51.](#page-47-2)

<span id="page-47-1"></span>
$$
N_{i,0}(u) = \begin{cases} 1, & \text{se } u_i \le u \le u_{i+1} \\ 0, & \text{caso contrário.} \end{cases} \tag{2.50}
$$

<span id="page-47-2"></span>
$$
N_{i,p}(u) = \frac{u - u_i}{u_{i-p} - u_i} N_{i,p-1}(u) + \frac{u_{i+p+1} - u}{u_{i+p+1} - u_{i-1}} N_{i+1,p-1}(u).
$$
 (2.51)

Dessa maneira, a curva definida pela Equação [2.52](#page-48-0) é uma B-spline de grau p.

<span id="page-48-0"></span>
$$
D(u) = \sum_{i=0}^{n} N_{i,p}(u) P_i.
$$
 (2.52)

De acordo com ([BRAIBANT; FLEURY](#page-96-4), [1984\)](#page-96-4), a principal diferença entre estes dois tipos de curvas é que as do tipo Bézier tem um grau fixo, definido pelo número dos pontos de controle. Desta maneira, a única forma de se modificar o grau de uma curva de Bézier é por meio da modificação do número de vértices. A segunda maior desvantagem é de que todos os pontos de controle exercem uma influência na curva e o controle local não é possível. As B-Splines, por outro lado, podem possuir controle local utilizando um conjunto de funções com suporte local. Além disso, pontos de controle extras podem ser adicionados enquanto o grau da curva é preservado.

#### **2.4 Otimização para turbomáquinas**

O processo matemático de otimização envolve a busca e comparação de soluções até um critério de convergência determinado, o qual pode envolver a impossibilidade de encontrar melhores soluções ou um número definido de iterações. Determina-se a qualidade de uma solução a partir de um ou mais objetivos, como a eficiência, ganho de pressão, custo etc. Parte da literatura de otimização é focada em problemas de um único objetivo, resolvidos por meio de métodos tradicionais, como os métodos baseados no gradiente, os quais partem de uma solução inicial e, por meio da informação local de gradiente, definem a direção da mudança dos parâmetros ([KALYANMOY et](#page-97-5) [al.](#page-97-5), [2001\)](#page-97-5). Naturalmente, quando existe apenas um objetivo, é possível obter uma solução única ótima baseada neste objetivo. Atualmente, especialmente para aplicações complexas como turbomáquinas, a otimização de um objetivo não corresponde ao estado da arte, sendo necessária a otimização multi-objetivo.

Um problema de otimização multi-objetivo pode ser definido genericamente por (adaptado de [Kalyanmoy et al.](#page-97-5) [\(2001\)](#page-97-5)):

> Maximizar/Minimizar:  $f_m(\boldsymbol{x}), m = 1, 2, ..., M$ . Sujeito a:  $g_j(\mathbf{x}) \geq 0, j = 1, 2, ..., J$  $h_k(\mathbf{x}) \geq 0, k = 1, 2, ..., K$ com os limites  $x_i^L \le x_i \le x_i^U, i = 1, 2, ..., n$ .

O vetor *x* representa o conjunto de variáveis de projeto. O domínio ao qual estas

variáveis pertencem possui as fronteiras  $x_i^L$  e  $x_i^U$ . As funções  $g_j(\boldsymbol{x})$  e  $h_k(\boldsymbol{x})$  são as funções de restrições, podendo ser condições de desigualdade (*J*) ou igualdade (*K*). Existem *M* funções objetivo. Para simplificar o procedimento, caso haja tanto objetivos para maximização, quanto para minimização, pode-se escolher uma das abordagens e multiplicar as outras funções objetivo por −1.

A demanda por turbomáquinas cada vez mais eficientes, tanto na área espacial, quanto em diversas áreas da indústria, tem gerado um grande volume de publicações nas últimas décadas. A maior parte destes trabalhos foca em modificações no impelidor, porém, trabalhos de otimização da voluta também são encontrados ([HEINRICH; SCHWARZE](#page-97-6), [2016\)](#page-97-6). Esta alta demanda torna inviáveis métodos antigos de otimização, nos quais apenas alguns projetos poderiam ser comparados, pois precisavam ser construídos e testados experimentalmente. Uma abordagem computacional pode não só reduzir drasticamente os custos do projeto, mas também realizar uma quantidade de testes inimaginável há alguns anos.

Apesar de todos os avanços nos métodos numéricos, a otimização de bombas centrífugas (ou de turbomáquinas no geral), ainda apresenta um grande desafio para a academia e para a indústria ([OYAMA; MENG-SING](#page-98-3), [2002\)](#page-98-3). No geral, estes componentes apresentam diversos objetivos conflitantes na otimização, isto é, a melhoria em um parâmetro pode causar uma piora inaceitável em outro. Além disso, devido às complexas características do escoamento, o custo computacional de cada avaliação pode ser extremamente elevado.

[Wang et al.](#page-100-5) [\(2006\)](#page-100-5) realizaram a otimização do rotor de um compressor centrífugo utilizando o código de CFD EURANOS/TURBO com o modelo de turbulência Spalart-Allmaras. O autor alega que a grande complexidade do cálculo com este modelo tornava inviável que todas as avaliações fossem realizadas por meio de um código de CFD de alta fidelidade, já que apenas um computador pessoal foi utilizado para as simulações. Portanto, foi construído um modelo Kriging para substiuição do CFD. Foi obtido um aumento de 2,49% na eficiência.

[Oyama e Meng-sing](#page-98-3) [\(2002\)](#page-98-3) apresentaram um método de otimização para bombas centrífugas usadas em motor-foguete utilizando um algoritmo genético multiobjetivo (MOGA, na sigla em inglês), porém, não utilizaram uma técnica de CFD 3D para avaliação dos resultados. Neste caso, os autores puderam avaliar milhares de soluções utilizando um método simplificado, baseado na equação de turbina de Euler com correlações empíricas para eficiência. Dois estudos de caso foram realizados, um para uma bomba de estágio único, e outra para a bomba multiestágio de oxigênio

líquido do motor-foguete RL10A-3-3A. Em ambos os casos, soluções Pareto-ótimas foram encontradas e um ganho de eficiência de 1% foi obtido.

Por meio das equações de Navier-Stokes com média de Reynolds, [Pierret et al.](#page-99-4) [\(2007\)](#page-99-4) utilizaram o modelo de turbulência Baldwin-Lomax para realizar um procedimento de otimização com um algoritmo genético acelerado por modelos aproximados. Como estudo de caso, utilizaram o rotor 67 da NASA, inicialmente parametrizado utilizando B-Splines. Um aumento de eficiência de 1.78% foi obtido.

[Kim et al.](#page-97-7) [\(2010\)](#page-97-7) utilizaram um MOGA para otimização do impelidor de um compressor centrífugo. Os autores realizaram avaliações do escoamento por meio de um código de CFD com o modelo de turbulência *k* − *ω* SST para construir um metamodelo utilizando uma rede neural de base radial. A otimização multi-objetivo buscava otimizar a eficiência e o ganho de pressão do compressor, porém o aumento de eficiência obtido foi inferior a 1%.

[Cho et al.](#page-96-5) [\(2012\)](#page-96-5) conduziram um estudo de otimização para um compressor centrífugo parametrizado por meio de curvas de Bézier. Um algoritmo genético foi utilizado em conjunto com uma Rede Neural Artifical. As características de desempenho foram calculadas inicialmente por meio de um código de CFD utilizando o modelo de turbulência *k* −  $\epsilon$ . Os autores obtiveram um aumento de eficiência de 1.4% sem perdas no ganho de pressão do compressor. Redes Neurais Artificias e um MOGA também foram utilizadas na otimização de bombas centrífuga por [Safikhani et al.](#page-99-5) [\(2011\)](#page-99-5). Neste caso, os autores buscaram aumento da eficiência e redução do *Net Positive Suction Head Required* (altura livre positiva de sucção) da bomba.

[Li et al.](#page-98-4) [\(2005\)](#page-98-4) utilizaram um MOGA para formulação de um método de otimização de projeto de pás para turbomáquinas. As pás foram parametrizadas utilizando curvas de Bézier e o estudo foi realizado para um caso 2D (compressor axial) e um 3D (compressor centrífugo). Utilizou-se o modelo SIMPLEC acoplado ao modelo de turbulência *k* − padrão. Em ambos os estudos de caso, soluções Pareto-ótimas foram obtidas, superando o projeto original.

Outros métodos que simulam processos naturais também foram utilizados para otimização de turbomáquinas. [Derakhshan et al.](#page-96-6) [\(2013\)](#page-96-6) utilizaram um algoritmo de Colônia de Abelhas Artificial acoplado a uma Rede Neural Artificial treinada por um banco de dados dos autores para otimizar o rotor de uma bomba centrífuga. A parametrização das pás foi feita com curvas de Bézier. Para as avaliações de CFD, utilizou-se o modelo de turbulência RNG *k*−ε. Soluções Pareto-ótimas foram obtidas e também utilizadas para posterior treinamento e melhoria da Rede Neural.

devido à sua enorme relevância científica e industrial, diversos outros trabalhos na área de otimização de turbomáquinas podem ser encontrados na literatura, e sua citação individual seria extremamente extensa. Trabalhos de [Li et al.](#page-98-5) [\(2018\)](#page-98-5), [Mueller](#page-98-6) [et al.](#page-98-6) [\(2013\)](#page-98-6), [Oksuz e Akmandor](#page-98-7) (), [Sonoda et al.](#page-99-6) [\(2004\)](#page-99-6), [Keskin et al.](#page-97-8) [\(2006\)](#page-97-8) também foram importantes para a concepção do presente trabalho.

## **2.4.1 Algoritmos genéticos**

Atualmente, a área de otimização multi-objetivo conta com diversos métodos nãoclássicos, baseados na busca estocástica. Algoritmos genéticos fazem parte deste grupo, nos quais soluções ótimas são encontradas a partir de princípios que imitam os mecanismos da seleção natural e evolução das espécies por meio dos operadores genéticos padrões: seleção, *crossover* e mutação. De forma geral, uma população inicial de soluções candidatas é gerada aleatoriamente a partir do espaço de busca delimitado pela faixa de variação permitida de cada parâmetro. Depois, estas soluções serão avaliadas e recombinadas por métodos inspirados na evolução das espécies, de forma a encontrar soluções ótimas para o problema.

Fica claro que os algoritmos genéticos possuem a grande vantagem de uma busca global, com diversos pontos iniciais no domínio. Assim, estes algoritmos tendem a não ficar presos em pontos ótimos locais, como é o caso da busca baseada em gradiente. No entanto, uma imediata desvantagem é que a taxa de convergência pode ser drasticamente reduzida devido à necessidade de múltiplas avaliações de funções objetivo complexas, como é o caso do CFD.

Cada indivíduo na população é representado por um vetor de números reais ou binários, chamados de cromossomos. Cada parâmetro neste vetor é chamado de gene. Um atributo de adaptação (*f itness*) é definido dependendo do tipo de otimização a ser realizado. Baseado neste valor de fitness calculado, os indivíduos da população são selecionados para reprodução, recombinando seus genes através do mecanismo de recombinação genética (em inglês, *crossover*). Geralmente, uma pequena probabilidade de mutação é aplicada como uma forma de introduzir mais diversidade na população, fugindo de ótimos locais. Não existe uma única estratégia evolutiva ótima para todo problema de otimização, então o tipo de algoritmo genético deve ser selecionado especificamente para cada problema. Variações incluem: o tipo de *encoding* (binário ou real), os mecanismos de seleção, *crossover* e mutação e a presença de elitismo, no qual indivíduos com alto *f itness* são preservados ([MITCHELL](#page-98-8),

[1998;](#page-98-8) [ZAMES et al.](#page-100-6), [1981\)](#page-100-6).

Para compreensão do mecanismo de otimização do algoritmo genético NSGA-II, que foi utilizado nesse trabalho e será apresentado na próxima seção, alguns conceitos precisam ser definidos. Define-se como solução Pareto-ótima uma solução na qual não é possível que haja melhoria em uma função objetivo sem que haja piora na outra. Uma frente de Pareto é um conjunto de soluções no qual nenhuma solução é dominante sobre a outra, ou seja, nenhuma solução é melhor em todos os objetivos. Este conceito está ilustrado na Figura [2.8:](#page-52-0)

Figura 2.8 - Ilustração de um problema de minimização de dois objetivos. Note que nenhuma solução na frente de Pareto é dominada pelas soluções aleatórias enumeradas.

<span id="page-52-0"></span>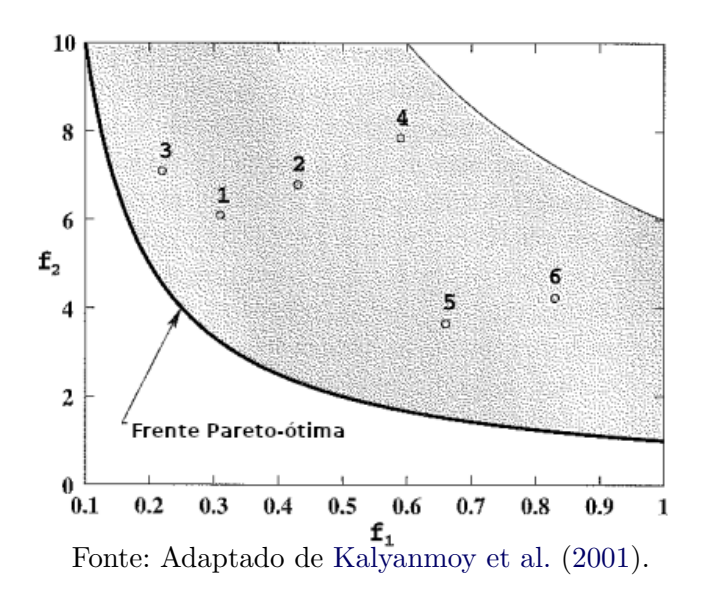

De forma mais rigorosa, define-se que dentro de um conjunto de soluções *P*, um conjunto de soluções  $P'$  que não é dominado por nenhuma das soluções do conjunto *P* será chamado de conjunto ótimo global de Pareto (ou "Conjunto Pareto-ótimo global"), caso *P* corresponda a todo espaço de busca. Da mesma forma que existem ótimos locais e globais em funções de uma variável na otimização de único objetivo, existem conjuntos Pareto-ótimos locais. Como as soluções Pareto-ótimas globais não são dominadas por nenhuma solução factível no domínio de busca, estas são as soluções ótimas do problema de otimização multi-objetivo. Conjuntos (ou frentes) ótimos locais e global estão representados na Figura [2.9:](#page-53-0)

Figura 2.9 - Ilustração dos conjuntos Pareto-ótimo locais e global em um problema de minimização de dois objetivos.

<span id="page-53-0"></span>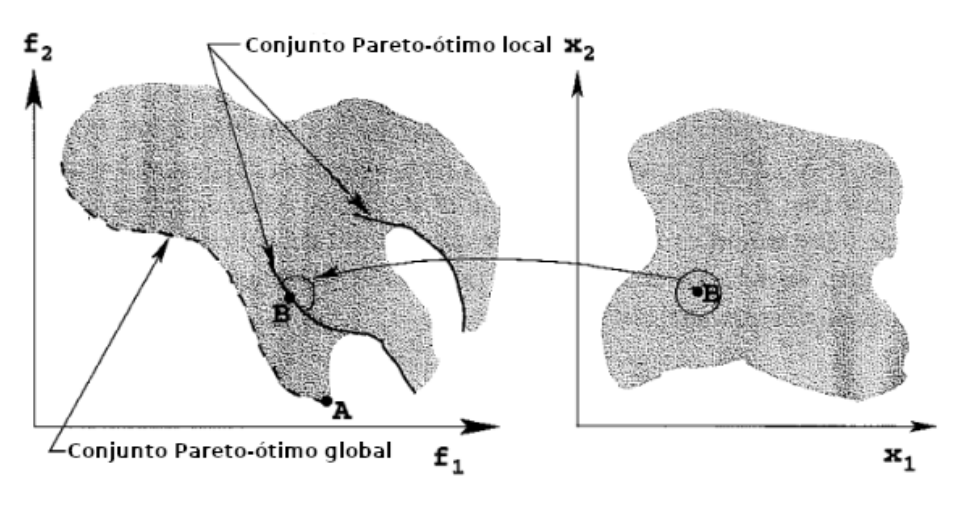

Fonte: [Kalyanmoy et al.](#page-97-5) [\(2001\)](#page-97-5).

Como não é possível definir objetivamente qual função na frente de Pareto é a melhor, um algoritmo de otimização multi-objetivo deve buscar o máximo de soluções ótimas de Pareto possíveis de forma a disponibilizar diversas opções para o projeto. Além disso, fica claro o objetivo de encontrar novas soluções que definem uma nova frente de Pareto mais eficiente. Algoritmos evolutivos são extremamente eficientes em encontrar diversas soluções ótimas em uma única geração, já que trabalham com populações de soluções ([DEB et al.](#page-96-7), [2002\)](#page-96-7). Embora exijam que um maior número de soluções sejam calculadas, tendem a encontrar mais pontos ótimos do que outros algoritmos clássicos de otimização multi-objetivo ([OYAMA; MENG-SING](#page-98-3), [2002\)](#page-98-3).

## **2.4.2 NSGA-II**

O algoritmo NSGA-II (da sigla em inglês Nondominated Sorting Genetic Algorithm II, ou algoritmo genético de Classificação não dominada II, em tradução livre) foi desenvolvido por [Deb et al.](#page-96-7) [\(2002\)](#page-96-7) para ser mais eficiente que outros métodos evolutivos já existentes aplicando um método de classificação eficiente baseado nas frentes de Pareto e diversidade das soluções. A seleção é feita por meio de torneio binário, no qual dois pares de soluções são tirados aleatoriamente do conjunto de soluções e as duas melhores são selecionadas para *crossover*. Os operadores genéticos utilizados são o *crossover* binário simulado (Simulated Binary Crossover, SBX) e a Mutação

Polinomial.

O operador SBX busca simular o princípio do crossover binário de único ponto ([DEB](#page-96-8) [et al.](#page-96-8), [1995\)](#page-96-8). A necessidade de um operador diferente se dá pelo fato de que como o *encoding* dos genes é feito a partir de números reais. Um simples *crossover*, como o realizado em um *encoding* binário, não seria capaz de encontrar novas soluções e estaria limitado aos valores dos parâmetros gerados na primeira população. Após a aplicação do operador *crossover* deseja-se que a diversidade da população aumente. O procedimento para geração de duas novas soluções a partir de duas soluções existentes é descrito a seguir (adaptado de [Kalyanmoy et al.](#page-97-5) [\(2001\)](#page-97-5)):

- Define-se um número aleatório *u<sup>i</sup>* entre 0 e 1.
- Cálcula-se o parâmetro *βqi* a partir da seguinte distribuição de probabilidade:

$$
\beta_{qi} = \begin{cases} (2u_i)^{\frac{1}{\eta_c + 1}} & , \text{ se } u_i \le 0, 5\\ (\frac{1}{2(1 - u_i)})^{\frac{1}{\eta_c + 1}} & , \text{ caso contrário.} \end{cases}
$$
 (2.53)

• Calculam-se as duas soluções descendentes:

$$
x_i^{(1,t+1)} = 0, 5[(1 + \beta_{qi} x_i^{(1,t)}) + (1 - \beta_{qi} x_i^{(2,t)})],
$$
\n(2.54)

$$
x_i^{(2,t+1)} = 0, 5[(1 - \beta_{qi} x_i^{(1,t)}) + (1 + \beta_{qi} x_i^{(2,t)})].
$$
\n(2.55)

Ambas as soluções descendentes são simétricas com relação as soluções iniciais. O parâmetro *η<sup>c</sup>* é definido dependendo do espalhamento desejado das soluções, tal que aumentando seu valor as soluções descendentes estarão mais próximas das soluções iniciais. Esta distribuição de probabilidade está ilustrada na Figura [2.10.](#page-55-0)

Após a geração de todas soluções descendentes, a população passa pela etapa de classificação. As frentes de Pareto são definidas e as melhores soluções são mantidas para nova iteração do algoritmo. Caso exista mais indivíduos na última frente do que o necessário para completar a nova população, o operador *crowding* − *distance* é aplicado a fim de selecionar as soluções com maior diversidade. Este mecanismo está ilustrado na Figura [2.11.](#page-55-1)

Figura 2.10 - Função distribuição de probabilidade para geração de soluções descendentes baseadas em dois valores de *µc*.

<span id="page-55-0"></span>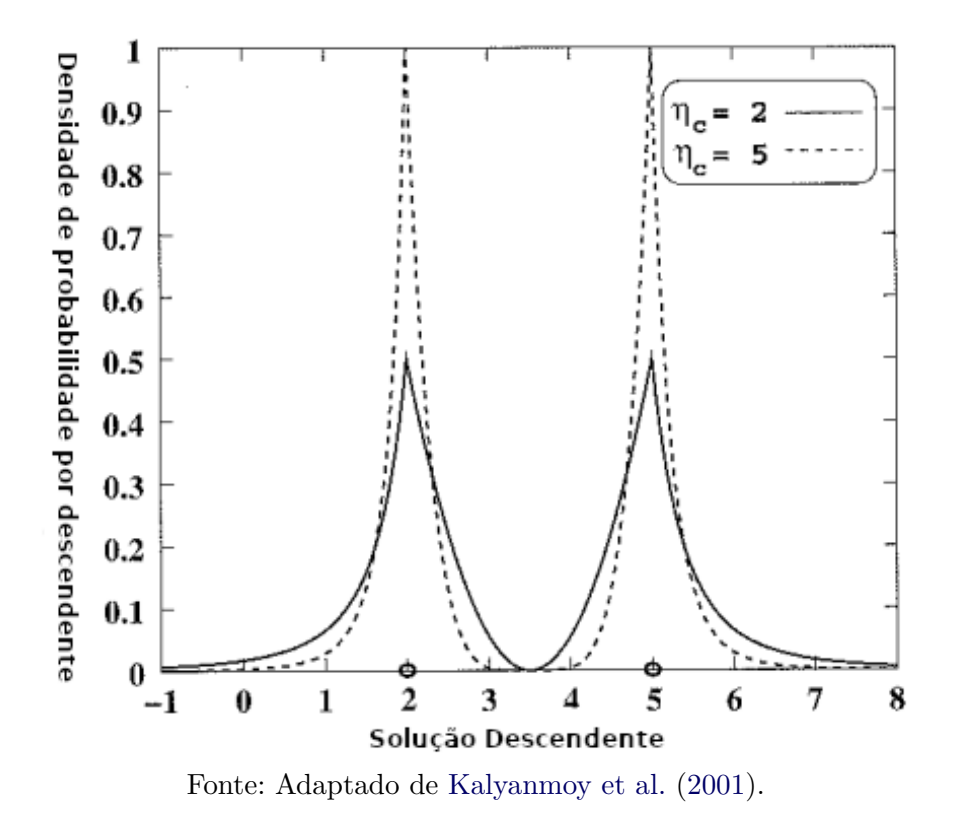

Figura 2.11 - Procedimento de seleção de nova população no NSGA-II. *P<sup>t</sup>* representa a população inicial, *Q<sup>t</sup>* os descendentes e *F<sup>i</sup>* as frentes de Pareto.

<span id="page-55-1"></span>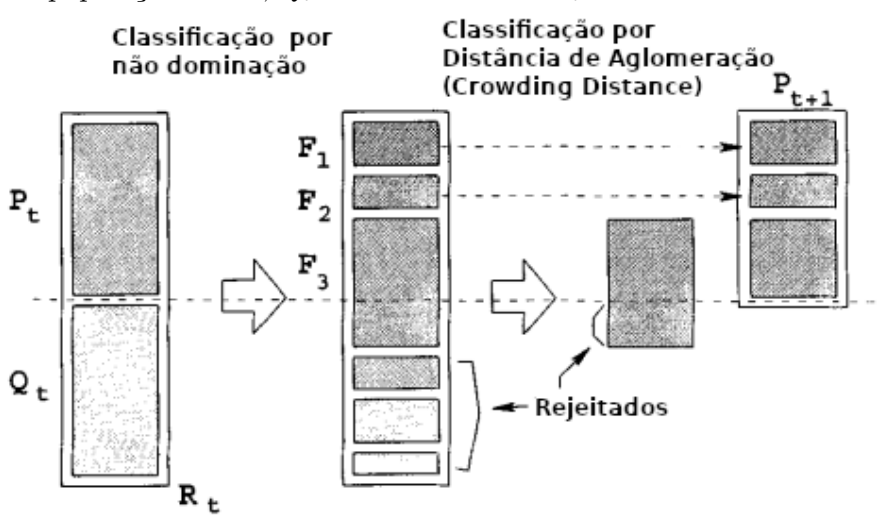

Fonte: Adaptado de [Deb et al.](#page-96-7) [\(2002\)](#page-96-7).

# **3 METODOLOGIA**

Neste capítulo, as principais etapas de implementação do trabalho estão descritas em suas respectivas seções. Inicialmente, são apresentados todos os passos da elaboração do modelo para CFD, seguido da descrição dos algoritmos de otimização (adaptação do algoritmo NSGA-II) e do código de automação próprio, ambos escritos em Python.

# **3.1 Modelo de CFD**

Nesta primeira seção, abordam-se as principais considerações tomadas para a elaboração do modelo de CFD, desde o preparo da geometria fornecida até o início da simulação.

# **3.1.1 Geometria da bomba de combustível**

A geometria da bomba centrífuga utilizada neste trabalho foi fornecida pelo Instituto de Aeronáutica e Espaço (IAE) e corresponde à bomba de combustível projetada para o motor foguete L-75. Quando utilizada no motor, a potência consumida pela bomba é fornecida por uma turbina, a qual é movida por um gerador de gás. Nas condições de projeto, a bomba em questão opera a uma rotação de 24000 RPM ([DUARTE](#page-96-9), [2014\)](#page-96-9).

Primeiramente, a geometria foi preparada para CFD por meio da remoção de diversos componentes e regiões da bomba não necessários para a simulação, como pontos de tomada de pressão, selos e faces externas. Foram construídas as regiões de entrada e saída do fluido e também a interface entre o rotor e a voluta para definição dos domínios rotativo e estacionário na simulação. Cada região da bomba foi nomeada e exportada separadamente, de forma a facilitar as definições das condições de contorno. Para utilização no gerador de malhas, as geometrias foram exportadas no formato "stl". Elas estão apresentados nas Figuras [3.1](#page-57-0) - [3.4.](#page-58-0)

<span id="page-57-0"></span>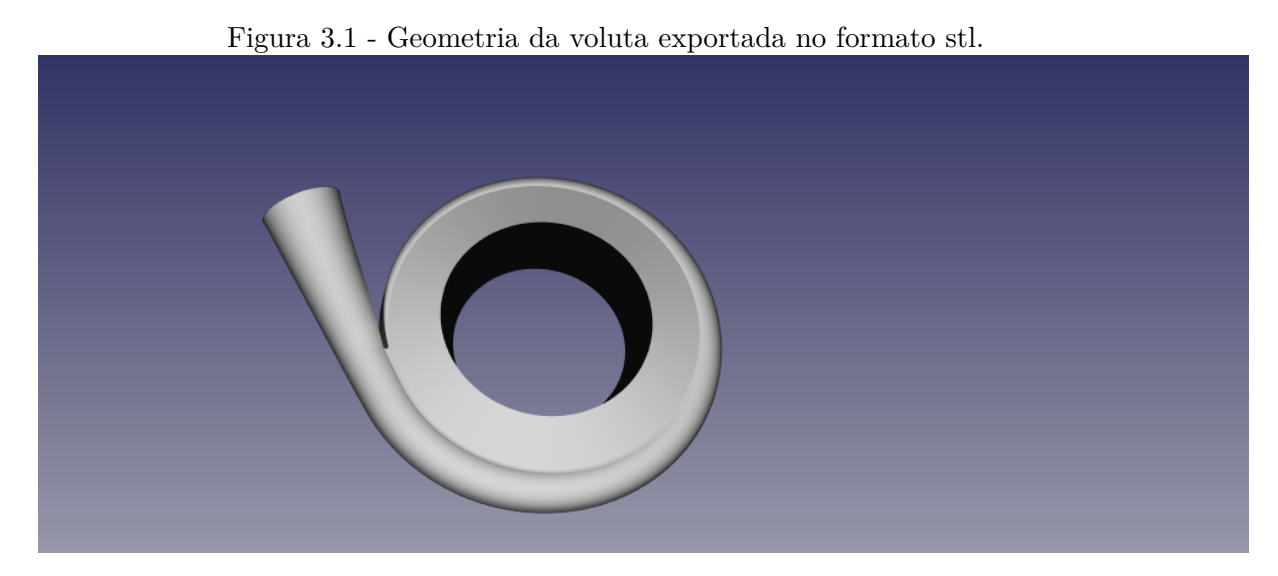

<span id="page-57-1"></span>Fonte: Autor.

Figura 3.2 - Geometria do rotor exportada no formato stl.

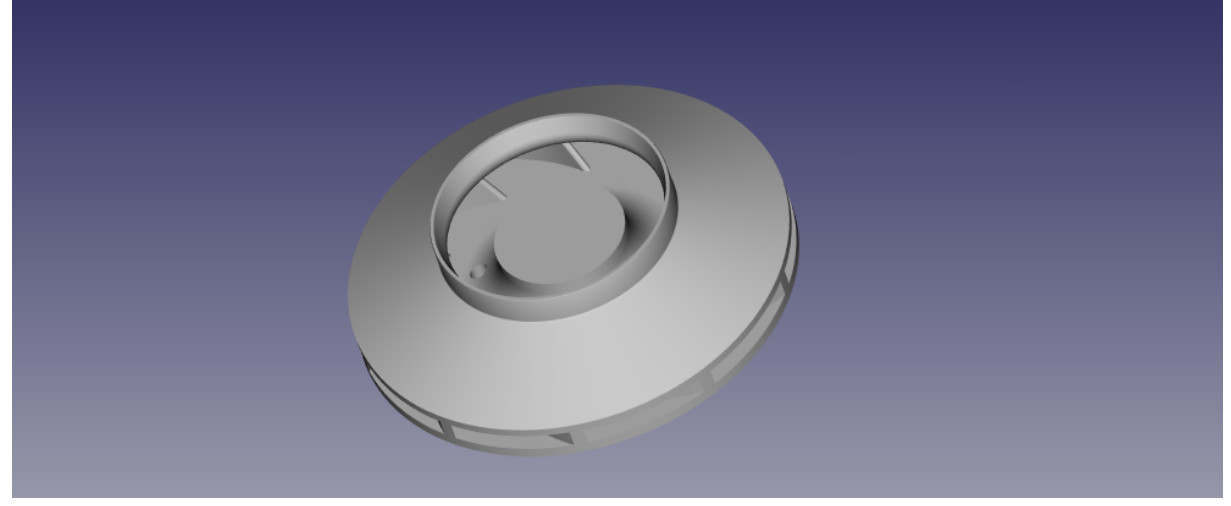

Fonte: Autor.

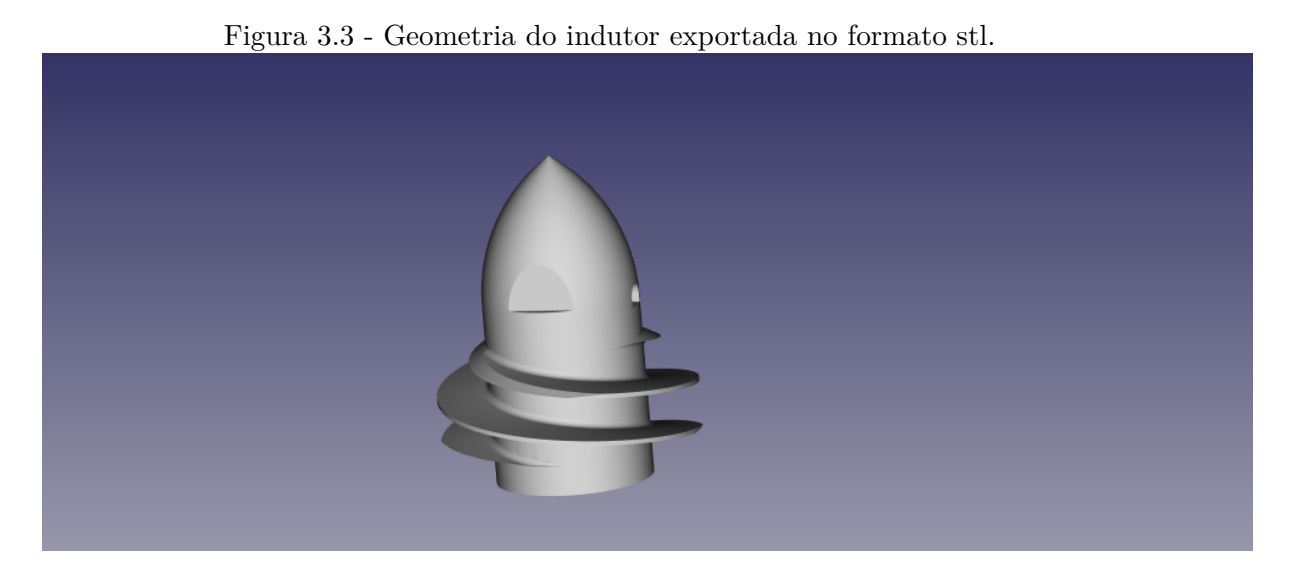

Fonte: Autor.

<span id="page-58-0"></span>Figura 3.4 - Geometria da bomba exportada no formato stl, excluindo as paredes da região da entrada para visualização do indutor.

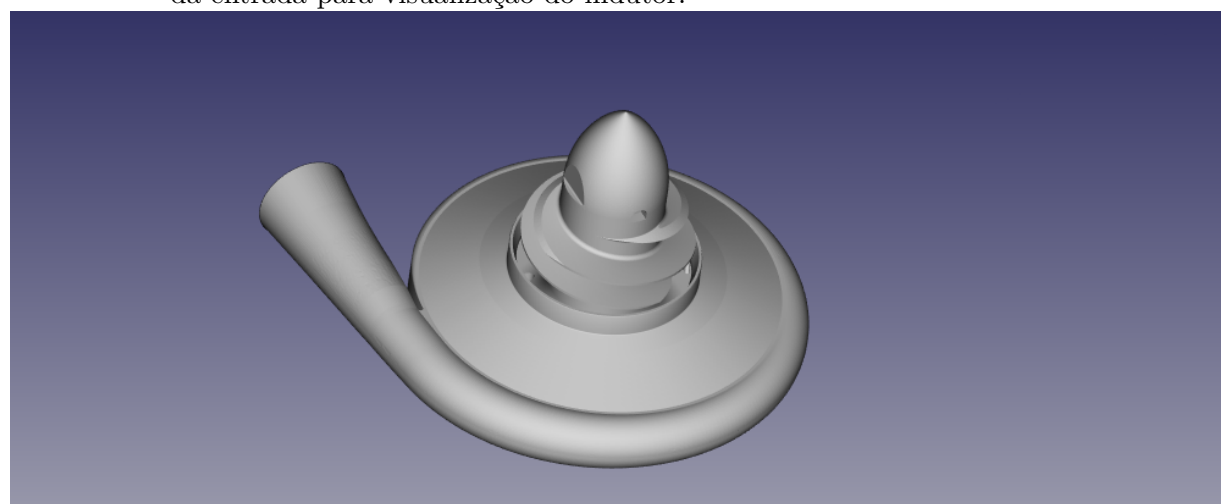

Fonte: Autor.

# **3.1.2 Parametrização**

O impelidor (Fig [3.2\)](#page-57-1) foi o componente escolhido para a otimização, portanto, precisou ser reconstruído. Para modificação rápida e flexível da geometrias das pás, estas foram redesenhadas na forma paramétrica. Deve-se escolher a parametrização adequada não só para representar fielmente a geometria original, mas também para que seja capaz de representar as mais diversas geometrias necessárias para a otimização.

As pás parametrizadas foram desenhadas no software open source FreeCAD, a partir de uma ferramenta nativa para geração de B-Splines. Seis pontos de controle foram utilizados para recriar a linha média original, a qual recebeu a espessura da pá original pela ferramenta *Offset*2*D* e, em seguida, foi extrudada formando o desenho preliminar. Outros dois parâmetros foram utilizados, definindo um raio e o ângulo do corte realizado na pá após sua extrusão. As Figuras [3.5](#page-59-0) e [3.6](#page-60-0) ilustram este processo. A seleção de 6 pontos de controle para a B-Spline que representa a linha média é importante, pois, embora não sejam necessários tantos pontos para a curvatura original, estes pontos proporcionam maior controle local da geometria, o que afeta a qualidade da otimização devido à capacidade da curva em gerar novas geometrias mais detalhadas. Portanto, o total de 14 parâmetros foi definido para a otimização, sendo estes as coordenadas cartesianas dos 6 pontos de controle, e os 2 parâmetros do corte. Inicialmente, planejava-se incluir o número de pás como um parâmetro adicional, porém este parâmetro foi excluído após a baixa influência da variação entre 9 a 12 pás na curvatura original.

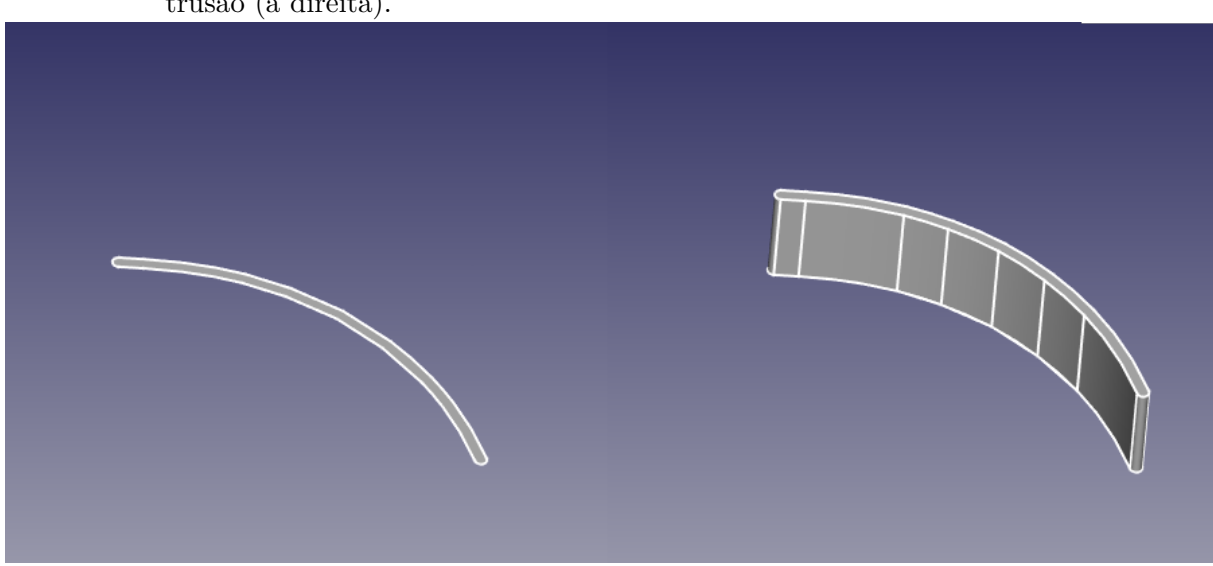

<span id="page-59-0"></span>Figura 3.5 - Primeira etapa da geração das pás: offset da linha média (à esquerda) e extrusão (à direita).

Fonte: Autor.

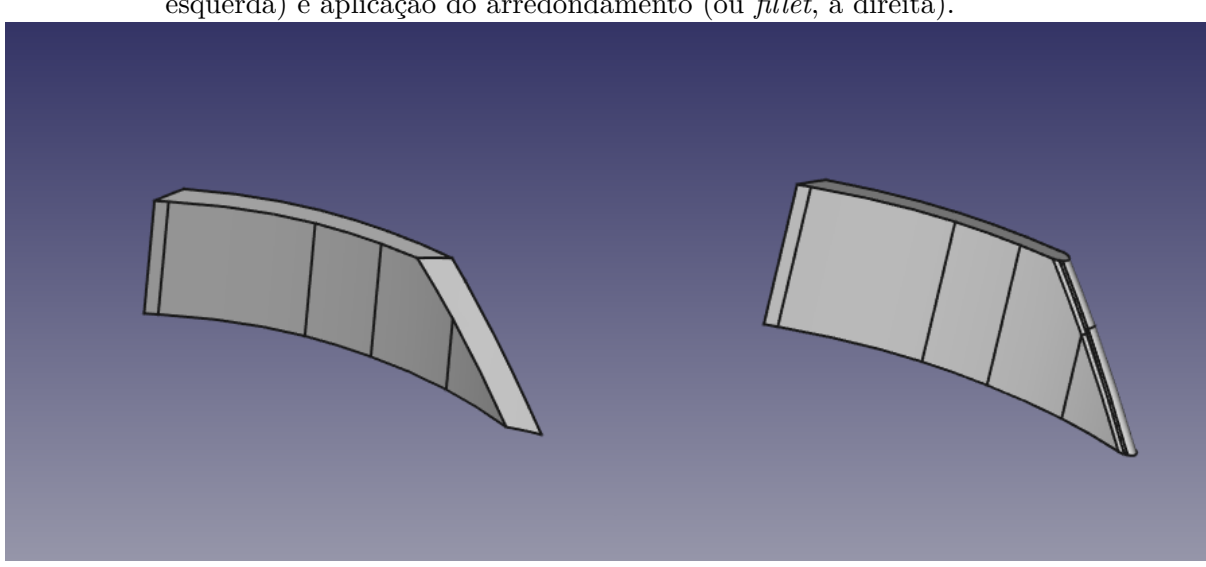

<span id="page-60-0"></span>Figura 3.6 - Segunda etapa da geração das pás: cortes nos bordos de fuga e ataque (à esquerda) e aplicação do arredondamento (ou *fillet*, à direita).

Fonte: Autor.

# **3.1.3 Geração de malha**

A malha computacional foi gerada com a biblioteca *open* − *source cfMesh*, construída para uso com o *OpenFOAM*. Sua eficiente alocação de memória e capacidade de paralelização promove maior velocidade na geração de malhas complexas. A biblioteca possui três ferramentas principais para geração de malhas, sendo estas: cartesianas, tetraédricas e poliédricas. A ferramenta de geração de malhas cartesianas, que corresponde a células principalmente hexaédricas, com poliédros nas regiões de transição entre diferentes tamanhos de célula, foi utilizada neste trabalho por proporcionar malhas de boa qualidade com o menor custo computacional.

A ferramenta de geração de malhas cartesianas tem como parâmetros obrigatórios um arquivo de superfície (o qual corresponde ao arquivo que contém a superfície triangulada que define a geometria, neste caso o "stl") e o tamanho máximo de célula. No entanto, devido à alta complexidade da geometria da bomba de combustível, não é possível utilizar apenas estes dois parâmetros e cada um dos seus componentes tem seu nível de refinamento próprio. Também foi realizado o refinamento específico para as arestas (*feature edges*), que correspondem a regiões que necessitam maiores níveis de refinamento.

A malha representando a região da camada limite foi gerada por um processo ite-

rativo. Inicialmente, 4 camadas foram criadas com uma dimensão estimada, respeitando a razão de expansão máxima de 1,1. Após a convergência da solução, os valores de y+ para cada região foram calculados e as camadas foram ajustadas conforme necessário, de forma a que fosse possível colocar cada uma das regiões no valor de y+ adequado para as funções de parede utilizadas. Um estudo detalhado de independência de malha foi realizado, com a comparação de configurações que envolviam variações no tamanho máximo de célula em regiões específicas, de forma a encontrar um valor ótimo para o número de células, sem refinamentos desnecessários. Os resultados desta análise estão apresentados no Capítulo 4.

Para uso do método MRF, o solver precisa da definição de uma zona de células representando a região rotativa. É possível definir esta zona de células a partir de uma malha completa do rotor e da voluta, gerada em passo único. No entanto, para este trabalho, preferiu-se gerar as malhas da região rotativa e voluta separadamente, facilitando a definição da zona de células e também acelerando a geração de malhas para o processo de otimização, pois só existem modificações na região rotativa. Assim, pode-se apenas combinar a nova malha gerada com a malha definida da região estacionária. A união das malhas foi feita com o utilitário padrão de pré-processamento "mergeMeshes". A definição da zona de células foi feita com o utilitário "setSet", a qual converte um conjunto de células (cell set) em uma zona de células (cell zone). O conjunto de células da região rotativa é obtido através do utilitário de checagem de qualidade de malha, "checkMesh", na malha combinada.

Para acoplamento das regiões, utilizou-se a técnica de Interface de Malha Arbitrária, também disponível no OpenFOAM. Este método funciona pela projeção das faces entre as regiões e não requer que as faces sejam perfeitamente alinhadas, embora faces mais similares terão melhores resultados. A medida de qualidade da interface é feita através de um fator ponderado que leva em conta a média de qualidade entre as projeções de cada face. Este valor deve estar sempre muito próximo de 1, sendo que qualquer valor diferente de 1 irá resultar em algum erro na equação de conservação de massa. Malhas acopladas pela Interface de Malha Arbitrária também podem ser utilizadas para simulações em regime transiente. A definição das regiões de projeção é feita no OpenFOAM por meio da edição do arquivo "boundary", gerado após a união das malhas. Em seguida, é necessário criar um conjunto de faces contendo todas as faces utilizadas na projeção. Esta etapa foi realizada com a ferramenta "topoSet". Os detalhes da malha utilizada no trabalho, após análise de convergência e contendo cerca de 8,8 milhões de células (incluindo as regiões estacionária e rotativa) são apresentados nas Figuras [3.7](#page-62-0) - [3.12.](#page-64-0)

<span id="page-62-0"></span>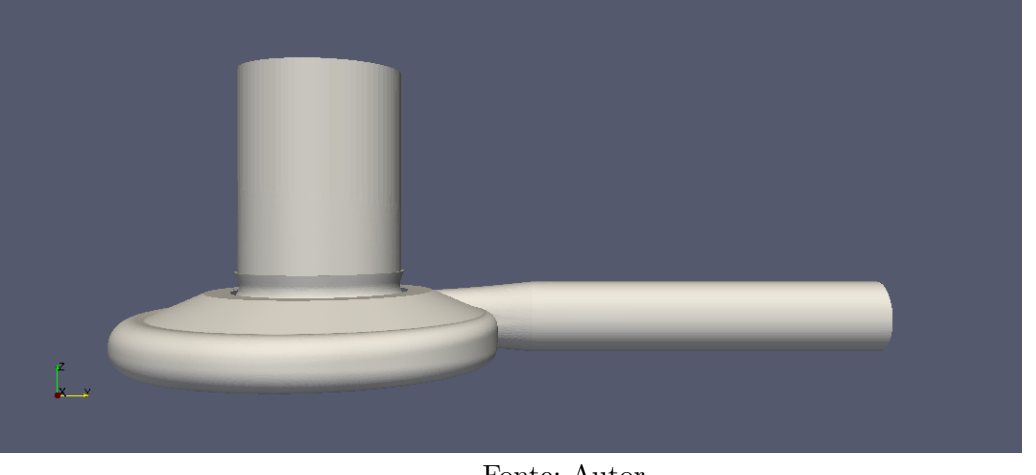

Figura 3.7 - Visão externa da malha, representando todo o domínio da simulação.

Fonte: Autor.

Figura 3.8 - Corte para visualização interna da malha. Nota-se o uso de diferentes refinamentos para cada região.

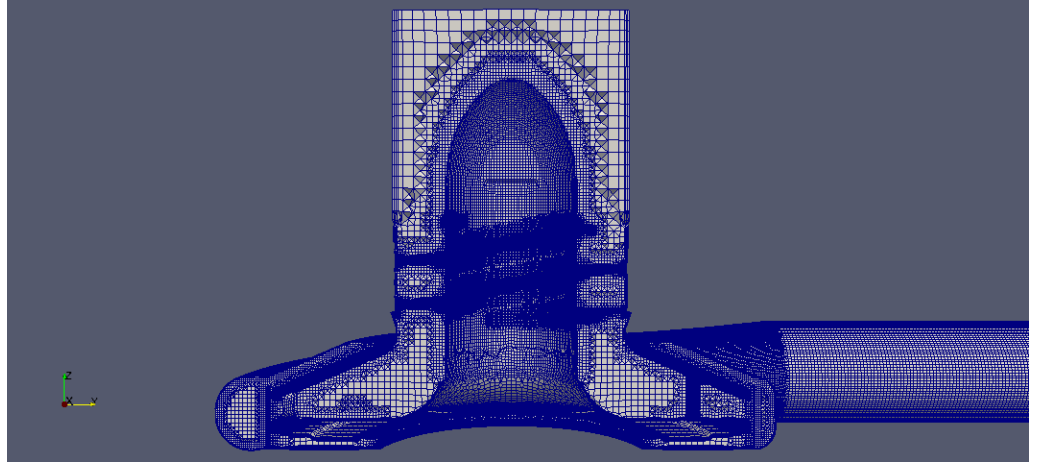

Fonte: Autor.

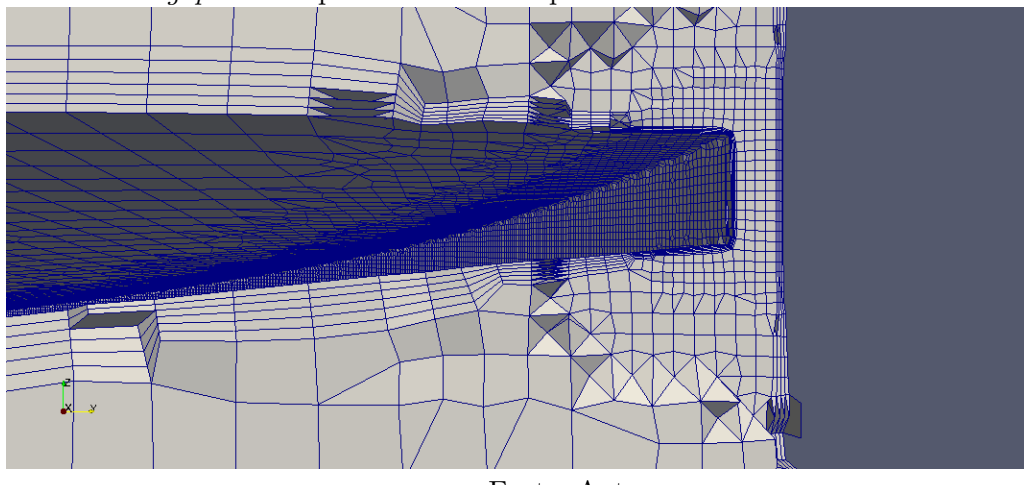

Figura 3.9 - Detalhe do refinamento de malha em uma região complexa, com um pequeno *gap* entre a pá do indutor e a parede.

Fonte: Autor.

Figura 3.10 - Detalhe do refinamento de malha focando na transição do rotor para o canal da voluta.

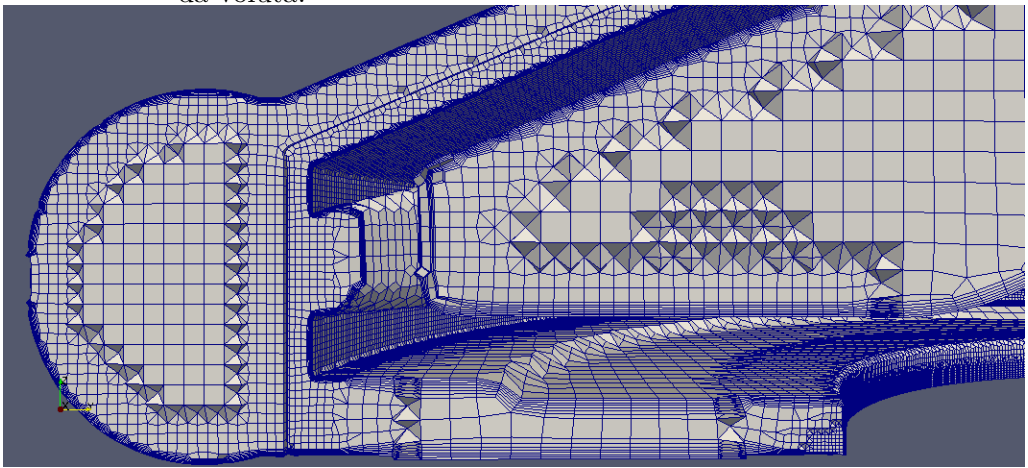

Fonte: Autor.

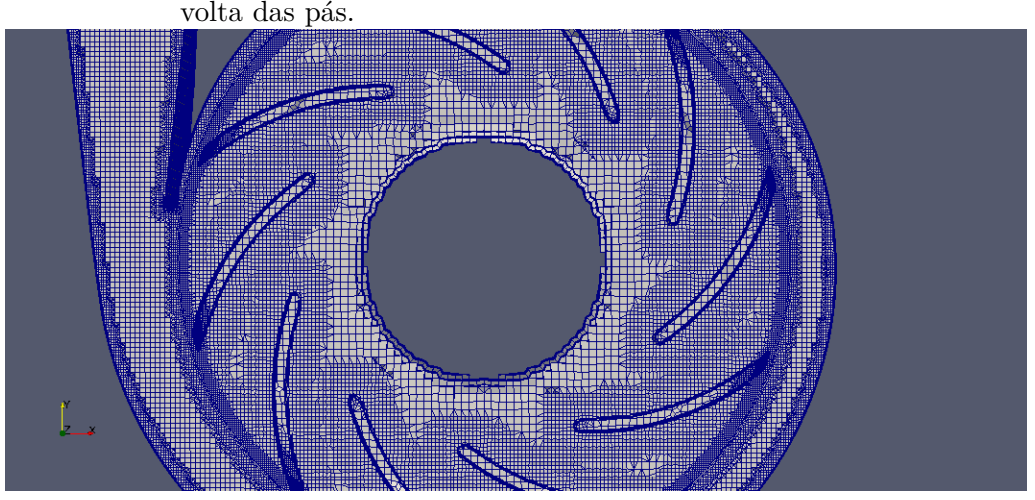

Figura 3.11 - Corte da malha para visualização da malha na região interna do rotor e em volta das pás.

Fonte: Autor.

<span id="page-64-0"></span>Figura 3.12 - Detalhe de uma das pás para visualização da malha da região da camada limite e da interface. Não é necessário que as faces na interface AMI sejam

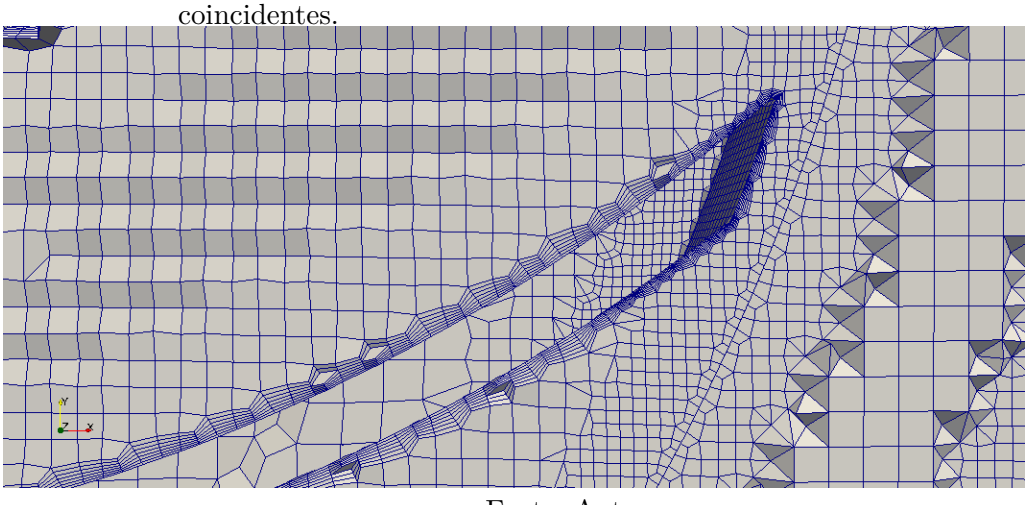

Fonte: Autor.

# **3.1.4 Condições de contorno e iniciais**

Todas as superfícies para aplicação das condições de contorno e iniciais já foram definidas e nomeadas previamente no programa de CAD. Durante o processo de geração de malha com o cfMesh, também foi possível definir o tipo dessas superfícies: *wall* ou *patch*. O tipo *patch* é genérico para aceitar condições do tipo entrada ou saída. A única superfície que precisa ser modificada posteriormente é a interface, a qual deve receber o tipo *cyclicAMI*, que representa a Interface Arbitrária de Malha e precisa da definição do *patch* vizinho. Esta modificação é feita no arquivo *boundary* do OpenFOAM após a união das malhas, pelo próprio algoritmo de automação. Nota-se que, embora trabalhos que envolvam apenas o impelidor possam fazer uso de condições de simetria para reduzir consideravelmente o custo computacional, a bomba completa foi simulada neste trabalho e a presença da voluta assimétrica impede esta possibilidade. A partir destas superfícies definidas adequadamente, as condições adotadas foram:

- **Vazão volumétrica na entrada:** fixou-se a vazão na entrada como condição de contorno. Inicialmente, foi necessário atingir a convergência em etapas, então o valor utilizado inicialmente era de cerca de 10% da vazão real, progredindo até 100% em simulações subsequentes. No entanto, esta técnica mostrou-se extremamente ineficiente e inviável para o posterior processo de otimização. Ajuste dos esquemas numéricos e condições iniciais tornaram possível o uso de 100% da vazão volumétrica já no início da simulação. De acordo com a física do problema, planejava-se utilizar condições de pressão total na entrada e pressão estática constante na saída, porém, o uso de condição de contorno de pressão definida na entrada mostrou-se instável numericamente e não foi possível obter convergência.
- **Pressão na saída:** para a condição de contorno da saída, optou-se pela definição da pressão em um valor fixo igual a zero. Uma vez que o trabalho não visava analisar valores absolutos de pressão no interior da bomba, a condição de pressão zero possibilita uma rápida análise da diferença de pressão entre os pontos da bomba e não influencia nos resultados. Além disso, como mostrado anteriormente, foi feita uma extensão da saída da voluta a uma distância de 5 vezes o seu diâmetro, pois a presença de recirculação no canal atingia a condição de contorno da saída e impedia a convergência da solução, gerando instabilidade numérica.
- **Condições de parede:** são utilizadas condições de contorno do tipo parede para definir os limites do domínio da simulação. A condição de nãoescorregamento (*noSlip*) é normalmente aplicada em escoamentos viscosos, e também foi utilizada neste trabalho. No entanto, a condição de contorno para paredes móveis (*movingWallVelocity*) do OpenFOAM, que geralmente

é utilizada para simulações com movimento de malha, mostrou-se necessária mesmo na simulação MRF para melhor estabilidade da solução.

- **Camada Limite Turbulenta:** Os efeitos da camada limite turbulenta devem ser modelados por uma função de parede para que o número de pontos da malha seja reduzido. Para isso, aplicou-se a função de parede universal de Spalding ([SPALDING](#page-100-7), [1961\)](#page-100-7), válida para uma grande faixa de y+, concordando com valores experimentais para a zona viscosa, *buffer* e zona de lei logarítmica. Este tipo de função é extremamente útil para este tipo de simulação, já que devido à complexidade do escoamento e da geometria, é impossível manter os valores de y+ contidos em uma pequena faixa por todo o domínio, como seria o caso se uma função de parede logarítmica fosse utilizada.
- **Modelagem do Movimento Rotativo:** para que o *solver* Simple Foam seja capaz de reconhecer as regiões rotativas, deve-se incluir, além das definições mencionadas de interface, um arquivo extra contendo as características desta rotação, como seu eixo e velocidade (em radianos por segundo).
- **Condições iniciais:** dependendo da simulação realizada, diferentes condições iniciais foram utilizadas. Condições iniciais adequadas são muito importantes para escoamentos complexos com alto custo computacional, já que se os valores especificados para as células já estão próximos do valor real (convergido), menos iterações serão necessárias. Para o levantamento das curvas características da bomba, tanto variando a vazão quanto a velocidade, utilizou-se a simulação nominal convergida como condição inicial, ajustando apenas as condições de contorno. Desta maneira, foi possível atingir a convergência mais rapidamente do que se cada uma dessas simulações fosse inicializada com outros valores mais distantes da solução final. Inicialmente, também foi feita a tentativa de gerar uma rápida solução laminar para que servisse de condição inicial para a simulação turbulenta completa, porém não foi possível obter convergência sem modelo de turbulência. Para a comparação dos modelos de turbulência, não foi utilizada a solução inicial para acelerar a convergência, pois uma das análises envolvia a estabilidade numérica e tempo para convergência dos modelos para uso no processo de otimização. Como condição inicial da energia cinética turbulenta (k), uma estimativa grosseira utilizando uma intensidade turbulenta estimada foi feita, porém, não observou-se diferença quando comparada a inicialização em zero.

### **3.2 Otimização**

Com base no algoritmo genético NSGA-II ([DEB et al.](#page-96-7), [2002\)](#page-96-7), foi escrito um código em linguagem de programação orientada a objetos (Python). Os operadores genéticos foram baseados nas definições de [Deb et al.](#page-96-8) [\(1995\)](#page-96-8). O funcionamento do código de otimização está exemplificado no fluxograma apresentado na Figura [3.13.](#page-67-0)

<span id="page-67-0"></span>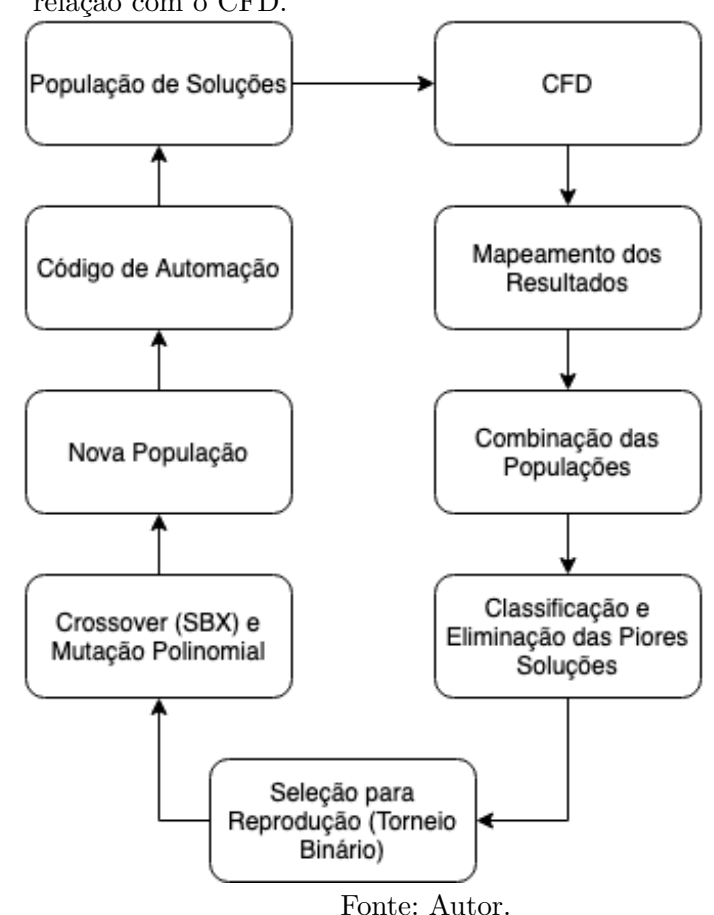

Figura 3.13 - Fluxograma simplificado do funcionamento do código de otimização e sua relação com o CFD.

As seguintes etapas de otimização foram adotadas:

• **Inicialização**: foram geradas 20 geometrias com pontos de controle aleatórios dentro da faixa estipulada para cada um dos parâmetros. Os parâmetros da geometria inicial foram mantidos nesta primeira geração aleatória, de forma que, caso superiores, suas "características genéticas" possam ser passadas para as próximas gerações. Cada população de 20 bombas é considerada um objeto, e contém cada uma das bombas como objetos individuais em uma lista, bem como outros parâmetros da população.

- **Geração das Geometrias:** cada bomba gerada para o algoritmo é um objeto que contém algumas propriedades. Nestes objetos, estão contidas as listas de números reais que definem os pontos de controle das pás, seus pais (no caso de gerações acima da primeira, na qual duas bombas são usadas para criar duas descendentes), suas funções objetivo (inicialmente em zero), entre outras. Dessa maneira, todas as propriedades de cada bomba podem ser facilmente acessadas por meio dos objetos específicos. Nesta etapa, é gerada uma tabela com cada um dos indivíduos da geração, a qual é convertida em formato de macro legível para o software FreeCAD.
- **Avaliação das Funções Objetivo:** Após geração das geometrias, o código de automação irá realizar todo o pré-processamento, mapeando os nós disponíveis do cluster para inicializar paralelamente o OpenFOAM. Aqui fica evidente a importância do estudo de independência de malha focado em cada uma das regiões da bomba, pois foi possível minimizar o custo computacional enquanto a qualidade das soluções era mantida. Após todas as soluções atingirem convergência (ou o limite de iterações, caso não convergissem), a etapa de pós processamento do algoritmo de automação usa os utilitários do OpenFOAM (com seus devidos dicionários já configurados) para todas as soluções. O algoritmo genético finalmente pode ler estes resultados e mapeá-los para cada um dos indivíduos da geração. Caso houvesse erro de convergência, os valores zero para ambos objetivos (eficiência e trabalho específico) seriam adotados, de forma que este indivíduo não seja considerado.
- **Classificação:** Exceto no caso da primeira geração, na qual apenas 20 indivíduos existem, as bombas descendentes são combinadas na população anterior, formando uma população de 40 indivíduos, caso todas soluções atinjam convergência. Neste momento, é feita a classificação de acordo com a metodologia criada para o algoritmo genético NSGA-II, na qual os indivíduos são classificados por critérios de dominação e "crowding distance" (ou distância de aglomeração, em tradução livre) para desempate. As piores soluções são eliminadas, de forma a restarem apenas 20 indivíduos para produção da nova geração. A estratégia de elitismo é automaticamente realizada nesta etapa, já que soluções anteriores podem ser mantidas e se reproduzirão novamente.
- **Seleção e Crossover:** A partir destas 20 melhores soluções, o mecanismo de torneio binário é utilizado para definir os progenitores das 20 novas soluções. Estas soluções são combinadas por meio da técnica de crossover para números reais SBX (Simulated Binary Crossover). O parâmetro *η* do SBX, que define a distribuição de probabilidade dos valores gerados, foi mantido em 0,2 durante todas as gerações.
- **Mutação:** Para introdução de variabilidade genética, foi aplicada a mutação polinomial nos indivíduos, com probabilidade de 10%.
- **Critério de Parada:** O número de gerações é indefinido, e foi determinado baseado no limite de tempo disponível, o qual possibilitou com que 5 gerações fossem produzidas, com um total de 100 geometrias analisadas.

# **3.2.1 Automação**

devido à grande quantidade de passos necessários para pré e pós processamento do CFD e da quantidade de casos gerados pelo algoritmo genético, a configuração manual de cada caso se torna inviável. Por isso, foi escrito um código em linguagem de programação Python que automatiza todo o processo, desde a geração do arquivo stl no FreeCAD até a última etapa do pós processamento.

Após a geração das geometrias no FreeCAD de acordo com os parâmetros do algoritmo genético, o código de automação move e combina os arquivos stl de cada uma das geometrias. Em seguida, começa o processo paralelizado da geração de malhas. O número de nós disponíveis no cluster do IAE é variável conforme a demanda, portanto o código tem um parâmetro flexível de definição de quais nós estarão disponíveis para que os processos sejam distribuidos adequadamente.

Como a geração da malha de uma geometria tão complexa pode resultar em erros com as novas geometrias, após cada tentativa, são verificadas quais malhas já estão corretas (checkMesh). Os parâmetros de refinamento de células para a região das novas pás é alterado a partir de um incremento e uma nova tentativa é realizada, até que se acabe o número de tentativas estipuladas ou todas as malhas estejam adequadas para o CFD.

Em seguida, é feita a união das novas malhas com a malha pré-estabelecida da região estacionária e os processos referentes a definição das zonas de células e faces para projeção são iniciados. Depois, a geometria é decomposta para paralelização e os processos do solver simple foam são chamados de acordo com a disponibilidade de nós no cluster. Após a conclusão das simulações, é possível extrair automaticamente os resultados de ganho de pressão e eficiência da bomba, os quais são escritos em um arquivo de texto posteriormente lido pelo algoritmo genético.

O funcionamento completo do código de automação está resumido no fluxograma apresentado na Figura [3.14.](#page-70-0)

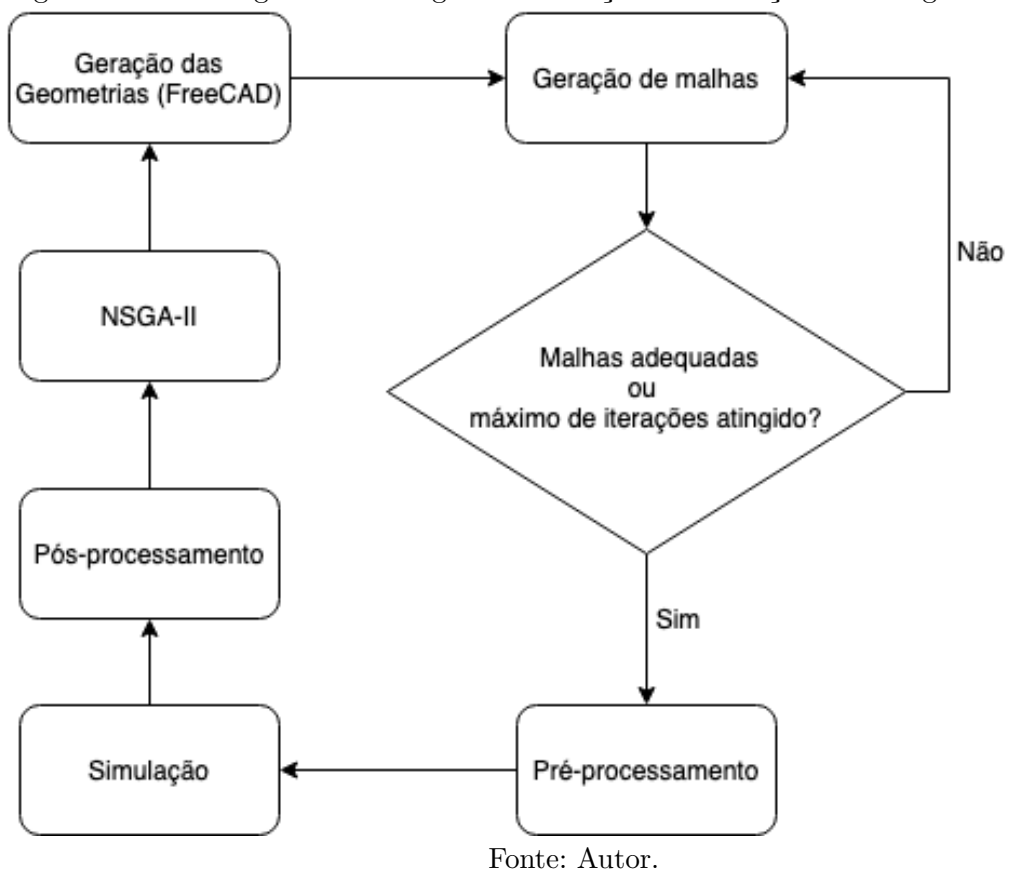

<span id="page-70-0"></span>Figura 3.14 - Fluxograma do código de automação e sua relação com o algoritmo genético.
#### **4 RESULTADOS**

Neste capítulo, são discutidos todos os resultados obtidos durante a elaboração deste projeto de pesquisa. Primeiramente, a bomba em seu desenho original é analisada tanto na condição de operação nominal, quanto em diferentes vazões mássicas e rotações. Estes resultados são comparados com os dados experimentais fornecidos pelo IAE, em campanha de ensaios previamente realizada pela equipe de turbomáquinas. Em seguida, são analisados todos os resultados obtidos na etapa de otimização por algoritmo genético, utilizando o desenho paramétrico feito pelo autor.

## **4.1 Projeto original**

Esta seção aborda a primeira etapa de resultados do trabalho, envolvendo a geometria original da bomba. Aqui são discutidos os resultados do estudo de independência de malha e modelo de turbulência, levantamento de curvas características e desempenho do indutor.

## **4.1.1 Análise de malha**

A qualidade da malha obtida é de extrema importância para um bom resultado de CFD, contribuindo para precisão e estabilidade numérica dos resultados. Buscouse gerar uma malha que atendesse às necessidades de refinamento local para boa representação da geometria, gerando bons resultados e minimizando o custo computacional.

Realizou-se um estudo de influência da malha nos resultados a partir da malha original, gerada com propósito de estimar o nível de refinamento e tamanho máximo de célula capaz de representar corretamente os detalhes da geometria sem a presença de células inadequadas. Esta é uma etapa essencial para qualquer trabalho que envolva CFD, já que uma malha extremamente grosseira pode apresentar resultados com grandes erros, porém uma malha exageradamente refinada irá elevar o custo computacional de cada solução, o que não é desejado em um trabalho de otimização que necessita de dezenas de casos analisados.

Inicialmente, realizou-se a análise de variação das funções objetivo de desempenho da bomba operando em condições nominais em função do refinamento da malha. Porém, em vez da utilização de um refinamente genérico, utilizou-se uma combinação de regiões com diferentes níveis de refinamento, de forma a minimizar o número de células enquanto o resultado aceitável era preservado.

Diversas tentativas de obter malhas mais grosseiras da região rotativa foram realizadas. devido à complexidade geométrica, células mais grosseiras geravam malhas com muitas células distorcidas ou com outros problemas graves, como faces invertidas, o que impossibilitaria convergência adequada da solução. A quantidade de células presentes nas regiões com possibilidade de utilização de células maiores não era significativa no número total de células no domínio, portanto, esta malha também foi descartada. Malhas com maior nível de refinamento na região rotativa foram geradas, porém, a diferença nos resultados com relação à malha base não foi significativa em nenhum dos níveis de refinamento. Com esta análise, fica evidente que o refinamento mínimo necessário para definir todas as características geométricas do rotor já é suficiente para obter resultados aceitáveis.

Com relação a voluta (representativa de toda a região estacionária do domínio), foi possível obter duas malhas mais grosseiras e dois níveis de maior refinamento. Verificou-se que a malha original possuia um refinamento exagerado, já que a primeira redução no número de células apresentou resultado similar quando utilizada junto com o rotor base e com o rotor refinado.

A segunda malha testada para a região estacionária, ainda mais grosseira que a anterior, não apresentou estabilidade numérica e a convergência adequada não foi obtida. A análise dos perfis de velocidade neste caso mostrou grande divergência com relação às outras malhas. Esta malha não foi capaz de capturar características importantes do escoamento, como regiões de recirculação na voluta. Com relação às malhas refinadas da voluta, não foi observada variação significativa nas propriedades da bomba, nem no perfil de escoamento visualizado no pós-processamento.

Desta maneira, a malha selecionada para os modelos em condição de operação nominal foi a que utilizava a malha inicial para o rotor e a malha com primeiro nível de redução de refinamento para a voluta.

No entanto, para verificar a estabilidade dos resultados das malhas em toda a curva de operação da bomba, comparou-se a malha padrão (selecionada como ótima para operação nominal, com 7,87 milhões de células) com a malha que utilizava o primeiro nível de refinamento do rotor e voluta inicial (com 9,64 milhões de células). Os resultados experimentais foram utilizados para comparação com os resultados da simulação numérica. A ausência de resultado experimental para a rotação nominal de 24000 RPM é devida a uma limitação no ensaio realizado pelo IAE.

Nota-se que o modelo de CFD apresenta soluções muito próximas da experimental

em uma grande faixa de operação, apresentando maior divergência na rotação de 15019 RPM, a mais distante do ponto de projeto. Naturalmente, quanto mais distante da operação nominal, o modelo de CFD fica mais distante do experimental, já que diversos fenômenos não considerados no modelo simplificado podem ter sua influência aumentada. Nestas condições, a bomba pode estar operando em regime de cavitação, mas o fenômeno não é considerado neste modelo. A malha com 7,87 milhões de células foi considerada como ótima para realização do estudo de otimização, já que apresentou resultados similares à malha mais refinada e manteve boa estabilidade numérica em todos os casos.

Além disso, pode-se perceber que o modelo de CFD apresenta maior concordância com a medição de pressão do que com a de eficiência, mesmo que ambas estejam em uma faixa de erro aceitável para o projeto. A diferença no valor obtido da potência pode ser explicado devido ao maior erro experimental na medição do torque, variando significativamente o resultado final de eficiência da bomba. Não há resultados experimentais para a rotação de 24000RPM na vazão nominal.

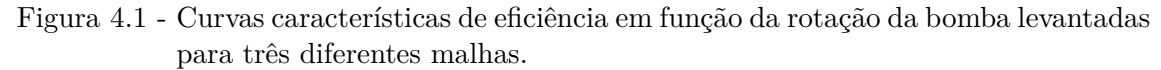

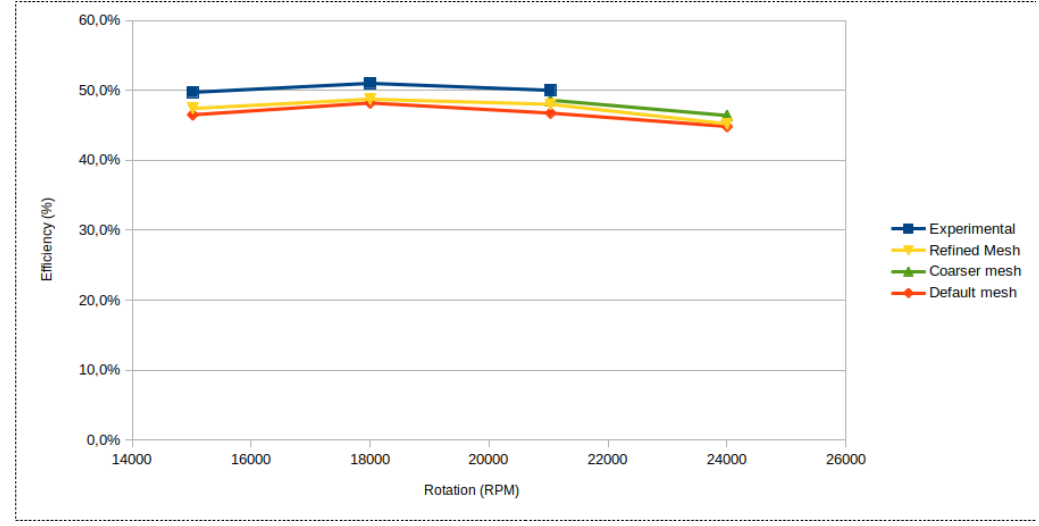

Fonte: Autor.

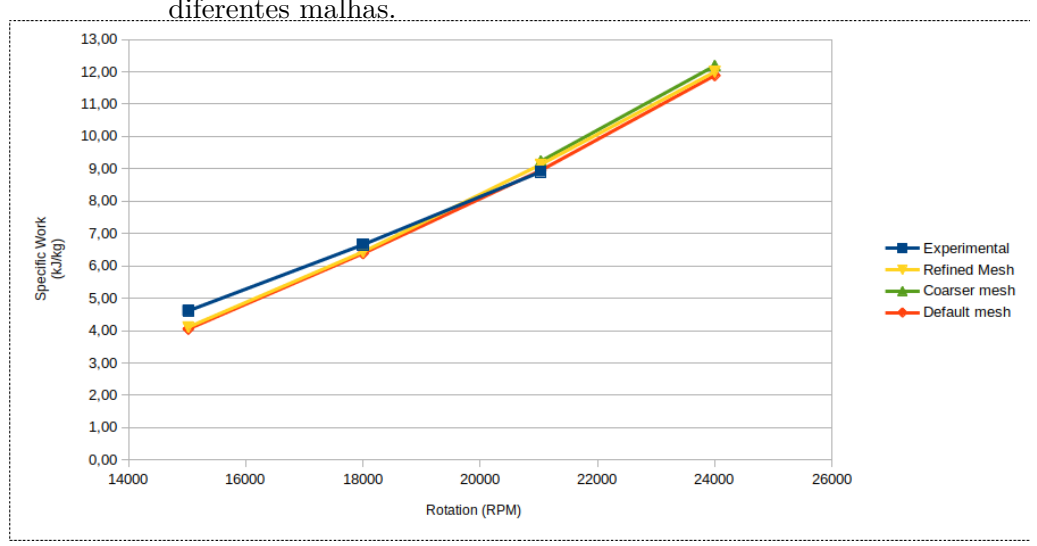

Figura 4.2 - Curvas características de trabalho específico pela rotação da bomba para as diferentes malhas.

Fonte: Autor.

#### **4.1.2 Curvas características para diferentes vazões**

Utilizando a malha ótima obtida pelo estudo de convergência de malha, a bomba foi simulada para operação em diferentes vazões, na faixa de 40% até 110% da vazão nominal. Neste caso, a rotação de 24000 RPM foi mantida em todos os casos. Os resultados de head (em termos do trabalho específico, em kJ/kg) e Potência (em W) estão apresentados na Figura [4.3](#page-76-0) e apresentam o resultado esperado para o comportamento da bomba. Não há resultados experimentais para estas vazões na operação de 24000 RPM.

Os resultados de eficiência na Figura [4.4](#page-76-1) mostram que a eficência máxima da bomba não está na condição de operação nominal, pois continua aumentando na razão de 1.1 (110% da vazão). Este resultado mostra que o projeto pode ser melhorado, já que espera-se que a curva característica de eficiência de uma bomba ideal atinja seu ponto máximo na condição de operação nominal. As variações com relação aos valores experimentais se explicam pelo erro da medição do manômetro (desconhecido) e os erros do modelo de CFD. No entanto, estão em concordância aceitável, especialmente porque representam pontos distantes do ponto ótimo de operação, nos quais o CFD perde a sua precisão devido às suas simplificações. Não há medidas experimentais para os outros pontos nesta rotação.

<span id="page-76-0"></span>Figura 4.3 - Curvas características de potência e trabalho específico em função da vazão volumétrica, dada em função de diferentes frações da vazão nominal.

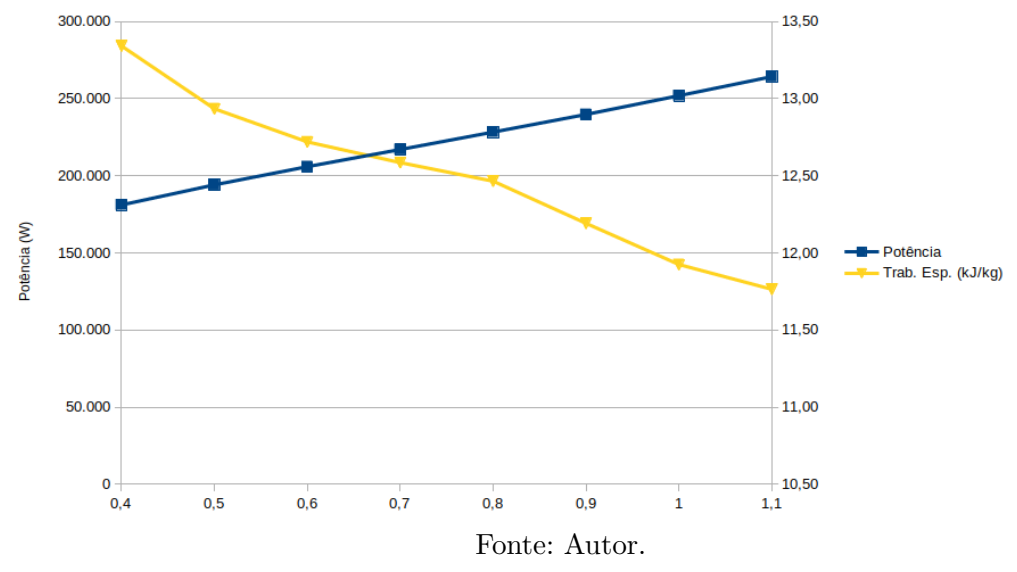

<span id="page-76-1"></span>Figura 4.4 - Curva característica de eficiência em função da vazão volumétrica, dada em função de diferentes frações da vazão nominal.

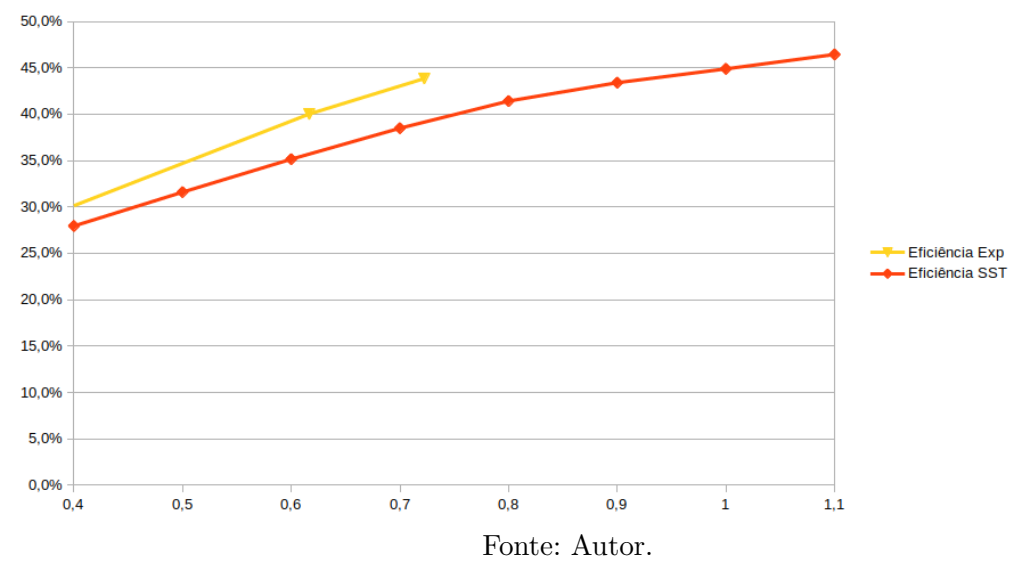

#### **4.1.3 Ganho de pressão no indutor**

A partir da análise dos resultados do CFD da bomba nominal, percebeu-se que o indutor da bomba, o qual deveria fornecer um pequeno aumento de pressão no fluido antes que este entrasse no impelidor de forma a impedir a cavitação, não estava proporcionando o aumento desejado. Na verdade, ao se aplicar o corte na região do domínio logo após a saída do indutor, observa-se que o ganho de pressão é essencialmente zero. Este corte está apresentado na Figura [4.5.](#page-77-0) Para visualização deste resultado, basta aplicar o filtro de integração de variável no Paraview, e dividir o valor obtido para pressão pela área do corte, resultando na pressão média. Este resultado não variou significativamente com alteração no local exato do corte. Embora não houvesse resultado experimental neste plano, este resultado, visualizado inicialmente pelo CFD, foi confirmado pela equipe do IAE que acompanhou os ensaios realizados na Alemanha com o propósito de verificar o ganho de pressão no indutor. O valor negativo (representando pressão inferior à saída) médio é igual ao valor na entrada da bomba, indicando que este componente não está causando o aumento de pressão desejado.

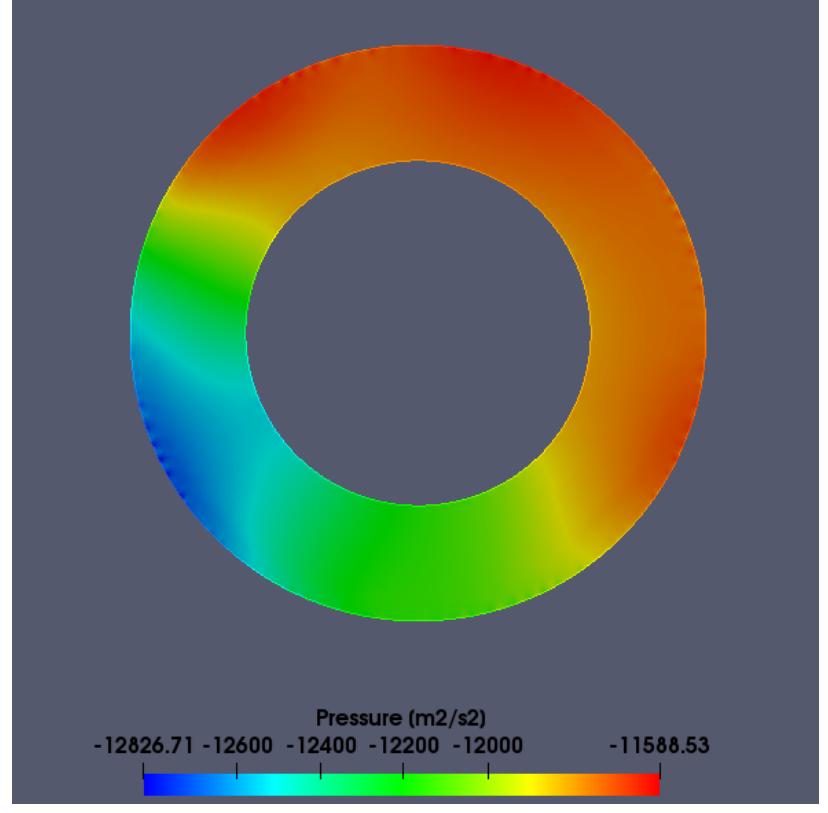

<span id="page-77-0"></span>Figura 4.5 - Contorno de pressão no plano logo após a saída do indutor.

Fonte: Autor.

#### <span id="page-78-0"></span>**4.1.4 Seleção do modelo de turbulência**

De acordo com a revisão da literatura, especialmente das recomendações de [Gülich](#page-97-0) [\(2008\)](#page-97-0), julgou-se o modelo *k*−*ω* SST como o modelo mais adequado para o trabalho. No entanto, devido à presença de bons resultados por outros autores com variações do modelo *k* −, testou-se o modelo *realizable k* − para comparação dos resultados.

Para ambas as funções objetivo, a diferença nos resultados entre os dois modelos foi menor que 0,5%. no entanto, o modelo *k*− apresentou instabilidade na convergência, levando a um maior tempo computacional. Como o modelo *k*−*ω* SST apresentou boa concordância com os resultados experimentais e melhor estabilidade na convergência, foi mantido como o principal modelo utilizado no trabalho.

## **4.2 Otimização**

Nesta seção, são abordados os resultados referentes ao processo de geração de novas geometrias para otimização da bomba de combustível. Devido às restrições de tempo, o algoritmo genético foi até a quinta geração. Nas Figuras [4.6](#page-79-0) - [4.10](#page-81-0) podem-se observar os valores das funções objetivo de cada uma das bombas presentes após combinação da geração anterior e dos novos resultados, seguida da classificação pela metodologia do NSGA-II para que restem apenas 20 bombas para a próxima etapa de seleção, crossover e mutação.

As linhas conectando os pontos da sua respectiva frente foram adicionadas para melhor visualização das fronteiras de Pareto. Como o problema de otimização envolve a maximização das duas funções objetivo, a frente 0 representa o conjunto de soluções dominante da geração.

Figura 4.6 - Resultados da primeira geração do algoritmo genético, com a solução inicial adicionada.

<span id="page-79-0"></span>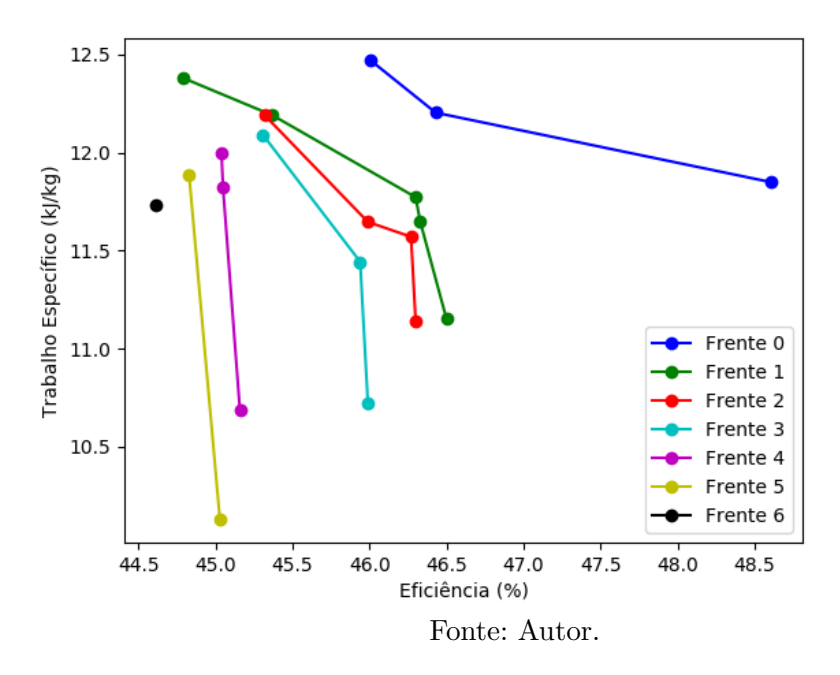

Figura 4.7 - Resultados da segunda geração do algoritmo genético, após seleção e classificação.

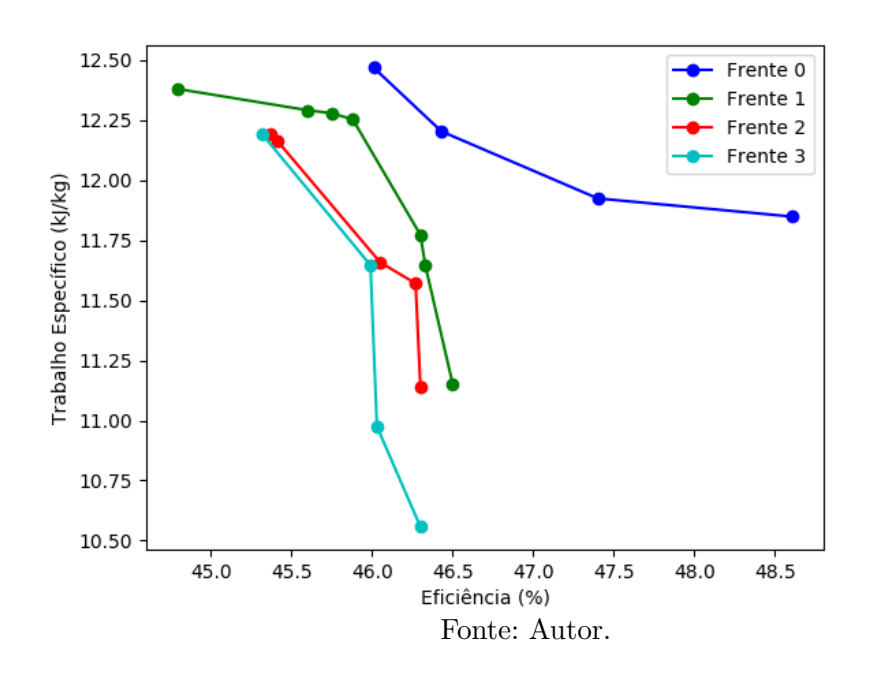

Figura 4.8 - Resultados da terceira geração do algoritmo genético, após seleção e classificação.

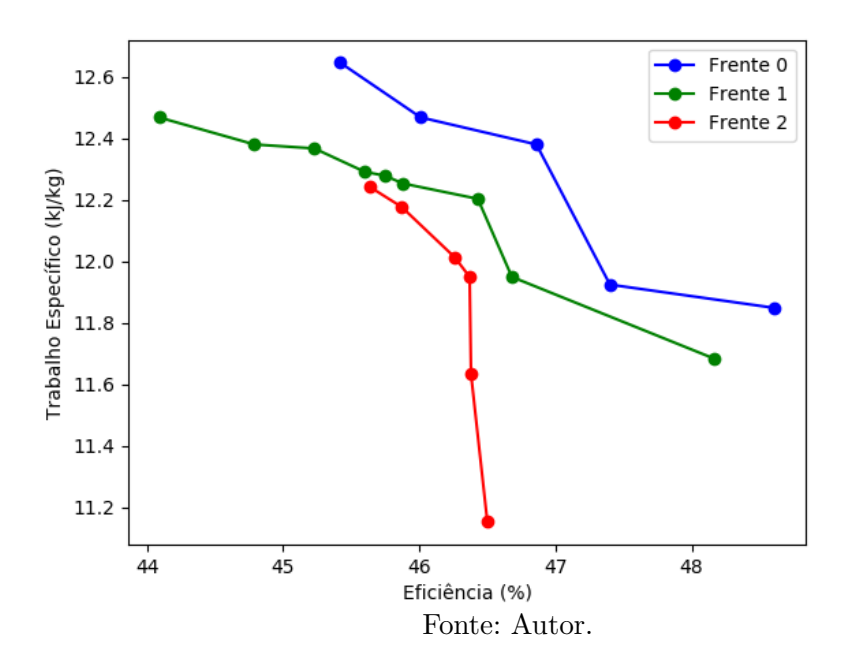

Figura 4.9 - Resultados da quarta geração do algoritmo genético, após seleção e classificação.

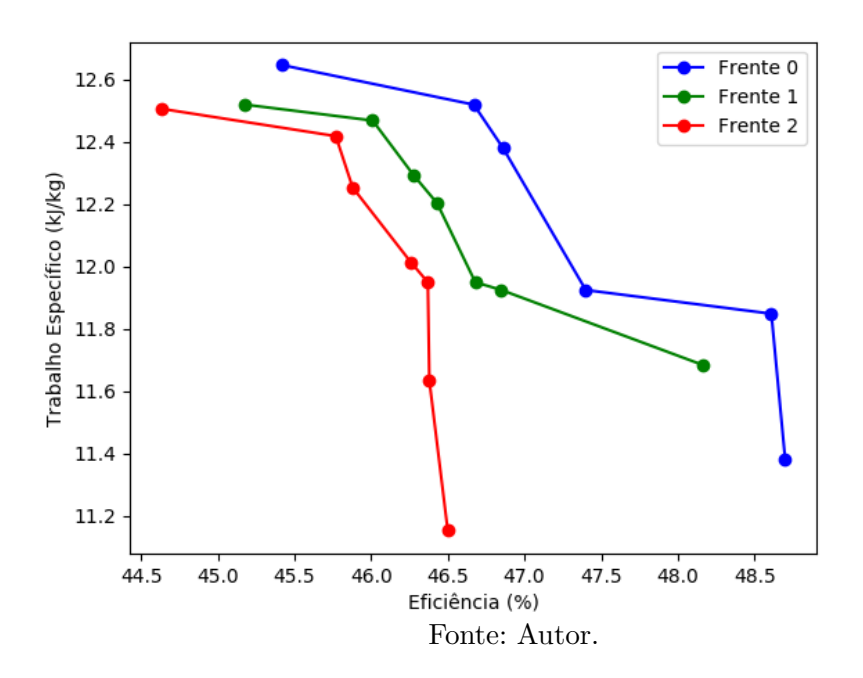

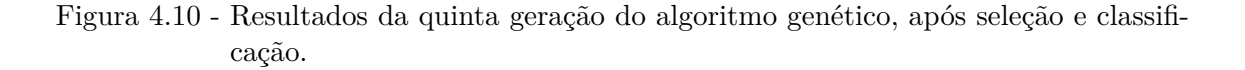

<span id="page-81-0"></span>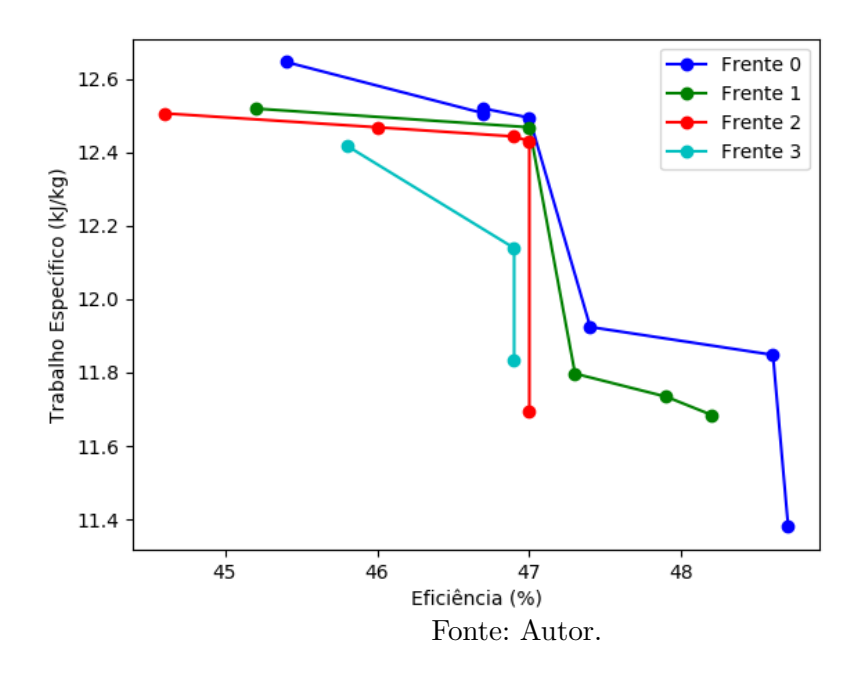

Observa-se que mesmo na primeira geração, com as bombas geradas aleatoriamente dentro da faixa de variáveis definidas (com os valores médios das fronteiras representando a geometria inicial), algumas soluções apresentaram um aumento de ambas as funções objetivo. Uma das soluções apresentou eficiência de 48,6%, o que representa um ganho percentual de 8,48% (aumento absoluto de 44,8% para 48,6%), enquanto manteve o mesmo head, representado pelo trabalho específico de 11.9 kJ/kg. Após a primeira aplicação dos operadores genéticos e classificação, a geometria original já não fazia parte da população do algoritmo genético. Embora algumas soluções mais eficientes apresentassem head inferior ao da bomba original, estas foram priorizadas pelos critérios de seleção do algoritmo. Caso não fosse desejado head inferior a um valor específico, poderia ser aplicado um fator de penalidade para estas soluções, porém decidiu-se manter apenas o critério de dominação, já que soluções com maior head também se encontravam na população, e uma boa distribuição de variáveis previne a convergência prematura para um ponto de máximo local.

Nota-se também uma evolução constante nos valores médios de ambas funções objetivo. A rápida melhoria da eficiencia da população é evidenciada ao notarmos que na primeira geração, apenas uma das soluções (mencionada anteriormente) apresentou eficiência superior a 46.5%, enquanto na quarta geração a eficiência média já superava este valor, em 46.55%. Com relação ao trabalho específico, obteve-se o valor máximo de 12.64 kJ/kg na quarta geração, representando um aumento percentual de aproximadamente 6%, com uma eficiência de 45.4%. O trabalho específico médio nesta geração foi de 12.08 kJ/kg, também superior ao valor referente ao projeto original.

Após classificação da quinta geração (Figura [4.10\)](#page-81-0), não foram observados novos pontos de máximo para as funções objetivo individualmente, porém, novas soluções foram acrescentadas à frente 0 (conjunto de soluções que não são dominadas por nenhuma outra solução). Além disso, observou-se novo aumento na eficiência média e no trabalho específico médio, que atingiram 46.86% e 12.17 kJ/kg, respectivamente. Nota-se que 50% das soluções presentes após esta classificação são soluções geradas após reprodução da geração anterior. Este resultado é indicativo de que as estratégias de *crossover* e *mutação* estão sendo adequadas para o problema e ainda há possibilidade de melhoria no desempenho da bomba pelo algoritmo genético. A parada do procedimento se dá apenas pela limitação de tempo do trabalho.

A Tabela [4.1](#page-83-0) apresenta a comparação entre as funções objetivo das soluções da frente 0 após classificação da quinta geração comparadas ao projeto inicial da bomba. As Figuras apresentam os perfis de velocidade e pressão em dois cortes diferentes para as duas soluções com maior trabalho específico e para as duas com maior eficiência.

A análise destes perfis de velocidades mostra que não há apenas uma região do escoamento que pode ser indicada como a maior influenciadora no resultado. Por exemplo, a solução 2 (maior eficiência, mesmo head) não apresenta recirculação na voluta e a recirculação está visivelmente menor no rotor, enquanto a solução 56 (maior head, pequeno ganho de eficiência) apresenta uma recirculação muito pequena na voluta e menor nas regiões do impelidor. Além disso, esta bomba apresentou a maior velocidade do escoamento na saída do impelidor. Portanto, em diferentes perfis de escoamento, a ausência da recirculação pode ser consequência de uma bomba tanto com maior eficiência, quanto maior head, já que o ganho de head pode vir a um custo muito alto de potência no eixo, reduzindo a eficiência.

A solução 61, a qual resultou em um balanço nos ganhos de head e eficiência, apresenta uma recirculação na voluta muito superior a do projeto original, novamente indicando que a recirculação na voluta não é fator principal para o desempenho. No entanto, esta solução apresentou um perfil de velocidade no rotor com menos recirculação.

| Número<br>da<br>Solução | "Progenitores"<br>da solução | Funções Objetivo                 |                      |
|-------------------------|------------------------------|----------------------------------|----------------------|
|                         |                              | Trabalho<br>Específico $(kJ/kg)$ | Eficiência<br>$(\%)$ |
| $\theta$                | (Projeto Inicial)            | 11.886                           | 44.83                |
| 56                      | 1 e 7                        | $12.646 (+6.39\%)$               | 45.4 $(+1.27%)$      |
| 62                      | 51 e 53                      | 11.380 $(-4.26\%)$               | 48.7 $(+8.63\%)$     |
| 23                      | 15 e 11                      | $11.924 (+0.32\%)$               | 47.4 $(+5.73\%)$     |
| 86                      | 2 e 51                       | $12.494 (+5.12\%)$               | 47.0 $(+4.84\%)$     |
| $\overline{2}$          | (Aleatório, geração 1)       | 11.848 $(-0.32\%)$               | 48.6 $(+8.41\%)$     |
| 61                      | 51 e 53                      | $12.519 (+5.33\%)$               | 46.7 $(+4.17%)$      |
| 95                      | 61 e 51                      | $12.506 (+5.22\%)$               | 46.7 $(+4.17%)$      |

<span id="page-83-0"></span>Tabela 4.1 - Comparativo das soluções não dominadas

Figura 4.11 - Corte para visualização do perfil de velocidade na bomba (solução 56).

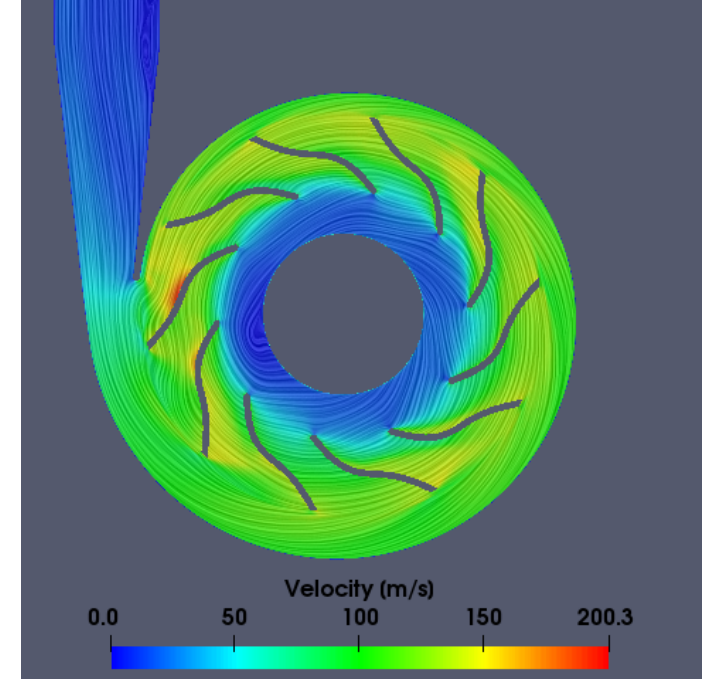

Fonte: Autor.

<span id="page-84-0"></span>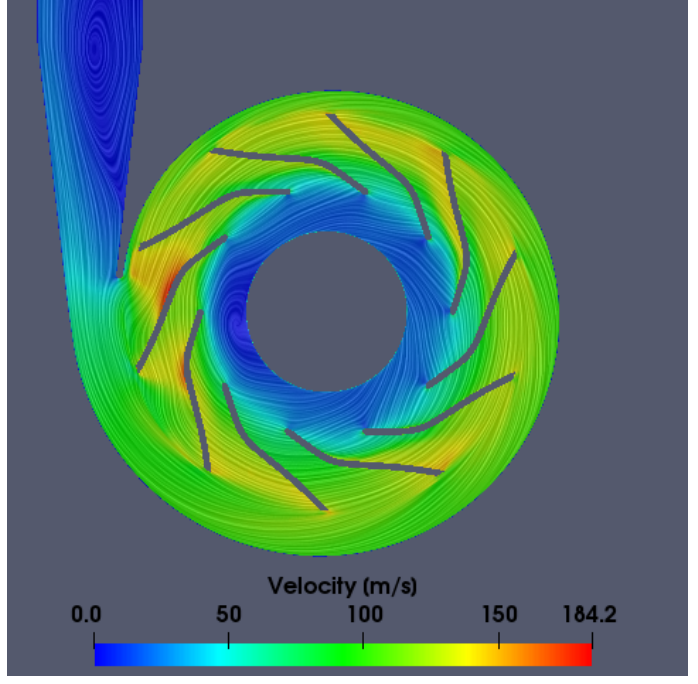

Figura 4.12 - Corte para visualização do perfil de velocidade na bomba (solução 61).

Fonte: Autor.

Figura 4.13 - Corte para visualização do perfil de velocidade na bomba (solução 62).

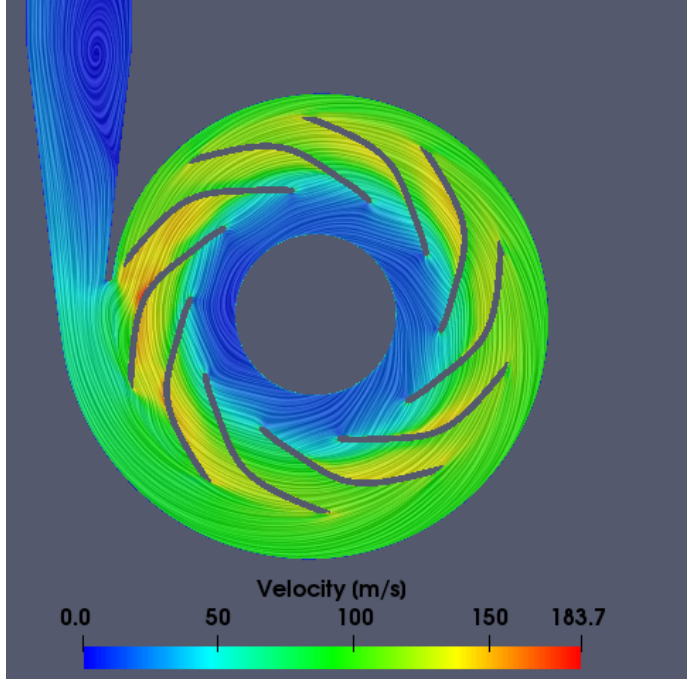

Fonte: Autor.

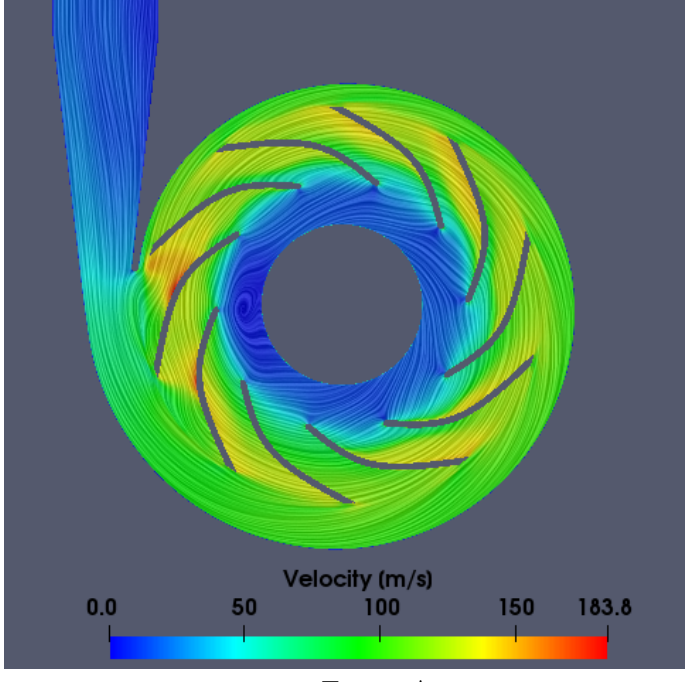

Figura 4.14 - Corte para visualização do perfil de velocidade na bomba (solução 2).

Fonte: Autor.

Figura 4.15 - Corte meridional para visualização do perfil de velocidade na bomba (solução 56).

<span id="page-85-0"></span>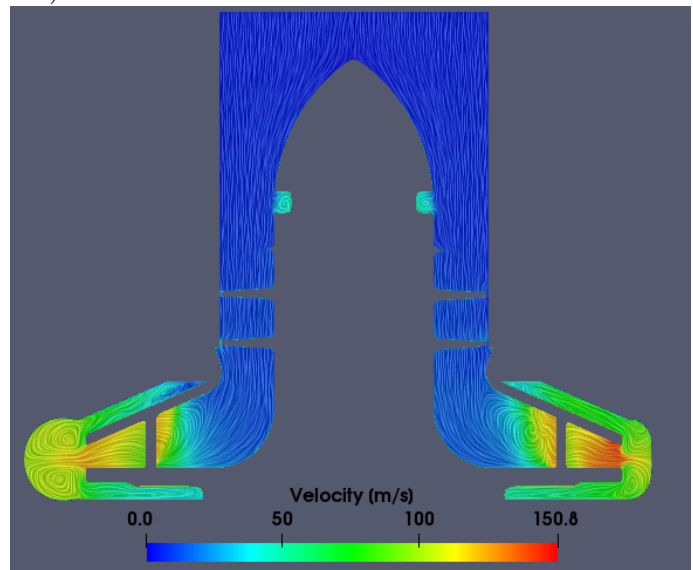

Fonte: Autor.

Figura 4.16 - Corte meridional para visualização do perfil de velocidade na bomba (solução 61).

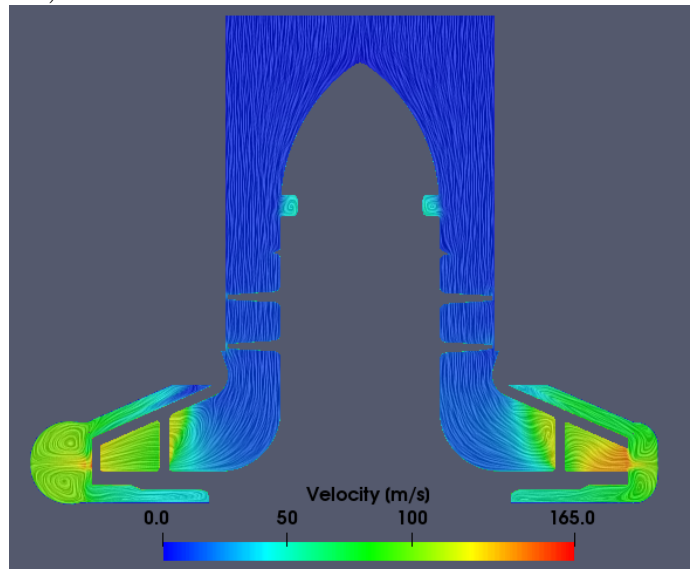

Fonte: Autor.

Figura 4.17 - Corte meridional para visualização do perfil de velocidade na bomba (solução 62).

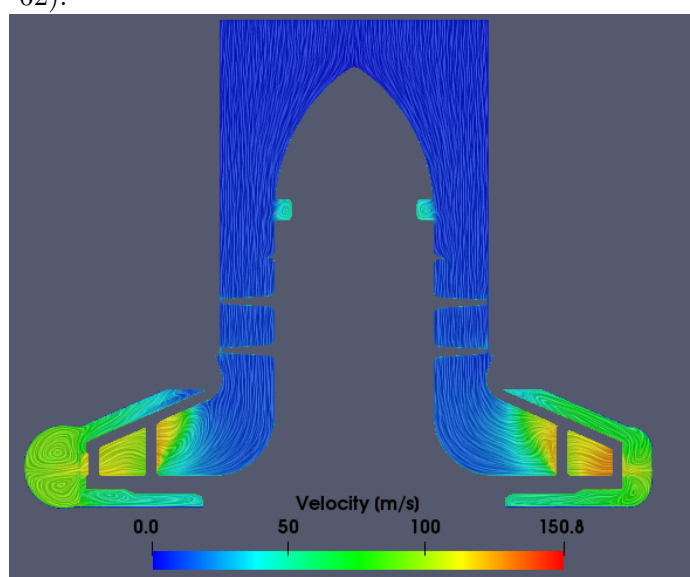

Fonte: Autor.

Figura 4.18 - Corte meridional para visualização do perfil de velocidade na bomba (solução 2).

<span id="page-87-0"></span>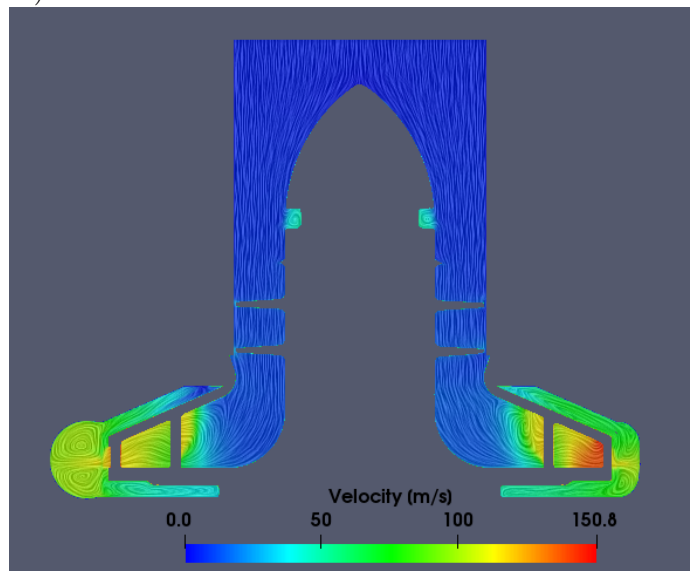

Fonte: Autor.

Esta análise pode ser complementada a partir dos perfis de pressão, apresentados na Figuras [4.19](#page-88-0) - [4.26](#page-92-0) . Deve-se lembrar que a pressão é definida como zero na saída, então os valores negativos representam a diferença de pressão desta região com a saída. Estes valores estão divididos pela densidade (escoamento incompressível), por isso a unidade  $m^2/s^2$ .

Como esperado, a região de baixa pressão encontra-se no centro do rotor, a qual corresponde à região de sucção com pontos de mínimo no bordo de ataque das pás. Como estes valores são inferiores aos da entrada da bomba, estudos subsequentes de cavitação devem ser realizados. Esta baixa pressão pode gerar cavitação especialmente pelo fato de que o indutor original não está sendo capaz de proporcionar um ganho de pressão inicial. Portanto, modificações no indutor também deverão ser realizadas.

No corte da solução 61 (Figura [4.20\)](#page-89-0), pode ser observado que há uma região de baixa pressão coincidente com a zona de recirculação dentro do rotor (Figura [4.12\)](#page-84-0). Esta queda é menos evidenciada em outras soluções. Os cortes meridionais apresentados nas Figuras [4.23](#page-90-0) - [4.26](#page-92-0) devem ser analisados com cautela, pois devido à modificação na geometria das pás, o corte pode representar uma diferente região. No entanto, é evidente que a solução 62, apresentada na Figura [4.25,](#page-91-0) apresentou um maior ganho de pressão já na saída da voluta, indicado pelo valor máximo de aproximadamente −2500 *m*<sup>2</sup>*/s*<sup>2</sup> , mais próximo ao valor zero da saída.

Nota-se também que a presença ou não de recirculação próxima às pás nos cortes meridionais mostrando os perfis de velocidade não são indicativos definitivos de ganho ou perda em alguma função objetivo. Por exemplo, as soluções 56 e 2 apresentam regiões de recirculação próximas das pás (lado direito das Figuras [4.15](#page-85-0) - [4.18,](#page-87-0) antes da transferência para a voluta), mas uma delas apresentou o maior ganho de trabalho específico, enquanto a outra apresentou o segundo maior ganho de eficiência.

Desta maneira, por meio das análises apresentadas para os perfis de velocidade e pressão, conclui-se que as vantagens de cada geometria não podem ser explicadas por uma simples análise das modificações no escoamento em regiões isoladas, e sim pela sinergia de cada uma destas modificações, já que as condições de saída do escoamento em uma região da bomba definirão as condições de entrada da seguinte. Portanto, o desempenho final da bomba dependerá da complexa interação entre cada uma destas regiões.

<span id="page-88-0"></span>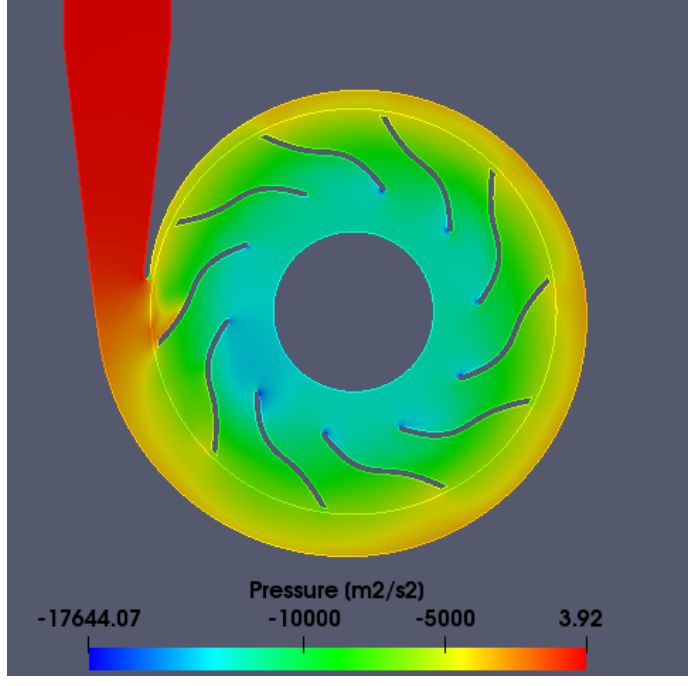

Figura 4.19 - Corte para visualização do perfil de pressão na bomba (solução 56).

Fonte: Autor.

<span id="page-89-0"></span>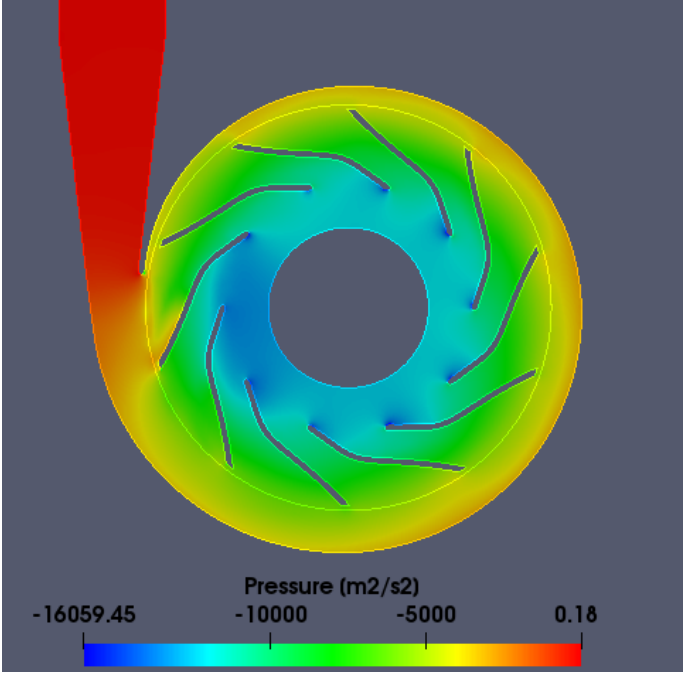

Figura 4.20 - Corte para visualização do perfil de pressão na bomba (solução 61).

Fonte: Autor.

Figura 4.21 - Corte para visualização do perfil de pressão na bomba (solução 62).

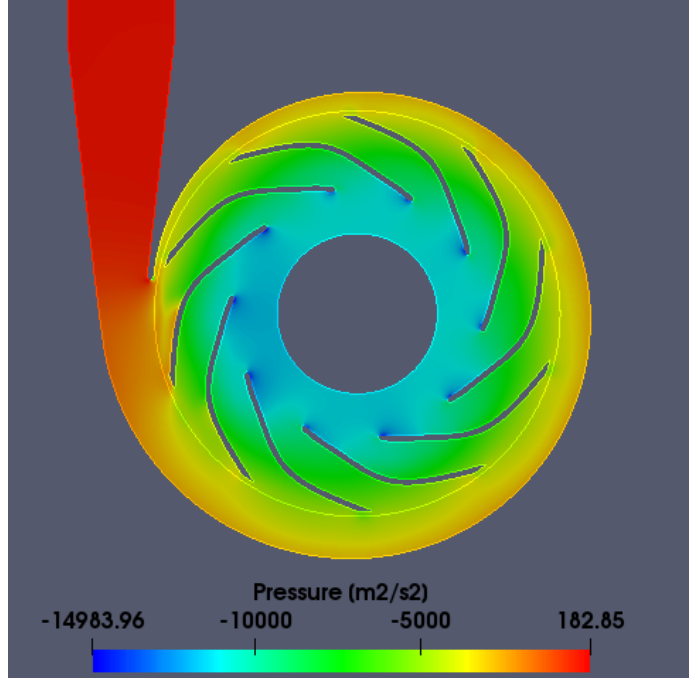

Fonte: Autor.

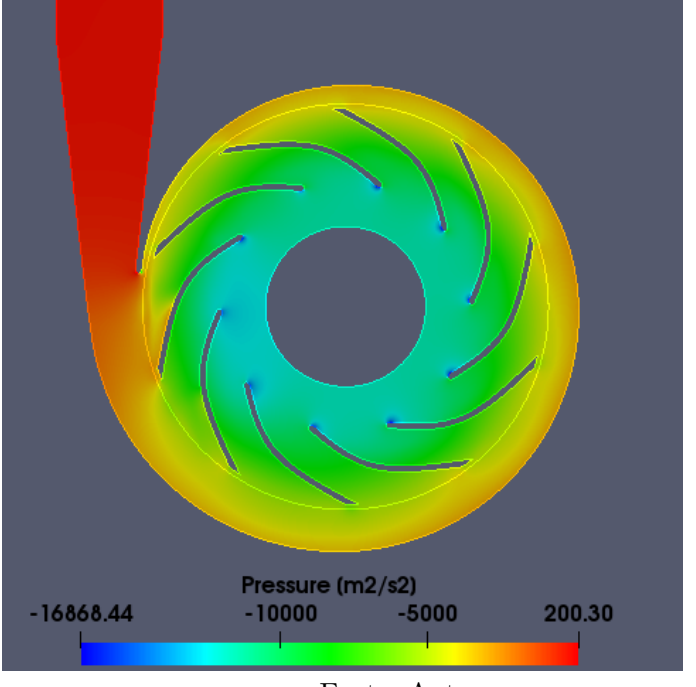

Figura 4.22 - Corte para visualização do perfil de pressão na bomba (solução 2).

Fonte: Autor.

Figura 4.23 - Corte meridional para visualização do perfil de pressão na bomba (solução 56).

<span id="page-90-0"></span>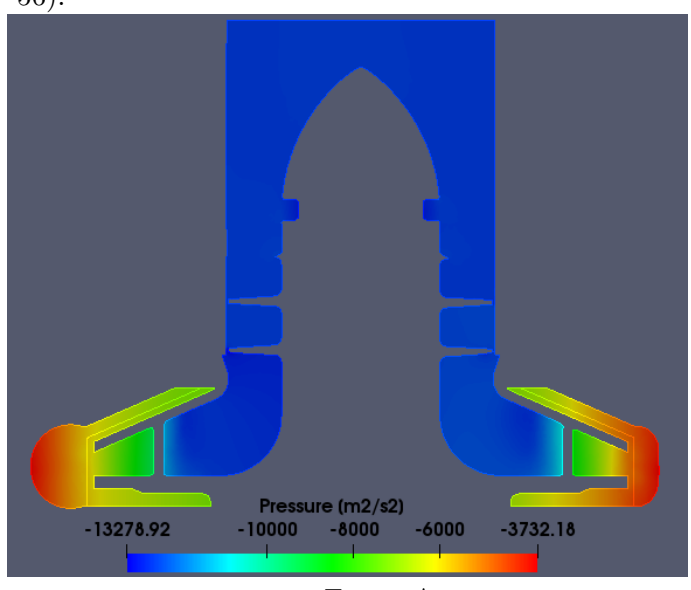

Fonte: Autor.

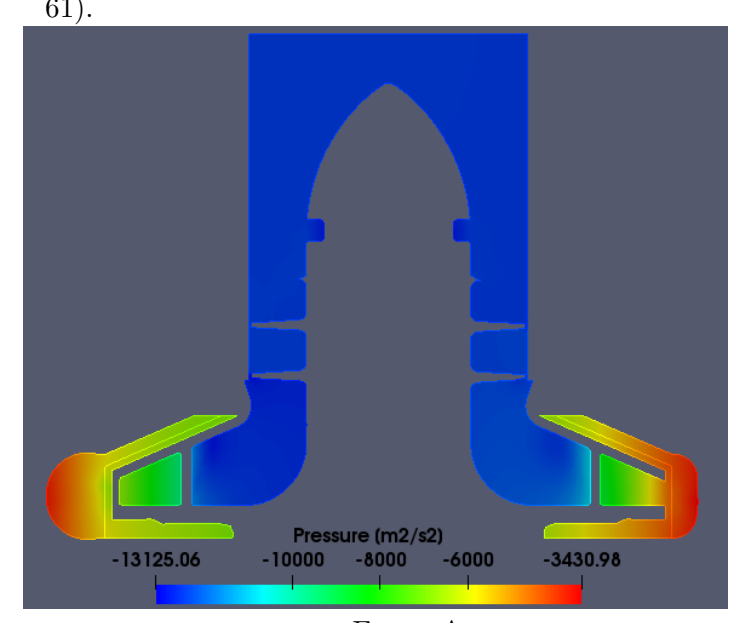

Figura 4.24 - Corte meridional para visualização do perfil de pressão na bomba (solução 61).

Fonte: Autor.

Figura 4.25 - Corte meridional para visualização do perfil de pressão na bomba (solução 62).

<span id="page-91-0"></span>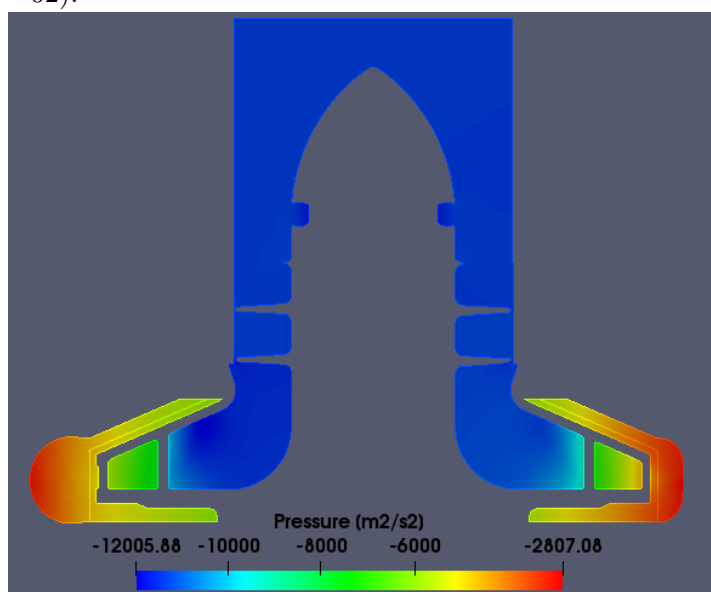

Fonte: Autor.

<span id="page-92-0"></span>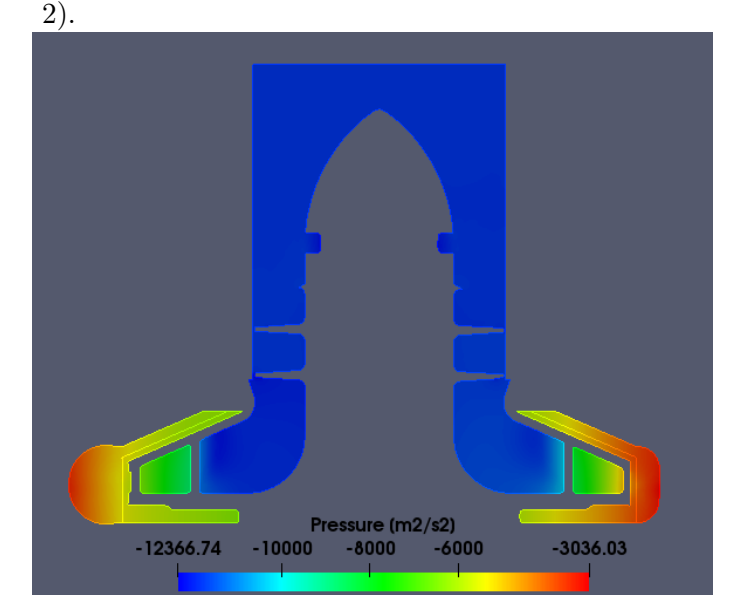

Figura 4.26 - Corte meridional para visualização do perfil de pressão na bomba (solução 2).

Fonte: Autor.

#### **5 CONCLUSÕES**

A simulação computacional da bomba de combustível projetada para o motor foguete a propelente líquido L-75 foi realizada utilizando o código open source OpenFOAM. O método estacionário de múltiplos referenciais (ou *frozen rotor*) foi utilizado para simulação da rotação sem necessidade de rotacionar a malha fisicamente, gerando grande economia computacional, com a desvantagem de não ser possível observar fenômenos transientes. O modelo de turbulência *k* − *ω* SST foi utilizado como base para todos os casos e os resultados referentes à geometria original foram comparados com resultados experimentais previamente obtidos no Instituto de Aeronáutica e Espaço (IAE). Também foram levantadas as curvas de desempenho da bomba, tanto para rotação, quanto para vazão constante.

Os resultados em todos os casos se aproximaram satisfatoriamente dos resultados experimentais dentro da margem de erro esperada, com maior precisão para operação próxima dos parâmetros nominais de operação da bomba.

Além disso, foi possível confirmar que o projeto do indutor estava inadequado, já que este componente, de acordo com o CFD, não era capaz de proporcionar o ganho de pressão necessário para evitar a cavitação na entrada do impelidor. Este resultado foi confirmado pelos responsáveis pelos experimentos com o indutor no instituto. Portanto, é necessário que o indutor seja reprojetado, e a metodologia de CFD proposta neste trabalho pode ser facilmente utilizada para verificação dos novos modelos, já que todos os componentes individuais da bomba podem ser editados separadamente.

A partir da validação dos resultados da metodologia e do estudo de independência de malha, foi possível estabelecer os parâmetros ótimos para geração de malha para os diversos casos de otimização a serem simulados, garantindo o melhor balanço entre o custo computacional e a qualidade dos resultados. A partir da geometria original com as pás do impelidor substituídas por um desenho paramétrico, o algoritmo genético multi-objetivo NSGA-II foi adaptado pelo autor, sendo escrito na linguagem de programação Python. Além disso, foi escrito um script de total automação do processo de simulação, sendo capaz de gerar e verificar a qualidade das malhas, realizar todo pré-processamento envolvendo definições de domínios rotativos e estacionários, definição das interfaces de malha, decomposição e simulação dos casos utilizando OpenFOAM. O script também é capaz de se adaptar a quantidade de nós disponíveis para uso no cluster, já que a disponibilidade poderia variar de acordo com a necessidade de outros usuários.

Após 5 gerações com a população de 20 bombas cada, o algoritmo de otimização foi capaz de obter um conjunto de soluções Pareto-ótimas que superam o projeto original em ambas as funções objetivo analisadas, isto é, a maximização do trabalho específico e da eficiência da bomba. A solução com maior ganho de trabalho específico apresentou um aumento de 6*.*39% neste parâmetro, enquanto a solução com maior ganho de eficiência e sem perdas no trabalho específico apresentou ganho percentual de 8*.*41%, chegando a uma eficiência de 48*.*6%. Outras soluções deste mesmo conjunto apresentaram um balanço no ganho dos dois parâmetros.

## **5.1 Sugestão de trabalhos futuros**

Tomando o presente trabalho como base, sugerem-se os seguintes tópicos para estudo:

- primeiramente, sugere-se a reprodução deste processo de otimização com um indutor adequado, já que o perfil de escoamento na saída do indutor tem influência na geometria ótima das pás do impelidor;
- realização de mais gerações do algoritmo genético, já que há indícios de que novas frentes de Pareto podem ser obtidas;
- a partir dos dados de todas as gerações combinadas, criar um meta-modelo para substituição do CFD na avaliação dos parâmetros de desempenho da bomba, tornando possível a análise de milhares de configurações distintas, posteriormente validadas pelo CFD;
- levantar as curvas de desempenho das soluções ótimas obtidas, de forma a analisar toda a faixa de operação destas novas configurações;
- parametrizar novas regiões do rotor para avaliação da sua influência no desempenho da bomba;
- utilizar simulações transientes de alto custo computacional para analisar regiões específicas das pás, como o bordo de fuga, e assim otimizá-las separadamente.

# **REFERÊNCIAS BIBLIOGRÁFICAS**

BRADSHAW, P. Turbulence modeling with application to turbomachinery. **Progress in Aerospace Sciences**, v. 32, n. 6, p. 575–624, 1996. [25](#page-44-0)

BRAIBANT, V.; FLEURY, C. Shape optimal design using b-splines. **Computer Methods in Applied Mechanics and Engineering**, v. 44, n. 3, p. 247–267, 1984. [29](#page-48-0)

CHO, S.-Y.; AHN, K.-Y.; LEE, Y.-D.; KIM, Y.-C. Optimal design of a centrifugal compressor impeller using evolutionary algorithms. **Mathematical Problems in Engineering**, v. 2012, 2012. [31](#page-50-0)

COLLI, A.; BISANG, J. Time-dependent mass-transfer behaviour under laminar and turbulent flow conditions in rotating electrodes: a cfd study with analytical and experimental validation. **International Journal of Heat and Mass Transfer**, v. 137, p. 835–846, 2019. [25](#page-44-0)

CUGAL, M.; BACHÉ, G. Performance prediction from shutoff to runout flows for a complete stage of a boiler feedpump using cfd. In: ASME FLUIDS ENGINEERING DIVISIOM SUMMER MEETINGS, 1997. **Proceedings...** [S.l.]: ASME, 1997. [2,](#page-21-0) [26](#page-45-0)

DEB, K. et al. Simulated binary crossover for continuous search space. **Complex Systems**, v. 9, n. 2, p. 115–148, 1995. [35,](#page-54-0) [48](#page-67-0)

DEB, K.; PRATAP, A.; AGARWAL, S.; MEYARIVAN, T. A fast and elitist multiobjective genetic algorithm: Nsga-ii. **IEEE Transactions on Evolutionary Computation**, v. 6, n. 2, p. 182–197, 2002. [34,](#page-53-0) [36,](#page-55-0) [48](#page-67-0)

DERAKHSHAN, S.; POURMAHDAVI, M.; ABDOLAHNEJAD, E.; REIHANI, A.; OJAGHI, A. Numerical shape optimization of a centrifugal pump impeller using artificial bee colony algorithm. **Computers Fluids**, v. 81, p. 145 – 151, 2013. ISSN 0045-7930. Disponível em: <[http:](http://www.sciencedirect.com/science/article/pii/S0045793013001588)

[//www.sciencedirect.com/science/article/pii/S0045793013001588](http://www.sciencedirect.com/science/article/pii/S0045793013001588)>. [31](#page-50-0)

DICK, E.; VIERENDEELS, J.; SERBRUGYNS, A.; VOORDE, J. V. Performance prediction of centrifugal pumps with cfd-tools. **Task Quarterly**, v. 5, p. 579–594, 2001. [2,](#page-21-0) [27](#page-46-0)

DUARTE, M. V. **Preliminary Design of Ethanol pump of L75 version – rev. A.** [S.l.]: APE, 2014. [37](#page-56-0)

GAO, B.; ZHANG, N.; LI, Z.; NI, D.; YANG, M. Influence of the blade trailing edge profile on the performance and unsteady pressure pulsations in a low specific speed centrifugal pump. **Journal of Fluids Engineering**, v. 138, n. 5, p. 051106, 2016. [14](#page-33-0)

GULEREN, K.; PINARBASI, A. Numerical simulation of the stalled flow within a vaned centrifugal pump. **Proceedings of the Institution of Mechanical Engineers, Part C: Journal of Mechanical Engineering Science**, v. 218, n. 4, p. 425–435, 2004. [25](#page-44-0)

<span id="page-97-0"></span>GÜLICH, J. F. **Centrifugal pumps**. [S.l.]: Springer, 2008. [1,](#page-20-0) [6,](#page-25-0) [7,](#page-26-0) [8,](#page-27-0) [9,](#page-28-0) [24,](#page-43-0) [25,](#page-44-0) [26,](#page-45-0) [59](#page-78-0)

HEINRICH, M.; SCHWARZE, R. Genetic algorithm optimization of the volute shape of a centrifugal compressor. **International Journal of Rotating Machinery**, v. 2016, 2016. [30](#page-49-0)

JAFARZADEH, B.; MOKHTARPOOR, R.; ALISHAHI, M. M.; AKBARI, M. H. Investigation of turbulence modeling in a high speed centrifugal pump with an inducer. In: AMERICAN SOCIETY OF MECHANICAL ENGINEERS DIGITAL COLLECTION. **Proceedings...** [S.l.], 2007. p. 333–338. [25](#page-44-0)

JASAK, H.; BEAUDOIN, M. Openfoam turbo tools: from general purpose cfd to turbomachinery simulations. In: AMERICAN SOCIETY OF MECHANICAL ENGINEERS DIGITAL COLLECTION. **Proceedings...** [S.l.], 2011. p. 1801–1812. [26](#page-45-0)

JONES, W.; LAUNDER, B. E. The prediction of laminarization with a two-equation model of turbulence. **International Journal of Heat and Mass Transfer**, v. 15, n. 2, p. 301–314, 1972. [20](#page-39-0)

KALYANMOY, D. et al. **Multi objective optimization using evolutionary algorithms**. [S.l.]: John Wiley and Sons, 2001. [2,](#page-21-0) [29,](#page-48-0) [33,](#page-52-0) [34,](#page-53-0) [35,](#page-54-0) [36](#page-55-0)

KESKIN, A.; DUTTA, A. K.; BESTLE, D. Modern compressor aerodynamic blading process using multi-objective optimization. In: AMERICAN SOCIETY OF MECHANICAL ENGINEERS DIGITAL COLLECTION. **Proceedings...** [S.l.], 2006. p. 1209–1216. [32](#page-51-0)

KIM, J.; CHOI, J.; HUSAIN, A.; KIM, K. Multi-objective optimization of a centrifugal compressor impeller through evolutionary algorithms. **Proceedings of** **the Institution of Mechanical Engineers, Part A: Journal of Power and Energy**, v. 224, n. 5, p. 711–721, 2010. [31](#page-50-0)

LAUNDER, B. E.; SHARMA, B. Application of the energy-dissipation model of turbulence to the calculation of flow near a spinning disc. **Letters in Heat and Mass Transfer**, Pergamon, v. 1, n. 2, p. 131–137, 1974. [21](#page-40-0)

LI, J.; LI, G.; FENG, Z.; LIU, L. Multiobjective optimization approach to turbomachinery blades design. In: AMERICAN SOCIETY OF MECHANICAL ENGINEERS DIGITAL COLLECTION. **Proceedings...** [S.l.], 2005. p. 1051–1058. [31](#page-50-0)

LI, Z.; LIU, Y.; AGARWAL, R. K. Robust optimization design of single-stage transonic axial compressor considering the manufacturing uncertainties. In: AMERICAN SOCIETY OF MECHANICAL ENGINEERS DIGITAL COLLECTION. **Proceedings...** [S.l.], 2018. [32](#page-51-0)

MENTER, F. R. Performance of popular turbulence model for attached and separated adverse pressure gradient flows. **AIAA Journal**, v. 30, n. 8, p. 2066–2072, 1992. [24](#page-43-0)

MENTER, F. R.; KUNTZ, M.; LANGTRY, R. Ten years of industrial experience with the sst turbulence model. **Turbulence, Heat and Mass Transfer**, v. 4, n. 1, p. 625–632, 2003. [25](#page-44-0)

MITCHELL, M. **An introduction to genetic algorithms**. [S.l.]: MIT press, 1998. [33](#page-52-0)

MUELLER, L.; ALSALIHI, Z.; VERSTRAETE, T. Multidisciplinary optimization of a turbocharger radial turbine. **Journal of Turbomachinery**, v. 135, n. 2, 2013. [32](#page-51-0)

NOURBAKHSH, A.; JAUMOTTE, A.; HIRSCH, C.; PARIZI, H. B. **Turbopumps and pumping systems**. [S.l.]: Springer Science & Business Media, 2007. [6,](#page-25-0) [11](#page-30-0)

OKSUZ, O.; AKMANDOR, I. b. S. Turbine blade shape aerodynamic design using artificial intelligence. In: **Proceedings...** [S.l.: s.n.]. [32](#page-51-0)

OYAMA, A.; MENG-SING, L. Multiobjective optimization of rocket engine pumps using evolutionary algorithm. **Journal of Propulsion and Power**, v. 18, n. 3, p. 528–535, 2002. [30,](#page-49-0) [34](#page-53-0)

PETIT, O.; PAGE, M.; BEAUDOIN, M.; NILSSON, H. The ercoftac centrifugal pump openfoam case-study. In: IAHR INTERNATIONAL MEETING OF THE WORKGROUP ON CAVITATION AND DYNAMIC PROBLEM IN HYDRAULIC MACHINERY AND SYSTEMS, BRNO, CZECH REPUBLIC, 2009. **Proceedings...** [S.l.], 2009. p. 14–16. [27](#page-46-0)

PIEGL, L.; TILLER, W. **The NURBS book**. [S.l.]: Springer Science & Business Media, 2012. [27,](#page-46-0) [28](#page-47-0)

PIERRET, S.; COELHO, R. F.; KATO, H. Multidisciplinary and multiple operating points shape optimization of three-dimensional compressor blades. **Structural and Multidisciplinary Optimization**, v. 33, p. 61–70, 01 2007. [31](#page-50-0)

POPE, S. B. **Turbulent flows**. [S.l.]: IOP Publishing, 2001. [12,](#page-31-0) [14,](#page-33-0) [15,](#page-34-0) [18,](#page-37-0) [21](#page-40-0)

RICHARDSON, L. F. **Weather prediction by numerical process**. [S.l.]: Cambridge University Press, 1922. [14,](#page-33-0) [15](#page-34-0)

ROUND, G. F. **Incompressible flow turbomachines: design, selection, applications, and theory**. [S.l.]: Elsevier, 2004. [5,](#page-24-0) [9](#page-28-0)

SAFIKHANI, H.; KHALKHALI, A.; FARAJPOOR, M. Pareto based multi-objective optimization of centrifugal pumps using cfd, neural networks and genetic algorithms. **Engineering Applications of Computational Fluid Mechanics**, v. 5, n. 1, p. 37–48, 2011. [31](#page-50-0)

SAMAD, A. **Turbomachinery design and optimization: a systematic approach for turbomachinery blade design, flow analysis and performance optimization**. [S.l.]: LAP LAMBERT Academic Publishing, 2008. [2](#page-21-0)

SHAH, S.; JAIN, S.; PATEL, R.; LAKHERA, V. Cfd for centrifugal pumps: a review of the state-of-the-art. **Procedia Engineering**, v. 51, p. 715–720, 2013. [1,](#page-20-0) [14](#page-33-0)

SHIH, T.-H.; LIOU, W. W.; SHABBIR, A.; YANG, Z.; ZHU, J. A new k-epsilon eddy viscosity model for high reynolds number turbulent flows: model development and validation. **Computers and Fluids**, v. 24, n. 3, p. 227–238, 1994. [23](#page-42-0)

SONODA, T.; YAMAGUCHI, Y.; ARIMA, T.; OLHOFER, M.; SENDHOFF, B.; SCHREIBER, H.-A. Advanced high turning compressor airfoils for low reynolds number condition—part i: design and optimization. **Journal of Turbomachinery**, v. 126, n. 3, p. 350–359, 2004. [32](#page-51-0)

SPALDING, D. A single formula for the "law of the wall". **Journal of Applied Mechanics**, v. 28, n. 3, p. 455–458, 1961. [47](#page-66-0)

SUTTON, G. P.; BIBLARZ, O. **Rocket propulsion elements**. [S.l.]: John Wiley & Sons, 2016. [1](#page-20-0)

TENNEKES, H.; LUMLEY, J. L. **A first course in turbulence**. [S.l.]: MIT press, 1972. [14,](#page-33-0) [15,](#page-34-0) [18,](#page-37-0) [20](#page-39-0)

VERSTEEG, H. K.; MALALASEKERA, W. **An introduction to computational fluid dynamics: the finite volume method**. [S.l.]: Pearson education, 2007. [12,](#page-31-0) [24](#page-43-0)

WANG, X.; XI, G.; WANG, Z. Aerodynamic optimization design of centrifugal compressor's impeller with kriging model. **Proceedings of the Institution of Mechanical Engineers, Part A: Journal of Power and Energy**, v. 220, n. 6, p. 589–597, 2006. [30](#page-49-0)

WILCOX, D. C. Comparison of two-equation turbulence models for boundary layers with pressure gradient. **AIAA Journal**, v. 31, n. 8, p. 1414–1421, 1993. [24](#page-43-0)

XIAN-HUA, L.; SHU-JIA, Z.; BAO-LIN, Z.; QING-BO, H. The study of the k-*ε* turbulence model for numerical simulation of centrifugal pump. In: IEEE 7TH INTERNATIONAL CONFERENCE ON COMPUTER-AIDED INDUSTRIAL DESIGN AND CONCEPTUAL DESIGN, 2006. **Proceedings...** [S.l.], 2006. p. 1–5. [25](#page-44-0)

YAKHOT, V.; ORSZAG, S.; THANGAM, S.; GATSKI, T.; SPEZIALE, C. Development of turbulence models for shear flows by a double expansion technique. **Physics of Fluids A: Fluid Dynamics**, v. 4, n. 7, p. 1510–1520, 1992. [23](#page-42-0)

ZAMES, G.; AJLOUNI, N.; AJLOUNI, N.; AJLOUNI, N.; HOLLAND, J.; HILLS, W.; GOLDBERG, D. Genetic algorithms in search, optimization and machine learning. **Information Technology Journal**, v. 3, n. 1, p. 301–302, 1981. [33](#page-52-0)

# **ANEXO A - CONFIGURAÇÕES DO OPENFOAM**

```
A.1 0/U
   FoamFile
{
   version 2.0;
   format ascii;
   class volVectorField;
   object U;
}
// * * * * * * * * * * * * * * * * * * * * * * * * * * * * * * * * * * * * * //
dimensions [0 1 -1 0 0 0 0];internalField uniform (0 0 0);
boundaryField
{ voluta
   {
type noSlip;
   }
   outlet_wall
   {
type noSlip;
   }
   voluta_outlet
   {
type pressureInletOutletVelocity;
       value uniform (0 0 0);
   }
   voluta_base
   {
type movingWallVelocity;
value uniform (0 0 0);
   }
   selo wall front
```

```
{
type movingWallVelocity;
value uniform (0 0 0);
    }
    rotor
    {
type movingWallVelocity;
value uniform (0 0 0);
    }
    indutor
    {
type movingWallVelocity;
value uniform (0 0 0);
    }
    inlet_wall
    {
type noSlip;
    }
    inletwallfront
    {
type movingWallVelocity;
value uniform (0 0 0);
    }
    furo1
    {
type movingWallVelocity;
value uniform (0 0 0);
    }
    furo2
    {
type movingWallVelocity;
value uniform (0 0 0);
    }
    furo3
    {
type movingWallVelocity;
value uniform (0 0 0);
```

```
}
   furo4
   {
type movingWallVelocity;
value uniform (0 0 0);
   }
   furo5
   {
type movingWallVelocity;
value uniform (0 0 0);
   }
   inlet
   {
       type flowRateInletVelocity;
       volumetricFlowRate 0.012; // 100% => 0.012 = 9.515 / 790[m]/[rho]
   }
   outletwallfront
   {
type movingWallVelocity;
value uniform (0 0 0);
   }
   meshInterface
   { type cyclicAMI;
       value $internalField;}
   meshInterface_s
   { type cyclicAMI;
       value $internalField;}
}
A.2 0/p
   FoamFile
{
   version 2.0;
   format ascii;
   class volScalarField;
```

```
85
```

```
object p;
}
// * * * * * * * * * * * * * * * * * * * * * * * * * * * * * * * * * * * * * //
dimensions [0 2 -2 0 0 0 0];
internalField uniform -5000;
boundaryField
{
   meshInterface
    {
       type cyclicAMI;
        value $internalField;
    }
   meshInterface_s
    {
        type cyclicAMI;
       value $internalField;
    }
    voluta
    {
type zeroGradient;
    }
    outlet_wall
    {
type zeroGradient;
value uniform 0;
    }
    voluta_outlet
    {
type fixedValue;
value uniform 0;
    }
    selo wall front
```

```
{
type zeroGradient;
    }
    rotor
    {
type zeroGradient;
    }
    indutor
    {
type zeroGradient;
    }
    inlet_wall
    {
type zeroGradient;
    }
    furo1
    {
type zeroGradient;
    }
    furo2
    {
type zeroGradient;
    }
    furo3
    {
type zeroGradient;
    }
    furo4
    {
type zeroGradient;
    }
    furo5
    {
type zeroGradient;
    }
    inlet
```

```
{
type zeroGradient;
value uniform -12000;
   }
   inletwallfront
   {
type zeroGradient;
   }
   outletwallfront
   {
type zeroGradient;
   }
   voluta_base
   {
type zeroGradient;
   }
}
A.3 0/k
   FoamFile
{
   version 2.0;
   format ascii;
   class volScalarField;
   object k;
}
// * * * * * * * * * * * * * * * * * * * * * * * * * * * * * * * * * * * * * //
dimensions [0 2 -2 0 0 0 0];
internalField uniform 0.05;
boundaryField
```

```
88
```
```
{
   inlet
   {
      type turbulentIntensityKineticEnergyInlet;
intensity 0.05;
      value uniform 0.02;
   }
  meshInterface
   {
      type cyclicAMI;
      value $internalField;
   }
   meshInterface_s
   {
      type cyclicAMI;
      value $internalField;
   }
   voluta
   {
type kLowReWallFunction;
      value uniform 0;
   }
   outlet wall
   {
type kLowReWallFunction;
      value uniform 0;
   }
   voluta_outlet
   {
      type inletOutlet;
      inletValue uniform 0.02;
      value uniform 0.02;
   }
   selo wall front
```

```
\{type kLowReWallFunction;
 value uniform 0;
  }
 rotor
 {
type kLowReWallFunction;
  value uniform 0;
  }
  indutor
  {
type kLowReWallFunction;
  value uniform 0;
  }
  inlet_wall
  {
type kLowReWallFunction;
  value uniform 0;
  }
  furo1
  {
type kLowReWallFunction;
   value uniform 0;
  }
  furo2
  {
type kLowReWallFunction;
   value uniform 0;
  }
  furo3
  {
type kLowReWallFunction;
   value uniform 0;
  }
  furo4
  {
```

```
type kLowReWallFunction;
     value uniform 0;
   }
  furo5
  {
type kLowReWallFunction;
     value uniform 0;
   }
  inletwallfront
   {
type kLowReWallFunction;
   value uniform 0;
   }
  outletwallfront
  {
type kLowReWallFunction;
   value uniform 0;
   }
  voluta_base
  {
type kLowReWallFunction;
     value uniform 0;
  }
}
A.4 0/omega
  FoamFile
{
  version 2.0;
   format ascii;
   class volScalarField;
   object omega;
}
// * * * * * * * * * * * * * * * * * * * * * * * * * * * * * * * * * * * * * //
```

```
dimensions [0 0 -1 0 0 0 0];internalField uniform 10.0;
boundaryField
{
   meshInterface
   {
      type cyclicAMI;
      value $internalField;
   }
   meshInterface_s
   {
      type cyclicAMI;
      value $internalField;
   }
   voluta
   {
type omegaWallFunction;
      value uniform 10.0;
   }
   outlet wall
   {
type omegaWallFunction;
      value uniform 10.0;
   }
   voluta_outlet
   {
      type inletOutlet;
      inletValue uniform 10.0;
      value uniform 10.0;
   }
   selo wall front
   {
type omegaWallFunction;
```

```
value uniform 10.0;
  }
  rotor
  {
type omegaWallFunction;
  value uniform 10.0;
  }
  indutor
  {
type omegaWallFunction;
  value uniform 10.0;
  }
  inlet_wall
  {
type omegaWallFunction;
   value uniform 10.0;
  }
  furo1
  {
type omegaWallFunction;
    value uniform 10.0;
  }
  furo2
  {
type omegaWallFunction;
    value uniform 10.0;
  }
  furo3
  {
type omegaWallFunction;
    value uniform 10.0;
  }
  furo4
  {
type omegaWallFunction;
    value uniform 10.0;
```

```
}
   furo5
   {
type omegaWallFunction;
      value uniform 10.0;
   }
   inlet
   {
      type turbulentMixingLengthDissipationRateInlet;
mixingLength 0.001;
      value uniform 10.0;
   }
   inletwallfront
   {
type omegaWallFunction;
     value uniform 10.0;
   }
   outletwallfront
   {
type omegaWallFunction;
      value uniform 10.0;
   }
   voluta_base
   {
type omegaWallFunction;
     value uniform 10.0;
   }
}
A.5 0/nut
   FoamFile
{
   version 2.0;
   format ascii;
   class volScalarField;
```

```
object nut;
}
// * * * * * * * * * * * * * * * * * * * * * * * * * * * * * * * * * * * * * //
dimensions [0 2 -1 0 0 0 0];
internalField uniform 0;
boundaryField
{
   meshInterface
   {
      type cyclicAMI;
       value $internalField;
   }
   meshInterface_s
   {
       type cyclicAMI;
      value $internalField;
   }
   voluta
   {
type nutUSpaldingWallFunction;
      value uniform 0;
   }
   outlet_wall
   {
type nutUSpaldingWallFunction;
       value uniform 0;
   }
   voluta_outlet
   {
       type calculated;
      value uniform 0;
   }
```

```
selo_wall_front
   {
type nutUSpaldingWallFunction;
     value uniform 0;
  }
  rotor
  {
type nutUSpaldingWallFunction;
     value uniform 0;
  }
   indutor
  {
type nutUSpaldingWallFunction;
     value uniform 0;
  }
  inlet_wall
   {
type nutUSpaldingWallFunction;
      value uniform 0;
  }
  furo1
   {
type nutUSpaldingWallFunction;
      value uniform 0;
  }
  furo2
  {
type nutUSpaldingWallFunction;
      value uniform 0;
   }
  furo3
   {
type nutUSpaldingWallFunction;
      value uniform 0;
   }
  furo4
```

```
{
type nutUSpaldingWallFunction;
      value uniform 0;
   }
   furo5
   {
type nutUSpaldingWallFunction;
      value uniform 0;
   }
   inlet
   {
      type calculated;
      value uniform 0;
   }
   inletwallfront
   {
type nutUSpaldingWallFunction;
      value uniform 0;
   }
   outletwallfront
   {
type nutUSpaldingWallFunction;
      value uniform 0;
   }
   voluta_base
   {
type nutUSpaldingWallFunction;
      value uniform 0;
   }
}
A.6 constant/MRFProperties
   FoamFile
```

```
{
   version 2.0;
```

```
format ascii;
   class dictionary;
   location "constant";
   object MRFProperties;
}
// * * * * * * * * * * * * * * * * * * * * * * * * * * * * * * * * * * * * * //
MRF<sub>1</sub>
{
   cellZone rotor;
   active yes;
   // Fixed patches (by default they 'move' with the MRF zone)
   nonRotatingPatches
   ( inlet inlet_wall voluta_base meshInterface meshInterface_s
   );
   origin (0 0 0);
   axis (0 0 1);
   omega -2513; // (RPM/60)*2*PI nominal = 2513 rad/s (24000 RPM)
A.7 system/fvSchemes
   FoamFile
{
   version 2.0;
```

```
format ascii;
   class dictionary;
   location "../system";
   object fvSchemes;
}
// * * * * * * * * * * * * * * * * * * * * * * * * * * * * * * * * * * * * * //
```

```
ddtSchemes
{
   default steadyState;
}
```

```
gradSchemes
{
   default Gauss linear;
   grad(p) Gauss linear;
   grad(U) cellLimited Gauss linear 1;
}
divSchemes
{
   default none;
   div(phi,U) bounded Gauss upwind;
   div(phi,k) bounded Gauss upwind;
   div(phi,omega) bounded Gauss upwind;
   div((nuEff*dev2(T(grad(U))))) Gauss linear;
}
interpolationSchemes
{
   default linear;
   interpolate(U) linear;
}
laplacianSchemes
{
   default Gauss linear limited 0.333;
}
snGradSchemes
{
   default limited 0.333;
}
fluxRequired
{
   default no;
   p;
```

```
}
wallDist
{
    method meshWave;
}
```

```
A.8 system/fvSolution
```

```
FoamFile
{
   version 2.0;
   format ascii;
   class dictionary;
   object fvSolution;
}
// * * * * * * * * * * * * * * * * * * * * * * * * * * * * * * * * * * * * * //
```

```
solvers
```
{

```
p
{
```

```
smoother GaussSeidel;
cacheAgglomeration on;
agglomerator faceAreaPair;
nCellsInCoarsestLevel 10;
mergeLevels 1;
tolerance 1e-6;
relTol 0.01;
```
solver GAMG;

```
}
```

```
"(U|k|omega|epsilon)"
```

```
{
```
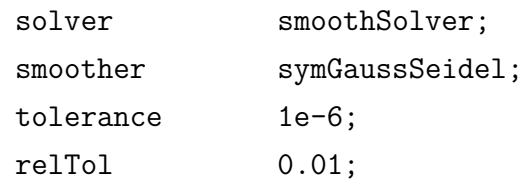

```
}
}
SIMPLE
{
   nNonOrthogonalCorrectors 0;
   consistent yes;
   residualControl
   {
      U 2e-5;
      p 2e-5;
      "(k|epsilon|omega)" 2e-5;
   }
   pRefCell 0;
   pRefValue 0;
}
relaxationFactors
{
   fields
   {
      p 0.7;
   }
   equations
   {
      U 0.3;
      "(k|omega|epsilon)" 0.6;
   }
}
```